# **CAPÍTULO I ANTECEDENTES**

## **DISEÑO ESTRUCTURAL CENTRO DE SALUD RETAMAS EN LA CIUDAD DE TARIJA PROVINCIA CERCADO DISTRITO-10**

## **1 CAPÍTULO I ANTECEDENTES**

## **1.1 Situación problemática**

## **1.1.1 Planteamiento**

Actualmente el incremento de la población en la mancha urbana exige contar con mejores estructuras de uso común, como lo son los centros de salud que en este caso son los encargados de acoger los problemas de salud de la población.

Sumando así la problemática que cuenta la zona, la infraestructura donde se encuentra su centro de salud brinda un servicio multiuso, como panadería y para dar las misas, que claramente es inapropiado y por ello los habitantes optan por ir en busca de otro centro de salud a barrios más cercanos a la zona.

Este proyecto busca mejorar la calidad en la atención médica al barrio Retamas, teniendo en cuenta la importancia de contar con un centro de salud que cuente con ambientes amplios, con las condiciones de salubridad básicas.

Con la construcción del centro de salud se podrá evitar que la población tenga que recorrer grandes distancias hasta el centro de salud más cercano en busca de atención médica, ya que dicho centro de salud contempla todas las características básicas para un buen funcionamiento.

## **1.1.2 Formulación**

 $\geq$  *i*. De qué manera se podrá mejorar los ambientes para la atención médica en el barrio Retamas?

## **1.1.3 Sistematización del Problema**

- $\geq$  *i*. De qué manera la construcción de un centro de salud puede mejorar la atención médica?
- $\geq$  *i*Cuál es el motivo para que la gente recorra grandes distancias para una adecuada atención médica?

 $\triangleright$  *i*. Qué parámetros deben tomarse en cuenta para el control permanente al momento de diseñar una infraestructura de salud?

## **1.2 Objeto de estudio**

## **1.2.1 Objetivo General**

Realizar el diseño estructural Centro de Salud Retamas en la ciudad de Tarija Provincia Cercado Distrito-10

## **1.2.2 Objetivos Específicos**

- Verificar la topografía.
- $\triangleright$  Realizar el estudio de suelos para determinar la resistencia admisible del terreno.
- Analizar las cargas vivas y muertas sobre cada ambiente del centro de salud, de acuerdo a la función que tendrá cada uno de ellos.
- $\triangleright$  Realizar el cálculo estructural manual de acuerdo a la Norma Boliviana CBH –87, y comprobar resultados con el software computacional.
- $\triangleright$  Estimar el costo de la obra gruesa.
- Elaborar los planos estructurales correspondientes.
- Elaborar las especificaciones técnicas.

## **1.3 Justificación**

Las razones por las que se plantea la propuesta de perfil de proyecto de ingeniería civil son las siguientes:

## **1.3.1 Académica**

Con la elaboración del proyecto "DISEÑO ESTRUCTURAL DEL CENTRO DE SALUD DEL BARRIO RETAMAS" se pretende dar a conocer los conocimientos adquiridos a lo largo de la carrera de ingeniería civil, priorizando el uso de las asignaturas de Estática, Resistencia de Materiales, Análisis Estructural, Hormigón Armado, Presupuesto y Evaluación Económica de obras y otras asignaturas complementarias que ayuden al desarrollo correcto del proyecto planteado.

Dicho proyecto terminado y aprobado servirá para poder contribuir a la zona con el diseño estructural para que en un futuro se pueda construir.

## **1.3.2 Técnica**

Los motivos para realizar el presente proyecto de diseño se centran en los aspectos de mejorar la calidad de vida de los habitantes del lugar, brindándoles un diseño moderno con materiales de construcción innovadores y con un diseño estructural adecuado, empleando métodos de cálculo actuales utilizando un software de apoyo como lo es el CYPECAD, la Norma Boliviana CBH – 87.

Se emplearán alternativas de diseño buscando la mejor en cuanto a los aspectos técnicos y económicos, teniendo como principal parámetro la seguridad de la estructura, realizando el análisis de carga de la misma.

## **1.3.3 Social-Económico**

Con el proyecto planteado se pretende mejorar la calidad en la atención médica en el barrio Retamas, dicho proyecto beneficiara directamente a los habitantes de esta zona, e indirectamente a los vecinos con la inclusión de negocios, como farmacias, puntos de venta de comidas, incluso funerarias.

El proyecto de centro de salud, al finalizar se tendrá un Precio Referencial del Costo del Proyecto, permitirá buscar el financiamiento para la posterior construcción.

## **1.4 Marco de referencia**

#### **1.4.1 Espacial**

El proyecto está localizado en al barrio Retamas perteneciente al área urbana del Municipio de Tarija, Provincia Cercado del Departamento de Tarija, con coordenadas geográficas Latitud Sur 21°33'25.76" y Longitud Oeste 64°40'43.35"con una elevación de 1865 m.s.n.m. Cuenta con los servicios de luz, agua potable y conexión a gas domiciliaria, así también con transporte público.

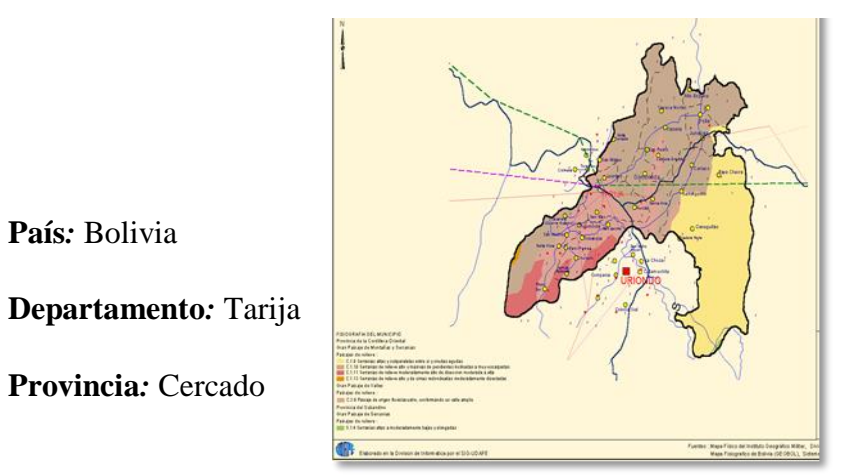

Figura 1. 1 Mapa político de la provincia Cercado

Fuente: Internet[\(www.udape.gob.bo\)](http://www.udape.gob.bo/)

Figura 1. 2 Ubicación del Proyecto en el Barrio Retamas

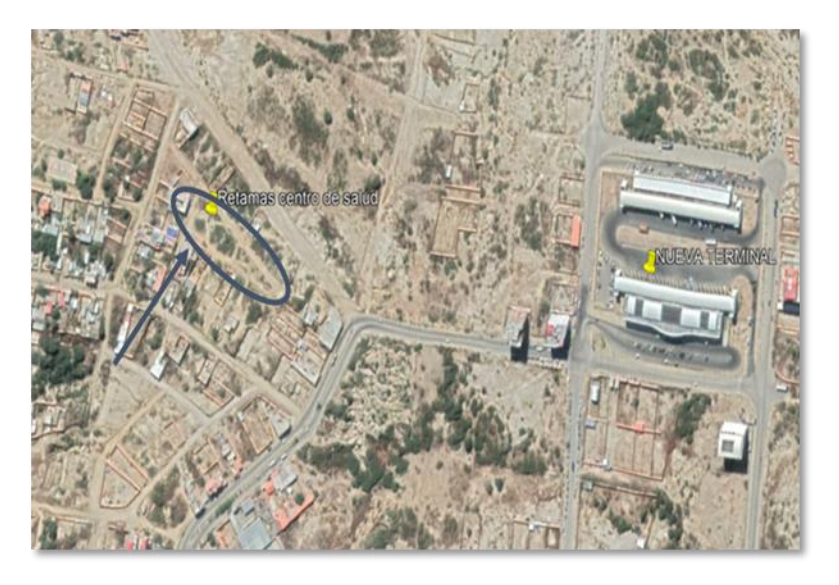

Fuente: Internet (Google Earth Pro)

## **1.4.2 Temporal**

**País***:* Bolivia

**Provincia***:* Cercado

En el diseño final del proyecto se estima una vida útil de 50 años como mínimo dentro de las condiciones de confortabilidad y seguridad del mismo.

## **1.5 Alcance del proyecto**

## **1.5.1 Resultados a lograr**

- $\checkmark$  Análisis del comportamiento de los elementos de la estructura que serán diseñados para su adecuada funcionabilidad.
- $\checkmark$  Identificación de los puntos o áreas críticas en la estructura, para así poder utilizar el debido refuerzo y asegurar el bienestar de los usuarios.
- Diseño de cada uno de los elementos de la estructura como ser vigas, columnas, zapatas y otros elementos incluidos en el proyecto.
- $\checkmark$  Diseño de escaleras de hormigón.
- $\checkmark$  Preparación del Presupuesto de Costos.
- Lograr utilizar el programa CYPECAD para el diseño de la estructura, teniendo como recomendaciones la Norma Boliviana CBH – 87.

## **1.5.2 Restricciones o limitaciones**

- $\checkmark$  No se realizará el diseño de las instalaciones básicas (Agua potable, Alcantarillado Sanitario, Pluvial, Eléctrico, etc.).
- Los cómputos métricos, precios unitarios y presupuesto en general serán solo de la obra gruesa y no de la obra fina.

### **1.5.3 Aporte Académico**

Se realizará el cálculo de una losa alivianada con esferas de plástico.

**CAPÍTULO II MARCO TEÓRICO**

## **2 CAPÍTULO II MARCO TEÓRICO**

#### **2.1 Levantamiento topográfico**

Entre los diferentes tipos de levantamiento topográfico que existen el que corresponde para este proyecto es.

**Levantamiento catastral urbano:** Es el levantamiento que se hace en ciudades, zonas urbanas y municipios para fijar linderos o estudiar las zonas urbanas con el objeto de tener el plano que servirá de base para la planeación, estudios y diseños de ensanches, ampliaciones, reformas y proyecto de vías urbanas y de los servicios públicos, (redes de acueducto, alcantarillado, teléfonos, electricidad, etc.).

Las operaciones que integran este trabajo son las siguientes:

- Establecimiento de una red de puntos de apoyo, tanto en planimetría como en altimetría.
- Relleno de esta red con tantos puntos como sea necesario para poder confeccionar un plano bien detallado.

## **2.2 Estudio de suelos**

Suelo se define como el agregado no cementado de granos minerales y materia orgánica descompuesta junto con el líquido y gas ocupan los espacios entre las partículas sólidas. En estado natural los suelos son sistemas de tres fases que consisten en estado sólido.

#### **2.2.1 Ensayo del SPT**

El ensayo de penetración estándar es un tipo de prueba de penetración dinámica, empleada para ensayar terrenos en los que se quiere realizar un reconocimiento geotécnico. Constituye el ensayo o prueba más utilizada en la realización de sondeo, y se realiza en el fondo de la perforación.

Consiste en medir el número de golpes necesarios para que se introduzca una determinada profundidad una cuchara normalizada (cilíndrica y hueca) muy robusta (diámetro Exterior de 51mm e interior de 35mm, lo que supone la relación de áreas superior a 100) que permite tomar una muestra naturalmente alterada, en su interior. El peso de la masa está normalizado, así como la altura de caída libre, siendo de 63.5Kg y 76.2cm respectivamente.

El objetivo del ensayo es poder definir la capacidad portante del suelo.

Este ensayo contempla dos etapas definidas, trabajo de campo y laboratorio.

## **2.2.1.1 Trabajo de campo**

Se refiere a utilizar solamente el equipo del SPT, en esta etapa se desea saber el número de golpes que se requieren para que la punta de penetración se incruste 30cm en el suelo, por efecto de los golpes que se dan con el martillo de 63.5kg a una altura de 76.2cm.

## **2.2.1.2 Trabajo de laboratorio**

El suelo muestreado en la etapa de campo, se debe proceder en el laboratorio mediante los ensayos de clasificación, esto implica que se debe realizar la granulometría, límites de Atterberg y clasificarlo por el sistema unificado de clasificación de suelo.

Para lo cual debemos definir lo siguiente:

Los suelos en general son llamados constituidos por grava, arena, limo o arcilla, dependiendo del tamaño predominante de las partículas.

#### **2.2.1.2.1 Granulometría**

 $\overline{a}$ 

El análisis mecánico o granulometría es la determinación del rango del tamaño de las partículas presentes en el suelo, expresado como un porcentaje del peso total, se tienen 2 métodos para poder realizar dicha clasificación:

- Análisis granulométrico por mallas.
- Análisis granulométrico por hidrómetro.

## **2.2.1.2.1.1 Análisis granulométrico por mallas**

El libro de Brajas dice*. "Un análisis granulométrico por mallas se efectúa tomando una cantidad medida de suelo seco, bien pulverizado y pasándolo a través de una serie de mallas cada vez más pequeñas y con una charola en el fondo"* (Braja M. Das, 2001, p.  $(2)^{1}$ 

<sup>1</sup> BRAJAS M.DAS (Cuarta edición) Cap.1 Propiedades geotécnicas del suelo y del suelo reforzado. En 1.2.- Distribución granulométrica. Pag 2.

#### **2.2.1.2.1.2 Análisis granulométrico por hidrómetro**

El libro de Brajas dice. *"El análisis granulométrico con el hidrómetro se basa en el principio de la sedimentación de las partículas de suelo en agua."* (Braja M. Das, 2001, p.  $4)^2$ 

## **2.2.1.2.1.3 Límites del tamaño para suelos**

AASTHO nos brinda una clasificación de las partículas dependiendo de su tamaño:

- Grava: Su tamaño se encuentra entre 76.2mm y 2mm
- Arena: Su tamaño es de 2mm a 0.075mm
- Limo: Su tamaño es de 0.075mm a 0.02mm

#### **2.3 Estructura de sustentación de la edificación**

#### **2.3.1 Hormigón armado**

*"El hormigón armado dispone necesariamente de una ferralla armada formada por redondos corrugados de acero, la cual se coloca en los encofrados antes del hormigonado. Las armaduras del sistema, denominadas pasivas, se encargan de suplir la deficiente resistencia a tracción del hormigón."* (Borja Varona Moya, 2012, p. 11)*<sup>3</sup>*

El hormigón es el único material de construcción que llega en bruto a la obra. Esta característica hace que sea muy útil en construcción ya que puede moldearse de muchas formas. Presenta una amplia variedad de texturas y colores y se utiliza para construir muchos tipos de estructuras como autopistas, calles, puentes, túneles, grandes edificios, etc.

#### **2.3.2 Acero estructural.**

 $\overline{a}$ 

Los diámetros nominales en milímetros de las barras lisas y corrugadas que se utilizan en el proyecto y construcción de obras de hormigón armado, serán exclusivamente los siguientes, con las áreas en cm² que se indican en la tabla 2.1.

<sup>2</sup> BRAJAS M.DAS (Cuarta edición) Cap1 Propiedades geotécnicas del suelo y del suelo reforzado. En 1.2.- Distribución granulométrica. Pag.4.

<sup>3</sup> FCO. DE BORJA VARONA MOYA-Apuntes de Hormigón Armado. Cap.1.-Introduccion al Hormigón Armado. En. 2.- Componentes del Hormigón y tipos de hormigones. Pag.11

| Diámetro en mm          |       |       |                                                                     |  |  |
|-------------------------|-------|-------|---------------------------------------------------------------------|--|--|
| Area en cm <sup>2</sup> | 0,126 | 0,283 | $\mid 0.503 \mid 0.785 \mid 1.131 \mid 2.011 \mid 3.142 \mid 4.909$ |  |  |

Tabla 2. 1 Diámetros y áreas de acero

Fuente**:** Norma Boliviana del Hormigón Armado CBH-87 Pg.18

## **2.3.3 Diagramas de cálculo de tensión-deformación.**

Los diagramas de cálculo tensión-deformación del acero (en tracción o en compresión) se deducen de los diagramas de proyecto, mediante una afinidad oblicua, paralela a la recta de Hooke de razón igual a: 1/γs.

La deformación del acero en tracción se limita al valor 10 por mil, y la de compresión, al valor 3,5 por mil. Los diagramas se presentan en la figura 2.1.

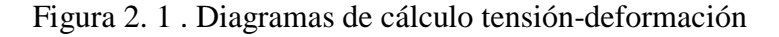

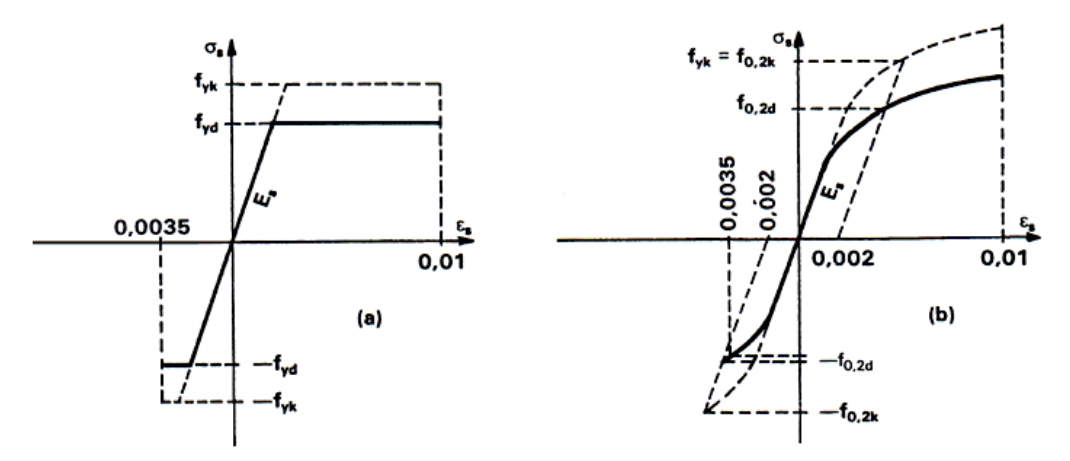

Fuente: Norma Boliviana del Hormigón Armado CBH-87 Pg.42

## **2.3.4 Anclaje.**

La patilla norma, para barras corrugadas, está formada por un cuarto de circunferencia de radio interior a 3.5 Ø, con una prolongación recta igual a 2 Ø.

Figura 2. 2 Patilla norma para barras corrugadas

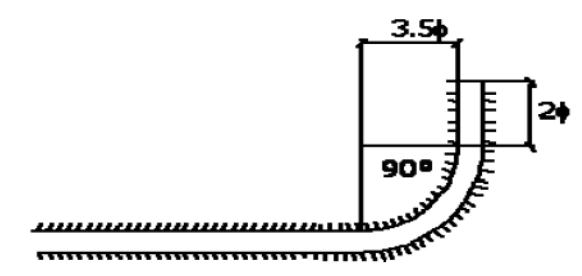

Fuente: Norma Boliviana del Hormigón Armado CBH-87 Pg.221

La longitud practica de anclaje, en prolongación recta  $\ell$ b puede calcularse, para las barras corrugadas:

Para barras en posición I:

$$
l_{bI} = m \cdot \emptyset^2 \ge \frac{f_{yk}}{20} \cdot \emptyset \ge 15cm
$$

Para barras en posición II:

$$
l_{bII}=1,4\ m\cdot\text{$\phi^2$}\geq\frac{f_{yk}}{14}\cdot\text{$\phi\geq15cm$}
$$

Donde:

 $\varnothing$  = diámetro de la barra, en cm.

m = coeficiente numérico, con los valores indicados en función del tipo de acero (ver Tabla 2.2)

fyk = límite elástico garantizado del acero en MPa

**Posición I** de adherencia buena, para las armaduras que, durante el hormigonado, forman con la horizontal un ángulo comprendido entre 45° y 90°, o que, en el caso de formar un ángulo inferior a 45º, están situadas en la mitad inferior de la sección, o a una distancia igual o mayor a 30 cm de la cara superior de una capa de hormigonado.

Posición II de adherencia deficiente, para las armaduras que, durante el hormigonado, no se encuentran en ninguno de los casos anteriores. En esta posición, las longitudes de anclaje serán iguales a 1,4 veces las de la posición I.

|                 |              | m            |              |
|-----------------|--------------|--------------|--------------|
| Hormigón        | <b>AH400</b> | <b>AH500</b> | <b>AH600</b> |
| H15             | 18           |              |              |
| H17,5           | 16           | 21           |              |
| H20             | 14           | 19           | 23           |
| H25             | 12           | 15           | 19           |
| H <sub>30</sub> | 10           | 13           | 17           |
| H <sub>35</sub> | 9            | 12           | 16           |
| H40             | 8            | 11           | 15           |
| H <sub>50</sub> |              | 10           | 14           |

Tabla 2. 2 Valores de coeficiente numérico "m*"*

Fuente**:** Norma Boliviana del Hormigón Armado CBH-87 Pg222

## **Anclaje de cercos y estribos.**

EL anclaje de los estribos, horquillas y cercos se efectúan normalmente mediante ganchos, patillas, bucles o armaduras transversales soldadas.

El tipo de anclaje empleado no debe provocar un riesgo de hendimiento o desconchado del hormigón del recubrimiento.

Se considera que hay anclaje total:

- Cuando las porciones curvas se prolongan a través de porciones rectilíneas de longitud por lo menos igual
- 5 Ø ó 50 mm. A continuación de un arco de círculo de 135º o más
- 10 Ø ó 70 mm. A continuación de un arco de círculo de 90º
- Si en la longitud de anclaje hay:
- Por lo menos dos barras transversales soldadas.
- una sola barra transversal soldada de diámetro por lo menos igual a 1.4 veces el del estribo.

## **2.3.5 Adherencia entre el hormigón y el acero**

La adherencia entre el hormigón-acero es el fenómeno básico sobre el que descansa el funcionamiento del hormigón armado como material estructural. Si no existiese

adherencia, las barras serían incapaces de tomar el menor esfuerzo de tracción, ya que el acero se deslizaría sin encontrar resistencia en toda su longitud y no acompañaría al hormigón en sus deformaciones, lo que causaría una rotura brusca. "*La adherencia cumple fundamentalmente dos objetivos: asegurar el anclaje de las barras, y transmitir las tensiones tangentes periféricas que aparecen en la armadura principal, como consecuencia de las variaciones, de su tensión longitudinal"* (Montoya, Hormigon Armado, 2009, p. 115)*<sup>4</sup>*

Ecuación de la tensión media de la adherencia  $\tau_m$ :

$$
\tau_m = \frac{P}{\pi \cdot \emptyset \cdot l_b}
$$

Tensión límite de la adherencia  $\tau_{bd}$ :

$$
\tau_{\rm bd} = 0.32 \text{ fck}^2 / \text{s} \qquad (fck \text{ en } Mpa)
$$

#### **2.3.6 Disposición de armaduras**

La disposición de armaduras debe ser tal que permita un correcto hormigonado de la pieza de manera que todas las barras queden perfectamente envueltas por el hormigón, teniendo en cuenta en su caso las limitaciones que pueda imponer el empleo de vibradores internos.

La distancia horizontal libre o espaciamiento entre dos barras aisladas consecutivas, será igual o superior al mayor de los tres valores siguientes.

- 2 centímetros.
- El diámetro de la barra más gruesa.
- 1.25 veces el tamaño máximo del árido.

#### **2.3.7 Recubrimiento**

 $\overline{a}$ 

El recubrimiento de hormigón es la distancia entre la superficie exterior de la armadura (incluyendo cerco y estribos) y la superficie de hormigón más cercana. El objeto del

<sup>4</sup> Montoya, Jiménez.; Hormigón Armado. (15ª. ed.). Cap. 9 El Hormigón Armado. En 9.2.- La adherencia entre el hormigón y el acero. Pag.115.

recubrimiento es proteger las armaduras tanto de la corrosión como de la acción del fuego.

Las diferentes normas establecen para los recubrimientos las limitaciones coincidentes con las que recomendamos a continuación:

- a) Cuando se trate de armaduras principales, el recubrimiento o distancia libre entre cualquier punto de la superficie lateral de una barra y el paramento más próximo de la pieza, será igual o superior al diámetro de dicha barra o a los seis quintos del tamaño máximo del árido.
- b) El valor máximo admisible para el recubrimiento de la capa exterior de armaduras es de cinco centímetros. Si es necesario disponer un mayor recubrimiento y salvo casos especiales de ambientes agresivos, conviene colocar una malla fina de reparto en medio del espesor del recubrimiento, para sujetar el hormigón del mismo.

| Para losas y paredes en el interior de los edificios | $1.5$ cm.        |
|------------------------------------------------------|------------------|
| Para losas y paredes al aire libre                   | 1.5 cm.          |
| Para vigas y pilares en el interior de edificios     | 1.5 cm.          |
| Para vigas y pilares al aire libre                   | $2 \text{ cm}$ . |
| Para piezas en contacto con el suelo                 | $3 \text{ cm}$ . |
| Para un hormigón en un medio fuertemente agresivo    | 4 cm.            |

Tabla 2. 3 Recubrimientos Mínimos

Fuente: Norma Boliviana del Hormigón Armado "CBH-87"

## **2.4 Base de cálculo**

## **2.4.1 Estados límites últimos**

La denominación de estados límites últimos engloba todos aquellos correspondientes a una puesta fuera de servicio de la estructura, ya que por colapso o rotura de la misma o de una parte de ella.

Los estados límites incluyen:

- Estado límite en equilibrio, definido por la pérdida de estabilidad estática de una parte, o del conjunto de la estructura, considerada como un cuerpo rígido (se estudia a nivel de estructura o elemento estructural completo).
- Estados límites de agotamiento o de rotura, definidos por el agotamiento resistente o la deformación plástica excesiva de una o varias secciones de los elementos de la estructura. Cabe considerar el agotamiento por solicitaciones normales y por solicitaciones tangentes (se estudia a nivel de sección de elemento estructural).
- Estado límite de inestabilidad, o de pandeo, de una parte, o del conjunto de la estructura (se estudia, en general, a nivel de elemento estructural).
- Estado límite de adherencia, caracterizado por la rotura de la adherencia entre las armaduras y el hormigón que las rodea (se estudia, de forma local, en las zonas de anclaje).
- Estado límite de fatiga, caracterizado por la rotura de alguno de los materiales de la estructura por efecto de la fatiga, bajo la acción de las cargas dinámicas (se estudia a nivel de sección).

## **2.4.2 Coeficiente de seguridad**

Los valores básicos de los coeficientes de seguridad para el estudio de los estados limites últimos, son los siguientes:

- Coeficiente de minoración del acero……………………………. γs = 1,15
- Coeficiente de minoración del hormigón………………………. γs = 1,5
- Coeficientes de ponderación de las acciones
- De efecto desfavorable…………………………………………γfg=γfq=1,6
- De efecto favorable permanente…………………………………γfg=0,9
- De efecto favorable variable……………………………………γfq=0

| Material | Coeficiente básico | Nivel de control | Corrección |
|----------|--------------------|------------------|------------|
|          |                    | Reducido         | $+0,05$    |
| Acero    | $\gamma_s = 1.15$  | Normal           | $\theta$   |
|          |                    | Intenso          | $-0,05$    |
|          |                    | Reducido $(1)$   | $+0,20$    |
| Hormigón | $\gamma_c = 1,50$  | Normal           | $\theta$   |
|          |                    | Intenso $(2)$    | $-0,10$    |

Tabla 2. 4 Estados límites últimos - Coeficientes de minoración

Fuente: Norma Boliviana CBH-87, Hormigón Armado, Pág. 51 Tabla 2. 5 Estados límites últimos - Coeficientes de ponderación de las acciones

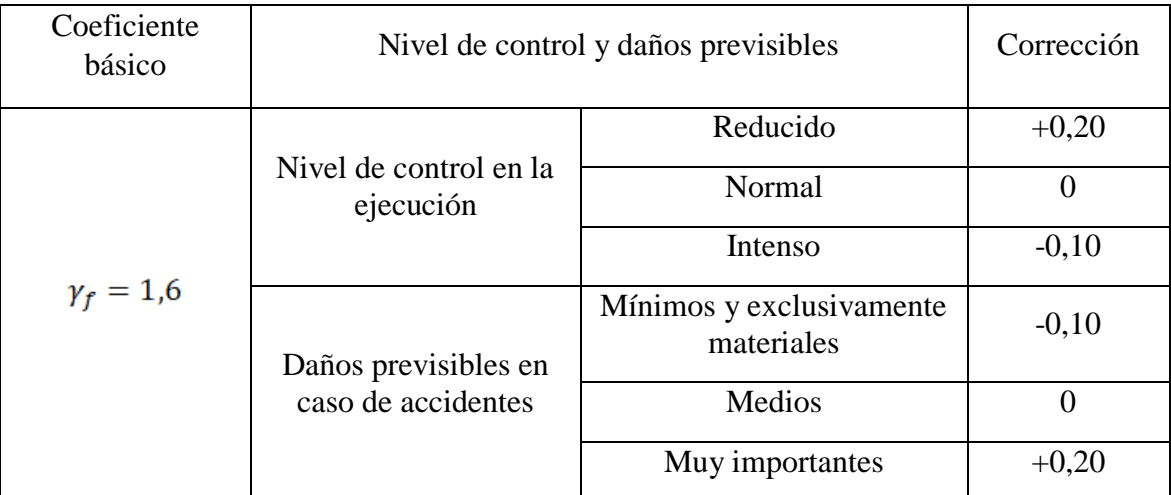

Fuente: Norma Boliviana CBH-87, Hormigón Armado, Pág. 51

## **2.4.3 Hipótesis de carga**

Para encontrar la hipótesis de carga más desfavorable correspondiente a cada caso, se procederá de la siguiente forma, partiendo de las acciones de cálculo. Para cada fase de comprobación y para cada estado límite de que se trate se considerarán las hipótesis de carga que a continuación se indican y se elegirá la que, en cada caso, resulte más desfavorable. En cada hipótesis deberán tenerse en cuenta solamente aquellas acciones cuya actuación simultánea sea compatible.

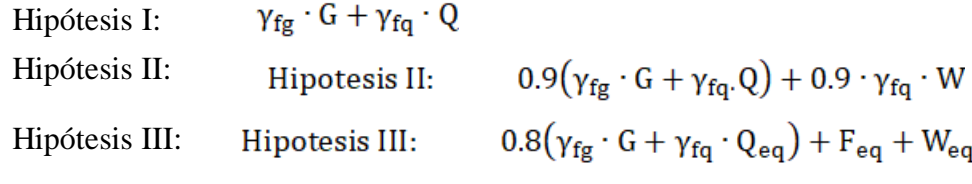

donde:

: Valor característico de las cargas permanentes, más las acciones indirectas con carácter permanente.

: Valor característico de las cargas variables, de explotación, de nieve, del terreno, más las acciones indirectas con carácter variable, excepto las sísmicas.

Q<sub>eq</sub>: Valor característico de las cargas variables, de explotación, de nieve, del terreno, más las acciones indirectas con carácter variable, durante la acción sísmica.

W: Valor característico de la carga del viento.

: Valor característico de la carga de viento, durante la acción sísmica. En general, se tomará  $W_{eq} = 0$ . En situación topográfica muy expuesta al viento se adoptará:  $W_{eq} = 0.25W$ 

F<sub>eq</sub>: Valor característico de la acción sísmica.

#### **2.5 Elementos estructurales**

#### **2.5.1 Vigas**

La viga es un elemento estructural que está sometido esencialmente a flexión que resiste cargas transversales en ángulo recto respecto al eje longitudinal de la viga, las cargas recibidas de las losas son transmitidas a las vigas y las pasan a las columnas y/o muros de carga.

#### **2.5.1.1 Diseño de armadura por flexión**

Las vigas sometidas a flexión se calcularán de acuerdo con lo dispuesto en 8.1 de la Norma CBH87, a partir de los valores de cálculo de las resistencias de los materiales.

Para el cálculo de secciones en agotamiento o estados limites últimos, se tendrán en cuenta las siguientes hipótesis:

 De acuerdo con el teorema de Bernoulli: Las secciones inicialmente planas, permanecen planas al ser sometidas a las solicitaciones. Esta hipótesis es válida para piezas en las que la relación de la distancia entre puntos de momento nulo, al canto total l/h sea superior a 2.

Los esfuerzos principales M, Q y N

- Se supone una adherencia total del acero y el hormigón, es decir que no existen deslizamiento entre ambos materiales.
- Se considera despreciable la resistencia a la tracción del hormigón.
- Se admite que el acortamiento unitario máximo del hormigón es igual a:

0.0035 en flexión simple o compuesta, recta o esviada.

0.002 en compresión simple.

- El alargamiento unitario máximo de la armadura se toma igual a 0.010
- Se aplicarán a las secciones las ecuaciones de equilibrio de fuerzas y momento, igualando la resultante de las tensiones del hormigón y el acero (solicitación resistente) con la solicitación actuante.
- Los diagramas de cálculo tensión-deformación, relativos al hormigón y al acero.
- En el agotamiento, los dominios de deformación relativos al hormigón y al acero, según las distintas solicitaciones.

## **Proceso de cálculo a flexión simple**

 Primeramente, se deberá mayorar el momento de diseño por un coeficiente de seguridad  $\gamma f$  mostrado en la tabla 2.4 de este capítulo.

$$
Md = M * \gamma_f
$$

Se calculará el momento reducido de cálculo.

$$
\mu_d = \frac{Md}{fcd * bw * d^2}
$$

Donde:

bw= ancho transversal de la viga.

d= canto útil.

fcd= resistencia de diseño del hormigón.

Se determinará el valor de  $\mu$ lim, valor que se obtiene en función del tipo de acero tal como se muestra en la siguiente tablas.

| <b>ACERO</b>       | J vk | $\varepsilon$ <sub>lim</sub> | $\mu_{lim}$ | $\omega_{lim}$ |
|--------------------|------|------------------------------|-------------|----------------|
| B 400 S y B 400 SD | 400  | 0.668                        | 0.332       | 0.460          |
| <b>B</b> 500 S     | 500  | 0.617                        | 0.316       | 0.424          |

Tabla 2. 6 Valores Límites

Calculados con  $\gamma_s = 1.15$ 

 $f_{\gamma k}$  en  $N/mm^2$  (MPa)

Fuente: Hormigón Armado, Jiménez Montoya 14va Edición, Pág. 281

Si:  $\mu$ lim >  $\mu$ d (No necesita armadura a compresión.)

Si:  $\mu$ lim  $\leq \mu d$  (Si necesita armadura a compresión.)

## **Cálculo de las armaduras.**

Para el primer caso cuando la viga no necesita armadura a compresión se deberá disponer de una armadura que soporte los esfuerzos de tracción, es decir:

- Con él  $\mu d$  se obtiene la cuantía mecánica de la armadura  $\omega$  obteniendo de la tabla 2.6
- Se calcula la armadura para el momento flector tanto positivo como negativo.

$$
As = \omega * bw * d * \frac{fcd}{fyd}
$$

Donde:

 $\omega$  = Cuantía mecánica de la armadura.

 $f y d$  = resistencia de cálculo del acero.

 $As = \text{area}$  de la armadura de acero que resiste el esfuerzo a tracción.

Se calculará la armadura mínima y el valor  $\omega_{min}$  se obtendrá del punto 8.1.7.3. de la norma CBH-87

$$
As_{min} = \omega_{min} * bw * d
$$

Solo se aplica a secciones rectangulares.

De las dos áreas s secciones rectangulares se tomará el valor mayor.

En el siguiente caso es cuando la viga necesite armadura a compresión debido a que  $\mu$ lim  $\leq \mu d$  se deberá seguir los siguientes pasos.

- Como se tiene que  $\mu d > 0.252$  procede a dimensionar la armadura a tracción Aslim que es capaz de resistir un momento Mlim para x= 0.45d, entrando a la tabla 2.6 obtenemos la cuantía mecánica  $\omega_{lim}$
- Entonces la armadura límite será:

$$
As_{lim} = 0.3096 * \frac{fcd * bw * d}{fyd}
$$

Tabla 2. 7 Tabla universal para flexión simple o compuesta*.*

| ξ      | μ      | $\omega$ | $\frac{\omega}{\sqrt{\mu}}$ 10 <sup>3</sup> |                |      |         |
|--------|--------|----------|---------------------------------------------|----------------|------|---------|
| 0.0891 | 0.03   | 0.0310   |                                             |                |      |         |
| 0.1042 | 0.04   | 0.0415   |                                             |                |      |         |
| 0.1181 | 0.05   | 0.0522   |                                             |                |      |         |
| 0.1312 | 0.06   | 0.0630   |                                             |                |      |         |
| 0.1438 | 0.07   | 0.0739   |                                             | <b>CI</b>      |      |         |
| 0.1561 | 0.08   | 0.0849   |                                             |                |      |         |
| 0.1667 | 0.0886 | 0.0945   |                                             |                |      |         |
| 0.1684 | 0.09   | 0.0960   |                                             | <b>DOMINIO</b> |      |         |
| 0.1810 | 0.10   | 0.1074   |                                             |                |      |         |
| 0.1937 | 0.11   | 0.1189   |                                             |                |      |         |
| 0.2066 | 0.12   | 0.1306   |                                             |                |      |         |
| 0.2198 | 0.13   | 0.1426   |                                             |                |      |         |
| 0.2330 | 0.14   | 0.1546   |                                             |                |      |         |
| 0.2466 | 0.15   | 0.1669   |                                             |                |      |         |
| 0.2590 | 0.1590 | 0.1782   |                                             |                |      |         |
| 0.2608 | 0.16   | 0.1795   |                                             |                |      |         |
| 0.2796 | 0.17   | 0.1924   |                                             |                |      |         |
| 0.2988 | 0.18   | 0.2056   |                                             |                |      |         |
| 0.3183 | 0.19   | 0.2190   |                                             |                |      |         |
| 0.3383 | 0.20   | 0.2328   |                                             |                |      |         |
| 0.3587 | 0.21   | 0.2468   |                                             |                |      |         |
| 0.3796 | 0.22   | 0.2612   |                                             |                |      |         |
| 0.4012 | 0.23   | 0.2761   |                                             |                |      |         |
| 0.4234 | 0.24   | 0.2913   |                                             |                |      |         |
| 0.4461 | 0.25   | 0.3069   |                                             | <b>DOMINIO</b> |      |         |
| 0.4696 | 0.26   | 0.3232   |                                             |                |      |         |
| 0.4939 | 0.27   | 0.3398   |                                             |                |      |         |
| 0.5188 | 0.28   | 0.3570   |                                             |                |      |         |
| 0.5450 | 0.29   | 0.3750   |                                             |                |      |         |
| 0.5721 | 0.30   | 0.3937   |                                             |                |      |         |
| 0.6006 | 0.31   | 0.4133   |                                             |                |      |         |
| 0.6283 | 0.3193 | 0.4323   | 0.0994                                      |                | 5000 |         |
| 0.6305 | 0.32   | 0.4338   | 0.1007                                      |                |      |         |
| 0.6476 | 0.3256 | 0.4456   | 0.1114                                      |                | 4600 |         |
| 0.6618 | 0.33   | 0.4554   | 0.1212                                      |                |      |         |
| 0.6681 | 0.3319 | 0.4597   | 0.1259                                      |                | 4200 |         |
| 0.6788 | 0.3352 | 0.4671   | 0.1343                                      |                | 4000 |         |
| 0.6952 | 0.34   | 0.4783   | 0.1484                                      |                |      |         |
| 0.7310 | 0.35   | 0.5030   | 0.1860                                      |                |      |         |
| 0.7697 | 0.36   | 0.5296   | 0.2408                                      |                |      |         |
| 0.7788 | 0.3623 | 0.5359   | 0.2568                                      |                | 2400 |         |
| 0.7935 | 0.3658 | 0.5460   | 0.2854                                      |                | 2200 |         |
| 0.8119 | 0.37   |          | 0.3280                                      |                |      |         |
| 0.8597 | 0.38   |          | 0.4931                                      |                |      |         |
| 0.9152 | 0.39   |          | 0.9251                                      |                |      |         |
| 0.9848 | 0.40   |          | 5.9911                                      |                |      | DOMINIO |
|        |        |          |                                             |                |      |         |

Fuente: Hormigón Armado, Jiménez Montoya 14va Edición, Pág. 278

El valor del momento límite para esa profundidad de eje neutro es:

$$
M_{lim} = 0.252 * fcd * bw * d^2
$$

Esta ecuación fue determinada a partir del momento reducido  $\mu$ lim $(x = 0.45d)$ 

- El momento flector que falta para resistir  $(\Delta M = Md Mlim)$  se va a resistir mediante un incremento de armadura simétrica (equilibrada), tanto en compresión como en tracción  $(\Delta As)$  para que asi garanticemos que la fibra neutra no baje.
- Realizando sumatoria de momentos, encontramos la cantidad de armadura $(\Delta As)$  para que pueda resistir la sección un momento  $(\Delta M)$ .

$$
\Delta_{As} = \frac{\Delta M}{f y d * (d - d_2)}
$$

Nota: en el caso de acero de compresión hay que verificar si es que está fluyendo, en el caso que no lo esté la armadura será anti-simétrica.

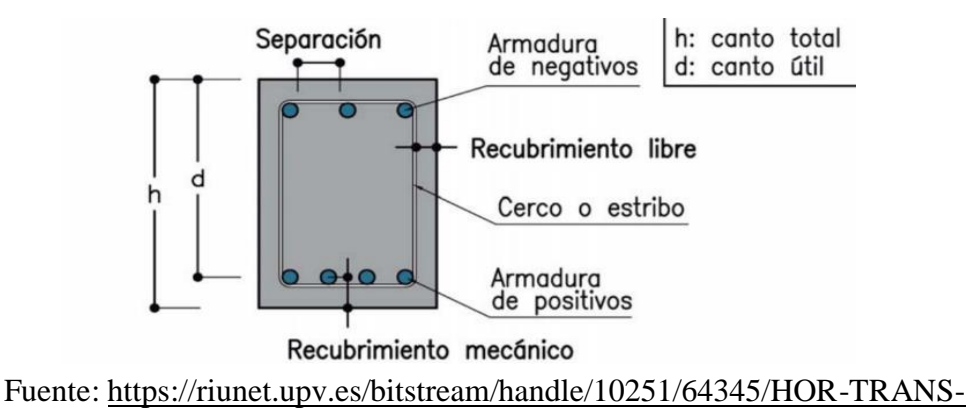

Figura 2. 3 Disposición de armadura

[2R.pdf?sequence=1&isAllowed=y.](https://riunet.upv.es/bitstream/handle/10251/64345/HOR-TRANS-2R.pdf?sequence=1&isAllowed=y)

## **2.5.1.2 Diseño de armadura de corte**

Para el cálculo de estribos se tiene los siguientes casos para el diseño:

$$
Vd \leq Vcu = 0.50 * \sqrt{fcd} * bw * d
$$

Donde:

Vd= esfuerzo cortante real actuante.

Vcu= esfuerzo resistiendo por el Hº

$$
fyd \leq 42 \, KN/cm^2
$$

Para el análisis de cortante se tiene los siguientes casos:

- Caso 1  $(Vd \leq Vcu)$ 

No necesita armadura As transversal el Hº resiste solo y se coloca Asmin, por tanto, se coloca la expresión de armadura mínima que da la norma CBH-87.

$$
As_{min} = 0.02 * bw * s * \frac{fcd}{fyd}
$$

- Caso 2 ( $Vcu \leq Vd \leq Vou$ )

En este caso se necesita armadura transversal, antes se verifica que el cortante de diseño Vd sea menor que el cortante que produce la falla se agotamiento por compresión oblicua Vou.

$$
Vou = 0,3 * fcd * bw * d
$$

$$
As > \begin{cases} As = \frac{Vsu * s}{0.9 * d * fyd} \\ As_{min} = 0.02 * bw * s * \frac{fcd}{fyd} \end{cases}
$$

$$
Vsu = Vd - Vcu
$$

La separación entre estribos según la norma CBH-87 nos dice:

$$
e \leq \begin{cases} 30cm \\ 0,85d \\ 3bw \end{cases}
$$

- Caso 3  $(Vd > Vou)$ 

El esfuerzo cortante donde se está diseñado es mayor al esfuerzo cortante de la biela de compresión. Lo más recomendado es caminar la sección.

#### **2.5.2 Columnas**

Las columnas o pilares de hormigón armado formaron piezas, generalmente verticales en la que solicitación normal es predominante. Sus distintas secciones transversales pueden estar sometidas a compresión simple, compresión compuesta o flexión compuesta.

*"La misión principal de los soportes es canalizar las acciones que actúan sobre la estructura hacia la cimentación de la obra y, en último extremo, al terreno de cimentación, por lo que constituyen elementos de gran responsabilidad."* (Montoya, Hormigon Armado, 2000, pp. 327-328)*<sup>5</sup>*

Las armaduras de las columnas suelen estar constituidos por barras longitudinales, y estribos, las barras longitudinales constituyen la armadura principal y están encargadas de absorber compresiones en colaboración con el hormigón, tracciones en los casos de flexión compuesta o cortante, así como de colaborar con los estribos para evitar la rotura por deslizamiento del hormigón a lo largo de planos inclinados. Los estribos constituyen la armadura transversal cuya misión es evitar el pandeo de las armaduras longitudinales comprimidas y contribuir a resistir esfuerzos cortantes.

#### **2.5.2.1 Longitud de pandeo**

 $\overline{a}$ 

Estructura intraslacional, aquellas cuyo nudo, bajo solicitaciones de cálculo presentan desplazamientos transversales cuyos efectos pueden ser despreciados desde el punto de vista de la estabilidad del conjunto.

Estructuras traslacional aquellas cuyo nudo, bajo solicitaciones de cálculo, presentan desplazamientos transversales cuyo efecto no pueden ser despreciados desde el punto de vista de estabilidad del conjunto.

Pilares aislados, los pilares isostáticos, o los de pórticos en los que puede suponerse que la posición de los puntos donde se anula el momento de segundo orden no varía

<sup>5</sup> Montoya Jiménez, Pedro.; Hormigón Armado. (14ª. ed.). Cap. 18 Soportes de Hormigón Armado. En 18.1.- Generalidades. Pag. 327-328.

con el valor de la carga. Longitud de pandeo lo la distancia entre puntos de inflexión de la deformación.

| Sustentación de la Pieza                                    | $\alpha$ |
|-------------------------------------------------------------|----------|
| Un extremo libre y otro empotrado                           |          |
| Articulado en ambos extremos                                |          |
| Biempotrada, con libre desplazamiento normal a la directriz |          |
| Articulación fija en un extremo y empotrado en otro         | 0.7      |
| Empotramiento perfecto en ambos extremos                    | 0 ና      |

Tabla 2. 8 Coeficiente de longitud de pandeo de las piezas aisladas.

Fuente: Tabla 20.1 Hormigón Armado, Jiménez Montoya 15va Edición, pág. 268.

Para determinar la longitud de pandeo para columnas que encuentren en un piso se debe de recurrir a los monogramas que la norma CBH-87 nos facilita.

Figura 2. 4 Nomogramas para determinar el coeficiente de pandeo.

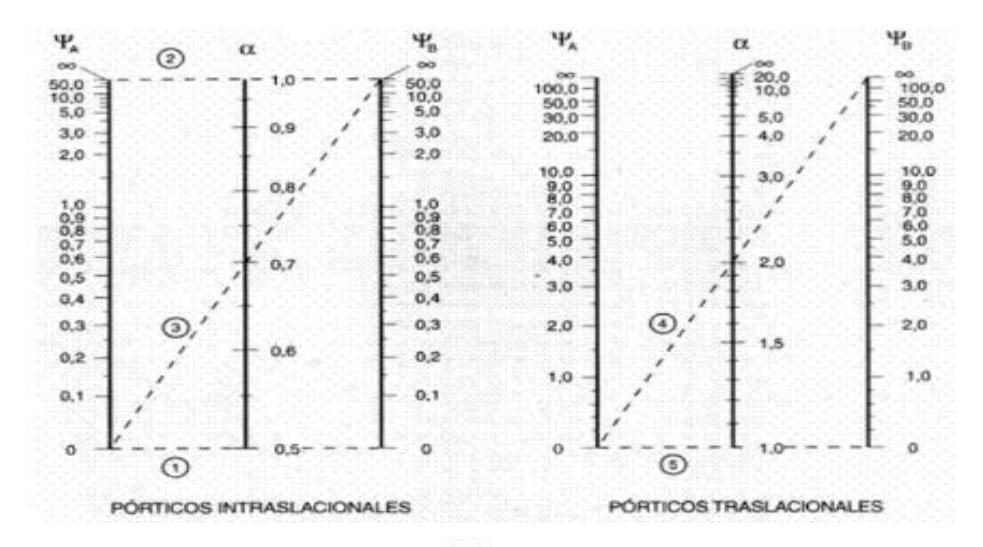

Fuente: Norma Boliviana CBH-87, Hormigón Armado, Pág. 84.

#### **2.5.2.2 Esbeltez geométrica y mecánica**

Se llama esbeltez geométrica de una sección constante a la relación  $\lambda$ g = lo/h entre la longitud de pandeo y la dimensión "h" de la sección en el plano de pandeo y la esbeltez mecánica a la relación.

$$
\lambda = \frac{l u * \alpha}{\sqrt{\frac{l}{A}}}
$$

Donde:

lu= Longitud libre de la columna.

 $\alpha$  = coeficiente de pandeo.

I= Inercia de la sección en el plano de análisis.

A= Área de la sección transversal.

Si la esbeltez mecánica  $\lambda$  es inferior a 35, es despreciable los efectos de segundo orden y, en consecuencia, no es necesario efectuar ninguna comprobación a pandeo.

Cuando 35< λ<100, pueden aplicarse los métodos aproximados descritos en 8.3.5.2 y 8.3.5.3 de la Norma Boliviana CBH-87.

En pilares aislados, si  $100 < \lambda < 200$ , así como en estructuras traslacionales, la comprobación frente al pandeo debe realizarse según método general prescrito en 8.3.2.1 en la Norma Boliviana CBH-87.

Esta norma no cubre los casos en que la esbeltez mecánica  $\lambda$  de los pilares sea superior a 200

#### **2.5.2.3 Columnas cortas de hormigón reforzado**

La determinación de una columna corta o larga está directamente ligada a la esbeltez de la misma, si la esbeltez mecánica es menor a 35 o geométricamente a 10 se trata de una columna corta, despreciando los efectos de segundo orden y no siendo necesario efectuar ninguna comprobación a pandeo.

La carga que puede soportar está regida por las dimensiones de su sección y por la resistencia de los materiales con lo que está construida. Se considera que una columna corta es un miembro más bien robusto con poca flexibilidad.

#### **2.5.2.4 Columnas intermedias**

Este tipo de columnas son aquellas que tienen la esbeltez mecánica  $35 < \lambda < 100$ , donde para poner resolverlas se acudirá a los métodos aproximados recomendados por la Norma CBH-87 en su punto 8.3.5.2.

#### **Método de la excentricidad ficticia**

Este método aproximado es aplicable a los pilares de sección y armaduras constantes, cuya esbeltez mecánica no supere el valor de  $100(\lambda \le 100)$ .

 $\bullet$  Excentricidad de primer orden (e<sub>o</sub>): excentricidad inicial o de primer orden, no es menor que la excentricidad accidental, siendo eo igual a M/N, donde "M" es el momento exterior aplicado de primer orden y "N" la carga axial actuante.

$$
e_{ox} = \frac{M_{dy}}{Nd}
$$

$$
e_{oy} = \frac{M_{dx}}{Nd}
$$

 Excentricidad constructiva (ec): La excentricidad constructiva, toma en cuenta los pequeños errores constructivos y las inexactitudes en el punto de aplicación de la fuerza normal. Según el punto 8.3.2.3. de la norma CBH-87 nos da la siguiente ecuación para este tipo de excentricidad.

$$
e_c = \frac{h}{20} \ge 2cm
$$

Siendo "h" el lado donde está sometido el pandeo en cualquier dirección.

 Excentricidad ficticia debido al pandeo (segundo orden) (efic): no tiene ningún significado físico, se trata de una excentricidad ficticia tal que, sumada a la excentricidad ficticia tal que sumada a la excentricidad de primer orden "e<sub>o</sub>", tiene en cuenta de forma sencilla, los efectos de segundo orden, conduciendo a un resultado suficiente apropiado.

$$
e_{fic} = \left(0,85 + \frac{fyd}{1200}\right) * \frac{c + 20e_o}{c + 10e_o} * \frac{l_o^2}{i} 10^{-4}
$$

Excentricidad final  $(e_f)$ : No es más que la suma de todas las excentricidades.  $e_f = e_o + e_a + e_{fic}$ 

#### **2.5.2.5 Flexión esviada**

Se dice que una sección se encuentra en un estado de flexión esviada cuando no se conoce la dirección de la fibra neutra, este estado se presenta en los siguientes casos:

- En aquellos donde no se presenta simetría en su forma de vista en plano como las secciones en L que tiene lados desiguales.
- En aquellas secciones donde son simétricas en forma y están armadas en asimétricamente respecto al plano de simetría, y en aquellas secciones por su forma y armaduras, están sometidas a una solicitud que no está en el plano de simetría.

Algunas vigas que pueden estar sometidas a cargas lateras, viento, empuje de la tierra en muros y cimientos, empuje de agua de depósitos, empuje del material almacenado en sitios.

La mayoría de pilares, aunque formen parte de pórticos planos, la acción del viento o del sismo puede producir flexiones secundarias, que con frecuencia se desprecian, lo mismo que las que resultarían de una consideración rigurosa del pandeo y de las posibles inexactitudes de construcción, con las consiguientes excentricidades situadas fuera del plano principal de flexión.

Se debe evitar en lo posible el diseño a flexión esviada debido a la complejidad y a la ausencia hasta ahora de métodos prácticos para su tratamiento.

## **2.5.2.6 Sección rectangular con armadura simétrica**

En este apartado se tratará de la flexión esviada de mayor importancia práctica, que es el de la sección rectangular de dimensiones conocidas y disposición de armaduras y simétricas, en la que la única incógnita es la armadura total.

En el cálculo de estructuras de hormigón armado es habitual no hacer variar en el dimensionamiento la sección de hormigón, ya que ello exigirá en general un nuevo cálculo de esfuerzo y en muchos elementos resulta aconsejable el armado de barras del

mismo diámetro dispuestas simétricamente. Tal es el caso de los pilares de edificación en los que en la misma sección o a lo largo de la altura, actúan momentos flectores de signo distinto así también en todo caso el armado asimétrico exigirá un control de obra especial. Además, siendo importante los esfuerzos normales, la armadura simétrica es razonablemente eficaz. Para su dimensionamiento más sencillo y practico se expondrá el siguiente procedimiento.

#### **Ábacos adimensionales en roseta**

Este método es igual o aparecido a los diagramas de iteración en flexión recta.

Este método se obtiene un conjunto de superficies de iteración (N, Mx, My), estas superficies pueden representarse mediante las curvas que resultan al cortarla por planos N=cte. En cada hoja puede agruparse cuatro u ocho de estos gráficos, aprovechando las simetrías (esta idea original de Gresser y Linse, ha dado lugar a la denominación en roseta).

Si además se preparan en forma adimensional, llevando en los ejes los esfuerzos reducidos  $((v, \mu x, \mu y))$ , son válidos para una sección rectangular, cualquier sea dimensión y la resistencia del hormigón.

El dimensionamiento de una sección es inmediato si disponemos de una roseta preparada por la misma disposición de armadura, recubrimientos, tipo de acero y el limite plástico del mismo, basta entrar con el cual será nuestra cuantía mecánica total necesaria para la sección que estamos dimensionando.

El procedimiento para entrar al ábaco es el siguiente:

Cálculo de la capacidad mecánica del hormigón.

$$
Uc = fcd * Ac = fcd * b * h
$$

• Cálculo de los esfuerzos reducidos.

$$
v = \frac{Nd}{Uc} \qquad \mu_x = \frac{Nd * e_{fx}}{Uc * h} \qquad \mu_y = \frac{Nd * e_{fy}}{Uc * b}
$$

Definir los valores de momento reducido para entrar al ábaco.

$$
\mu_1 = \text{Mayor } (\mu x, \mu y)
$$

$$
\mu_2 = \text{Menor } (\mu x, \mu y)
$$

Con los valores de los esfuerzos reducidos y definida la distribución de las armaduras para los pilares se entra a los ábacos en roseta correspondiente. Si el valor de " $v$ " no es redondo, se obtendrá "w" por la interpolación entre los resultados correspondientes a los redondos de " $v$ " entre los que situado el dado.

Los ábacos para flexión esviada están expuestos en el libro de "Jiménez Montoya-Hormigón Armado".

## **2.5.2.7 Consideración de diseño**

La norma CBH-87 especifica algunas limitaciones en las dimensiones, el esfuerzo, la resistencia lateral y otros aspectos relacionados con columnas de hormigón, algunas de las limitaciones más importantes son las siguientes:

- La menor dimensión de las columnas debe ser de 25 cm.
- El diámetro mínimo de las barras comprimidas más delgadas debe ser 12mm.
- El número mínimo de barras longitudinales será, de 4 en secciones rectangulares y de 6 en secciones circulares; siendo la separación entre dos consecutivas de 35cm, como máximo. Sin embargo, en el caso de pilares con b<40 cm, será suficiente colocar una barra en cada esquina.
- Para que el hormigón pueda entrar y ser vibrado fácilmente, la separación mínima entre cada dos barras de la misma cara debe ser igual o mayor que 2cm, que el diámetro de la barra mayor y que 6/5 del tamaño máximo del árido. No obstante, en las esquinas de los soportes se podrán colocar dos o tres barras en contactos.
- El diámetro de las armaduras transversales debe ser al menos igual a 6 mm, o a la cuarta parta del diámetro máximo de las barras longitudinales comprimidas.
- La separación "s" entre estribos, no debe sobrepasar a la menor de las cantidades siguientes
- $\geq 15$  veces el diámetro mínimo de las longitudinales
- La menor dimensión de la sección
- $\geq 0.85d$
- $\geq 30$  cm

 La norma recomienda para las armaduras longitudinales de la pieza sometida a compresión simple compuesta, suponiendo que están colocadas en dos caras opuestas A1 y A2 las siguientes limitaciones:

$$
A_1 * fyd \ge 0,05 * Nd
$$
  
\n $A_1 * fyd \le 0,05 * Ac * fcd$   
\n $A_2 * fyd \ge 0,05 * Nd$   
\n $A_2 * fyd \le 0,05 * Ac * fcd$ 

## **2.5.3 Losa alivianada con vigueta 2.5.3.1 Propiedades del hormigón**

"*La vigueta es un elemento prefabricado y presforzado en el cual el concreto se caracteriza por tener resistencia a la compresión*  $(f'_c)$  *de mayor calidad que el* utilizado en construcciones coladas in situ. Los valores típicos de f'<sub>c</sub> para elementos *prefabricados y presforzados varían entre 350 y 500 kg/cm<sup>2</sup> . La calidad y resistencia del concreto usado para la fabricación de las viguetas permite la reducción de las dimensiones de la sección, lo que lleva a la disminución de costos, así como a reducir el peso propio de la losa"* (Manual de diseño estructural de sistemas de piso a base de vigueta pretensada y bovedilla, 2008, p. 3). 6

## **2.5.3.2 Propiedades del acero de presfuerzo**

 $\overline{a}$ 

El acero usado para pretensar viguetas es de alto contenido de carbono, con una resistencia promedio de 17500kg/cm<sup>2</sup>, este es conocido como alambre de presfuerzo. Los alambres de presfuerzo individuales se fabrican laminado en calientes lingotes de acero hasta obtener alambres redondos, después del enfriamiento pasan a través de troqueles para reducir su diámetro hasta su tamaño requerido. El proceso de estirado se ejecuta en frio lo que modifica notablemente sus propiedades mecánicas e incrementa su resistencia. Posteriormente se les libera de esfuerzos residuales mediante un tratamiento continuo de calentamiento hasta obtener las propiedades mecánicas requeridas. Los alambres se fabrican en diámetros de 3, 4, 5, 6, 7, 9.4 y 10mm y las

<sup>6</sup> Manual de diseño estructural de sistemas de piso a base de viguetas de pretensada y bovedilla. Cap.1.- Propiedades de materiales. En 1.1.- Propiedades del concreto Pag.3

resistencias varían de 16000 a 19000 kg/cm<sup>2</sup>. Los alambres de 5, 6, 7mm de diámetro pueden presentar acabado liso, dentado y tridentado.

## **2.5.3.3 Bovedillas**

Son elementos que se apoyan sobre las viguetas y sirven para aligerar el sistema de piso. Las bovedillas se fabrican de hormigón ligero (con agregados de pomex o tepetzil) de poli estireno o fibra y pueden tener diversos peraltes.

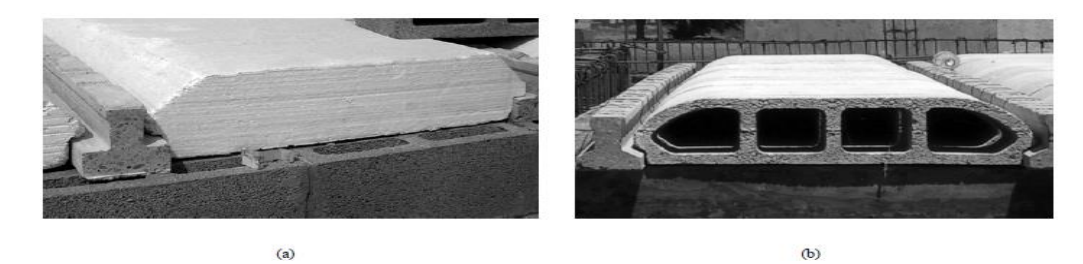

Figura 2. 5 (a) Bovedilla de Poliestireno; (b) Bovedilla de arena-cemento

Fuente: Manual de Diseño Estructural de Sistemas de Piso a base de Vigueta Pretensada y Bovedilla, Pág. 5.

## **2.5.3.4 Procedimiento constructivo**

Forjado parcialmente prefabricados, constituidos como piezas compuestas de vigueta prefabricadas y una parte hormigonada in situ, con la sección aligerada con poli estireno expandido, básicamente las viguetas son hormigón pretensado.

En este tipo de fijados de viguetas semi-resistentes, hasta el endurecimiento in situ, la pieza prefabricada debe resistir el peso propio del forjado más eventuales sobrecargas de construcción.

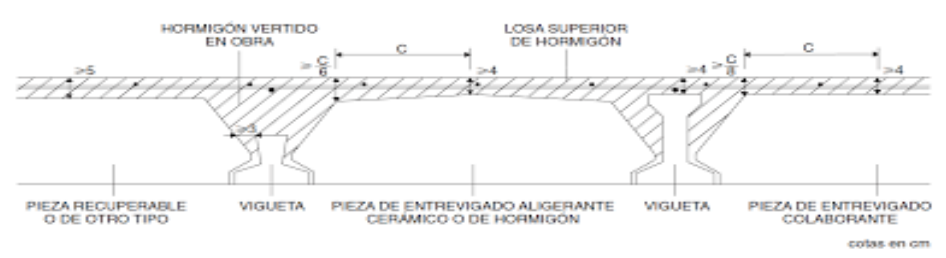

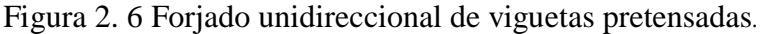

Fuente: [https://nanopdf.com/download/forjados-unidireccionales-con-viguetas](https://nanopdf.com/download/forjados-unidireccionales-con-viguetas-nervios_pdf)[nervios\\_pdf](https://nanopdf.com/download/forjados-unidireccionales-con-viguetas-nervios_pdf)

## **Determinación del canto del forjado**

Se lo realiza empleando tabla 2.9, según la condición de apoyos y cargas actuantes en el forjado.

|                                    | Casol | $\text{Cas}\mathrm{o}2$ | $\text{Cas}\, 3$ | Caso4 |
|------------------------------------|-------|-------------------------|------------------|-------|
| Tramos simplemente apoyados        | 1/24  | 1/20                    | 1/18             | 1/14  |
| Vanos extremos de tramos continuos | 1/28  | 1/24                    | 1/20             | 1/18  |
| Vanos internos de tramos continuos | 1/32  | 1/28                    | 1/24             | 1/20  |
| Voladizos                          | /16   | 1/14                    |                  |       |

Tabla 2. 9 Valores de relación canto/luz

Fuente: Norma Boliviana del Hormigón Armado CBH-87, Pág. 198

Siendo:

Caso 1: Forjados que no han de soportar tabique ni muros.

Caso 2: Forjados que han de soportar tabiques o muros construidos con mortero de yeso.

Caso 3: Forjados que han de soportar tabiques o muros construidos con morteros y cal.

Caso 4: Forjados que han de soportar tabiques o muros construidos con mortero de cemento.

## **Determinación del espesor de la capa de compresión "ho"**

Este no debe ser inferior a 3cm ni a (a/6) siendo "a" la distancia del punto considerado al centro de la pieza. según figura 2.7

Figura 2. 7 Detalles de forjado.

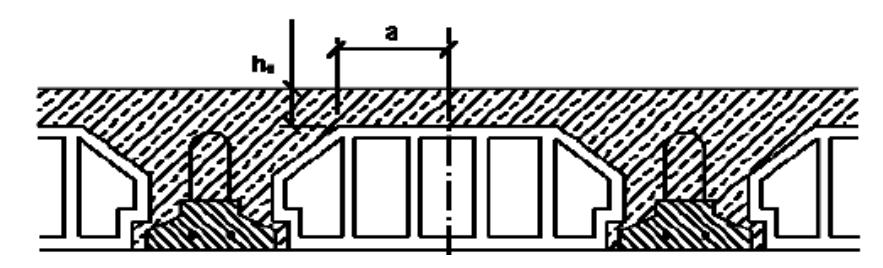

Fuente: Norma Boliviana del Hormigón Armado CBH - 87, Pág. 195

## **Determinación de la armadura de reparto**

La armadura de reparto se dispone para resistir las tensiones debidas a la retracción del hormigón y a las variaciones térmicas, evitando fisuraciones y contribuyendo a la rigidez del forjado en su plano.

La armadura de reparto está constituida por barras separadas como máximo 30cm. El área de la sección de armadura requerida en función del tipo de acero y del espero "ho", de la losa de hormigón en el centro, en la indicada en la tabla.

|                       | Area de la sección de armadura de reparto As, en cm <sup>2</sup> /m, |       |              |              |  |
|-----------------------|----------------------------------------------------------------------|-------|--------------|--------------|--|
| Espesor de la losa de | con acero del tipo                                                   |       |              |              |  |
| hormigón ho en cm     | AH215L                                                               | AH400 | <b>AH500</b> | <b>AH600</b> |  |
| ≤4                    | 1,00                                                                 | 0,52  | 0,44         | 0,37         |  |
|                       | 1,500                                                                | 0,79  | 0,66         | 0,55         |  |
|                       | 2,00                                                                 | 1,05  | 0,88         | 0,73         |  |
|                       | 2,50                                                                 | 1.31  | 1.10         | 0.93         |  |

Tabla 2. 10 Área de sección de la armadura de reparto*.*

Fuente: Norma Boliviana del Hormigón Armado CBH - 87, Pág. 197

## **Determinación de la armadura negativa**

Se lo realizará de manera clásica, asimilando como una viga de ancho "bw=100cm"

## **2.5.3.5 Diseño de carga gravitacional**

A continuación, se muestran los pasos para diseñar un elemento pretensado:

## **2.5.3.6 Fuerza de tesado de los alambres**

Comenzar calculando la fuerza que los alambres de pretensado transmiten a la vigueta para ver si resiste la transmisión del presfuerzo.

• Los alambres tienen un esfuerzo a la ruptura  $fpu = 18000$   $Kg/cm^2$ . Se tensará al 80% según manda el código ACI318 sección 18.5, para obtener la fuerza inicial en el gato (fsi).

Nota. - Lo que nosotros tenemos que garantizar que inmediatamente en el momento de la transferencia los esfuerzos de tracción en el acero de presfuerzo no excedan al 0.74fpu.

- Una vez obtenido el esfuerzo inicial por alambre se decide el número de alambres que se usaran, obteniendo la fuerza de transferencia.
- Obteniendo la fuerza de transferencia, será necesario encontrar el área de la sección que se trabaja, pues no se puede esforzar más de lo que permite el código ACI318 en su sección 18.4

| Descripción                                   | Notación   | <b>MKS</b>          |
|-----------------------------------------------|------------|---------------------|
| Esfuerzo adm. A la tracción en $t = 0$        | fti        | $0.80 * \sqrt{f'c}$ |
| Esfuerzo adm. A la compresión en $t = 0$      | Fci        | $0.60 * \sqrt{f'c}$ |
| Esfuerzo adm. A la tracción en $t = \infty$   | <b>Fts</b> | $1.60 * \sqrt{f'c}$ |
| Esfuerzo adm. A la compresión en $t = \infty$ | fcs        | $0.45 * \sqrt{f'c}$ |

Tabla 2. 11 Esfuerzos admisibles según código ACI318-14

Fuente: Requisitos de reglamento para concreto estructural (ACI318-14), Pág. 433 **2.5.3.6.1 Diseño de la vigueta como elemento individual**

Como ya se sabe que la vigueta resiste la transmisión del presfuerzo, se pasa a diseñar dicho elemento como vigueta individual, para que se auto-soporte simplemente apoyada.

- Se tiene que obtener la fuerza útil(Fu) de presfuerzo Fu=Fi-Perdidas. Las pérdidas de presfuerzo serán estimadas según el código AASHTO y ACI
- Se tiene que obtener las prioridades geométricas de la sección simple, que son el centroide e inercia.
- Con las prioridades de la sección y la fuerza útil se está en el momento de poder obtener el estado de esfuerzos en la fibra superior e inferior debido al presfuerzo.
- Ver la deflexión de la vigueta simplemente apoyada que ocasiona el presfuerzo (contra flecha).

#### **2.5.4 Losa armada en dos direcciones**

#### **Losa maciza**

Se llama así cuando el hormigón ocupa todo el espesor de la losa, estas losas están soportadas por vigas compactadas de mayor peralte, o por vigas de otros materiales independientes e integrados a la losa. Las losas macizas generalmente resultan más caras, a menos que se vuelvan competitivas al hacerla más delgada.

Cuando se sustenta en sus cuatro bordes, se desarrollan esfuerzos y deformaciones en ambas direcciones, recibiendo el nombre de losas bidireccionales.

Las losas macizas pueden ser dimensionadas en forma aproximada considerando espesores menores en 5cm a los indicados para losas alivianadas; así se podrá tener:

- o h=12 Para luces menores o iguales a 4m
- o h=15 Para luces menores o iguales a 5.50m
- o h=20 Para luces menores o iguales a 6.50m
- o h=25 Para luces menores o iguales a 7.50m

La resistencia y rigidez de estas losas es muy buena. Las solicitaciones de diseño dependen de las cargas y las condiciones de apoyo. Además, la relación entre la dimensión mayor y la dimensión menor de lados de la losa debe ser  $\leq$  2 porque trabajar en sus dos direcciones.

Existen tablas para el diseño de losas como ser las de Czerny. La armadura de flexión bien sea de momentos positivos o negativos, debe disponerse con una disposición transversal.

#### **Principales características y descripción de losas macizas**

#### **Materiales y equipo**

Los materiales requeridos para su construcción son: hormigón y acero, además del encofrado y el apuntalamiento que requiere debido a su posición. En cuanto al equipo es el mismo que se usa la ejecución de los otros elementos una mezcladora con equipo necesario para elevar el hormigón fresco y depositarlo en el encofrado correspondiente.
#### **Funcionalidad**

Al tener espesor constante se apoyan en sus bordes cualquiera sea la forma de sustentación de cada uno de ellos. Su canto total no debe ser menor a l/40 ni a 8cm. Cuándo trabaja en sus dos direcciones genera momentos flexionantes máximos positivos y máximos negativos los que se calculan aplicando las tablas de Czerny. Tienen como ventaja fundamental su sencillez armado, encofrado y además que soportan grandes sobrecargas.

#### **2.6 Escaleras**

Las escaleras y rampas son los elementos de la estructura que conectan un nivel con otro. La comodidad que brindad al usuario depende en gran medida de su inclinación. En este sentido, es recomendable una inclinación de 20 **º** a 50 **º**. Para pendientes menores lo usual es emplear rampas.

Las escaleras presentan diferentes tipos de secciones. Los pasos miden entre 25 y 30cm y los contrapasos entre 16 y 19cm. Como regla practica se considera que una escalera bien proporcionada si cumple la siguiente relación:

$$
61\ cm \leq 2c + p \leq 64\ cm
$$

Donde:

C= Longitud del contrapaso

P= Longitud del paso

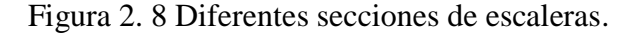

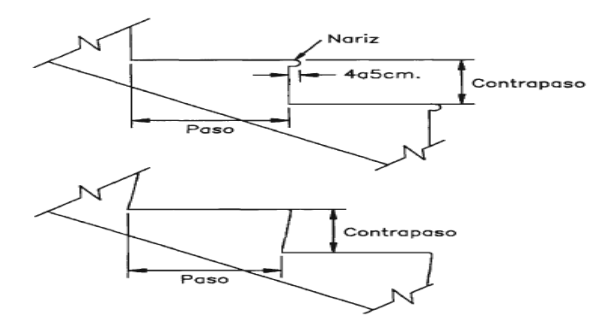

Fuente: Diseño de estructuras de Hormigón, Teodoro Harmsen, Pág. 232*.*

Como regla práctica se puede utilizar la siguiente expresión para una escalera bien proporcionada:

$$
h+2C=K
$$

Donde:

 $h$ = huella

c= contrahuella

Algunos autores nos recomiendan los siguientes valores para K.

- Según Blondel:

 $K = 59$  cm para viviendas.

 $K = 66$  cm para Edificios públicos.

- Según Tournus o Neufert:

 $K = 61$  a 64 cm o  $h - c \approx 12$  cm

#### **2.6.1 Cargas de solicitación**

Son estructuras inclinadas y las cargas actúan verticalmente. La determinación de los momentos flectores se puede realizar de dos maneras:

En proyección horizontal.

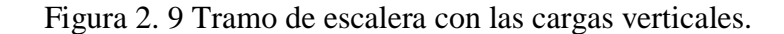

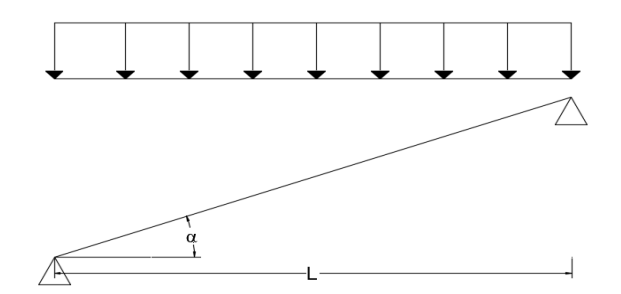

Fuente: Elaboración propia.

El momento máximo para este tipo de carga es:

$$
Mmax_{(+)} = \frac{q_u * L^2}{8}
$$

Proyección inclinada

Figura 2. 10 Tramo de escalera con las cargas inclinadas.

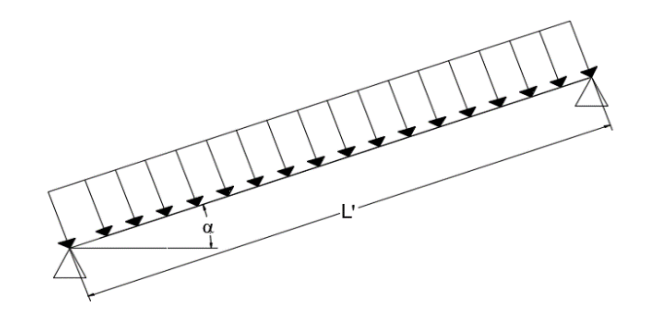

Fuente: Elaboración propia.

El momento máximo para esta forma de carga es

$$
Mmax_{(+)} = \frac{q_u * L'^2}{8}
$$

Los resultados de acuerdo a los dos métodos empleados son iguales, pero se recomienda usar el primero que es el de proyección horizontal dado que se asimila una viga horizontal, pero sin olvidar que las reacciones resultan inclinadas en los apoyos fijos.

Las cargas serán aquellas que se encuentran permanentemente como los escalones, el peso propio de la losa, el peso de la carpeta de mortero empleado para el piso, el peso del cielo raso y el de las barandas de 1.35KN sobre los escalones de acuerdo a la norma NB1235002.

#### **2.6.2 Diseño de armaduras**

La armadura de la losa de escalera debe ser colocada de tal forma que la resultante de las fuerzas del acero en ambos lados de un quiebre no genere el desprendimiento del hormigón. En la dirección perpendicular a la armadura principal se coloca la armadura de reparación. Respecto del encofrado, debe cuidarse no generar ángulos agudos ya que el retiro de las maderas resulta dificultoso.

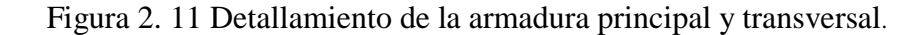

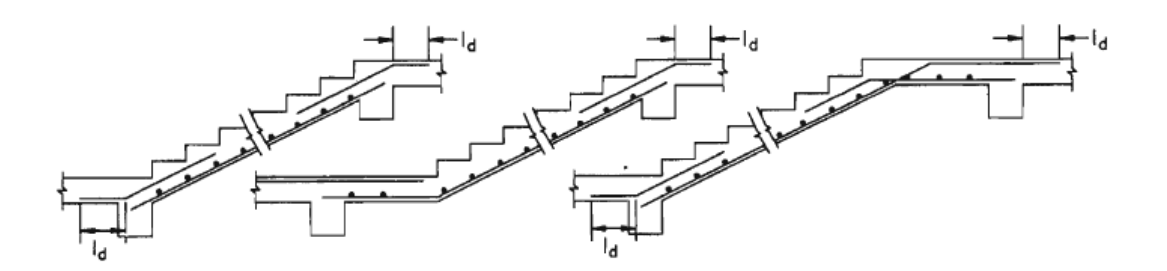

Fuente: Diseño de estructuras de Hormigón, Teodoro Harmsen, Pág. 235.

Figura 2. 12 Distribución incorrecta del refuerzo

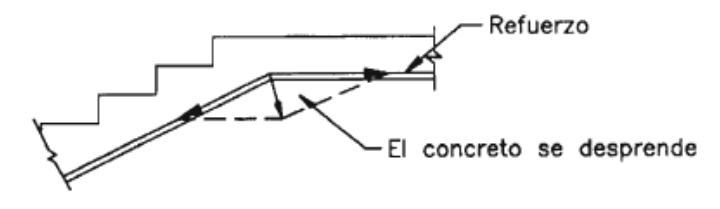

Fuente: Diseño de estructuras de Hormigón, Teodoro Harmsen, Pág. 235.

El porcentaje de acero de la armadura principal a flexión del tramo de la escalera será determinado con la siguiente expresión:

$$
\rho = \frac{0.85 * \text{fcd}}{\text{fyd}} * \left(1 - \sqrt{1 - \frac{2 * \text{Md}}{0.85 * \text{fcd} * b * d^2}}\right)
$$

La armadura por retracción y temperatura será determinada según lo recomendado por la norma CBH-87 en el punto 8.1.7.3 donde nos dice que la cuantía de refuerzo de retracción y temperatura debe ser al menos a 0.0015 para aceros AH500.

#### **2.7 Cimentaciones**

Dependiendo de las necesidades de la edificación y en especial de las características del suelo se pueden diseñar diferentes tipos de fundaciones superficiales como ser: zapatas de fundación, vigas de fundación y losas de fundación.

#### **2.7.1 Teoría de Terzaghi de la capacidad última de carga**

Terzaghi sugirió para una cimentación con tinua o de franja (es decir, la razón de ancho a largo de la cimentación tiende a 0). El efecto del suelo por encima del fondo de la cimentación también puede suponerse y ser remplazado por una sobrecarga equivalente.

Figura 2. 13 Falla de la capacidad de carga

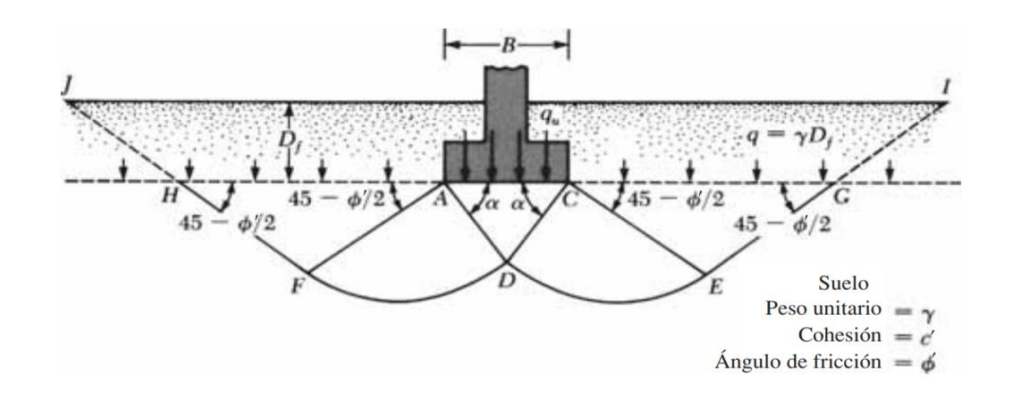

Fuente: Fundamentos de ingeniería geotecnia-Braja M. Das. Pag.481 q=ɣDf (donde ɣ= peso unitario del suelo). La zona de la falla bajo la cimentación se puede dividir en tres partes.

- La zona triangular ACD inmediatamente debajo de la cimentación.
- Las zonas de corte radiales ADF y CDE, con las curvas DE y DF siendo arcos de una espiral logarítmica.
- Dos zonas pasivas Rankine triangulares AFH y CEG.

Se supone que los ángulos CAD y ACD son iguales al ángulo de fricción del suelo (es decir, α=Ø`. Observe que la sustitución del suelo por encima del fondo de la cimentación por un suplemento q equivalente, se desprecia la resistencia al corte del suelo a lo largo de las superficies de falla GI y HJ.

Utilizando el análisis de equilibrio, Terzaghi expresa la capacidad última de carga en la forma.

$$
qu = c'Nc + qNq + \frac{1}{2} * \gamma BN_{y}
$$
 (cimentación en franja)

C'= Cohesión del suelo

ɣ= Peso unitario del suelo

 $q = \gamma D_f$ 

Nc' Nq' Nɣ= Factores de capacidad de carga adimensionales y solo son funciones del ángulo de fricción del suelo Ø'

## **2.7.2 Cimentaciones cargadas excéntricamente**

Al igual que con la cimentación de un muro de contención, hay varios casos en los que las cimentaciones están sometidas a momentos, además de la carga vertical. En tales casos, la distribución de la presión ejercida por la cimentación sobre el suelo no es uniforme. La distribución de la presión nominal es.

$$
qmax = \frac{Q}{BL} + \frac{6M}{B^2L}
$$

Figura 2. 14 Cimentaciones cargadas excéntricamente

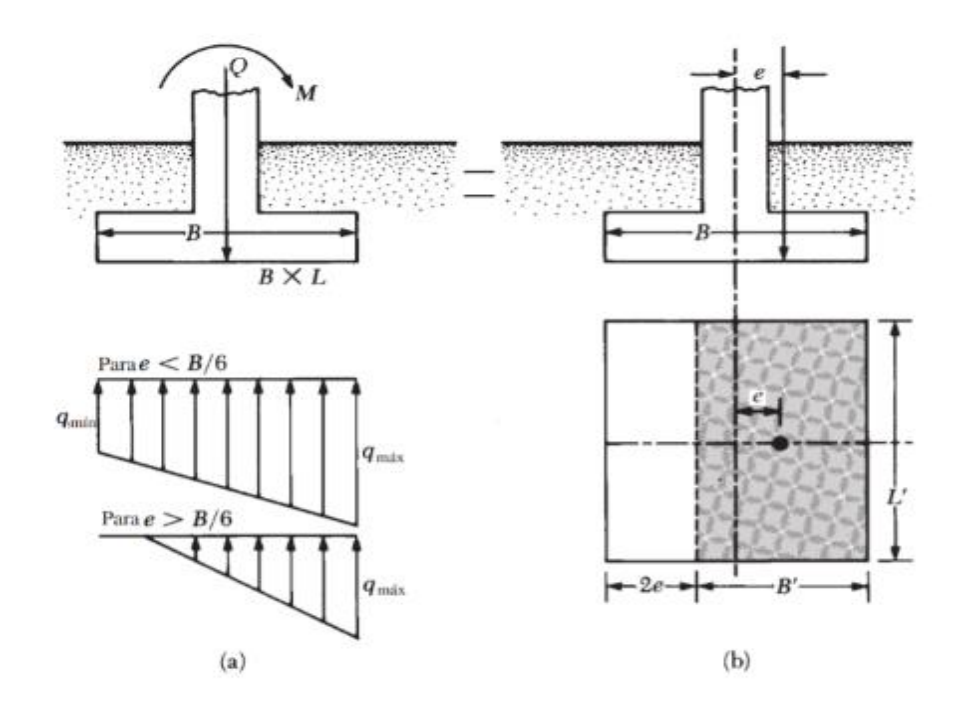

Fuente: Fundamentos de ingeniería geotecnia-Braja M. Das. Pag.491

$$
qmin = \frac{Q}{BL} + \frac{6M}{B^2L}
$$

Q= Carga vertical total

M= Momento sobre la cimentación

La distribución exacta de la presión es difícil de estimar.

El factor de seguridad para tales tipos de carga contra la falla en la capacidad de carga puede ser evaluado utilizando el procedimiento sugerido por Meyerhof (1953), que se conoce generalmente como el método de área efectiva. El siguiente es el procedimiento de Meyerhof paso a paso para la determinación de la carga ultima que el suelo puede soportar y el factor de seguridad contra la falla de capacidad de carga.

1. La figura 2.15b muestra un sistema de fuerza equivalente al mostrado en la figura 2.15a. La distancia e es la excentricidad, o

$$
qmax = \frac{M}{Q}
$$

$$
qmax = \frac{Q}{BL} \left(1 + \frac{6e}{B}\right)
$$

$$
qmin = \frac{Q}{BL} \left(1 - \frac{6e}{B}\right)
$$

Observe que, en estas ecuaciones, cuando la excentricidad *e* se convierte en B/6, qmin es 0. Para *e*>B/6, qmin será negativa, lo que significa que la tensión se desarrolla. Debido a que el suelo no puede tener ningún tipo de tensión, habrá una separación entre la cimentación y el suelo subyacente. La naturaleza de la distribución de la presión sobre el suelo será como se muestra en la figura 2.15a. El valor de qmax es entonces

$$
qmax = \frac{Q}{3L(B - 2e)}
$$

2. Determinar las dimensiones efectivas de la cimentación cuando

B'= ancho efectivo = B - 2e L'= longitud efectiva = L

Tenga en cuenta que, si la excentricidad fuera en la dirección de la longitud de la cimentación, entonces el valor de L' sería igual a L – 2e. El valor de B' sería igual a B. La más pequeña de las dos dimensiones (es decir, L' y B') es la anchura efectiva de la cimentación.

3. Para la capacidad última de carga.

$$
q'u = c'NGFcsFcdFci + qNqFqsFqdFqi + \frac{1}{2} \gamma B' N \gamma F \gamma s F \gamma dF \gamma i
$$

4. La carga última total que la cimentación puede sostener es.

$$
Qult = q'u(B')(L')
$$

Donde A'= área efectiva

5. El factor de seguridad contra la falla en la capacidad de carga es.

$$
FS = \frac{Qult}{Q}
$$

## **2.7.3 Dimensionamiento de zapatas aisladas con carga centrada**

$$
\frac{N+P}{a*b} = \sigma adm
$$

Para condiciones normales de control de calidad:

$$
\gamma c = 1,50 \qquad ; \qquad \gamma s = 1,15 \qquad ; \qquad \gamma f = 1,60
$$
\n
$$
fcd = \frac{fck}{\gamma c} \qquad ; \qquad fyd = \frac{fyk}{\gamma s} \qquad ; \qquad Fd = Fk * \gamma f
$$
\n
$$
d2 = \sqrt{\frac{a_o * b_o}{4} + \frac{a + b}{2k - 1} - \frac{a_o + b_o}{4}}
$$

$$
d3 = \frac{2(a - a_o)}{4 + k} \nless \frac{2(b - b_o)}{4 + k}
$$

Donde:

$$
k = \frac{4 * fvd}{\gamma f * \sigma t}
$$

$$
fvd = 0.5\sqrt{fcd} \text{ (kp/cm²)}
$$

$$
\sigma t = \frac{N}{a * b}
$$

## **Determinación de la armadura de tracción**

Secciones 1-1 y 1'-1'; 0.15\*ao y 0.15\*bo

Carga del terreno

$$
\sigma = \frac{N}{a * b}
$$

Figura 2. 15 Calculo a flexión de una zapata flexible

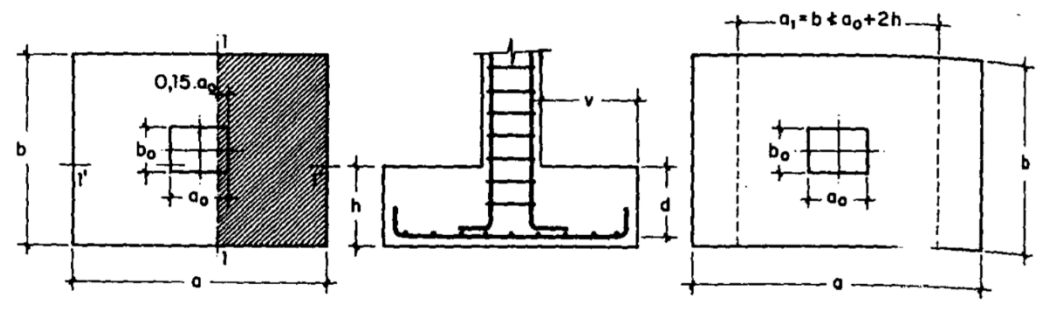

Fuente: Jiménez Montoya 14(edición) Pag.510

 $M_{cd} = \frac{\gamma_f * N}{2a} \left( \frac{a - a_o}{2} + 0.15 * a_o \right)^2$  $\mu = \frac{M_{cd}}{b * d^2 * f_{cd}}$  $\omega = \mu(1 + \mu)$   $U = A * f_{yd} = \omega * b * d * f_{cd}$  $As = \omega * b * d * \frac{fcd}{fvd} > Amin = \rho min * b * d$ 

$$
\rho min = 0,0018\left(\frac{P}{AE} - 400\right)
$$

**Comprobación al cortante y punzonamiento**.

- **Zapatas rígidas (v ≤ 2h, en ambas direcciones)**
- 1) cuando el vuelo sea  $v \le 1.5$ \*b; la sección de referencia 2-2 a una distancia d/2 de la cara del soporte, su ancho es  $b_o + d \ge b$ , y su canto  $d_2 \ge 1.5 * v_2$ ; se debe verificar que:

Figura 2. 16 Comprobaciones a esfuerzo cortante y a Punzonamiento

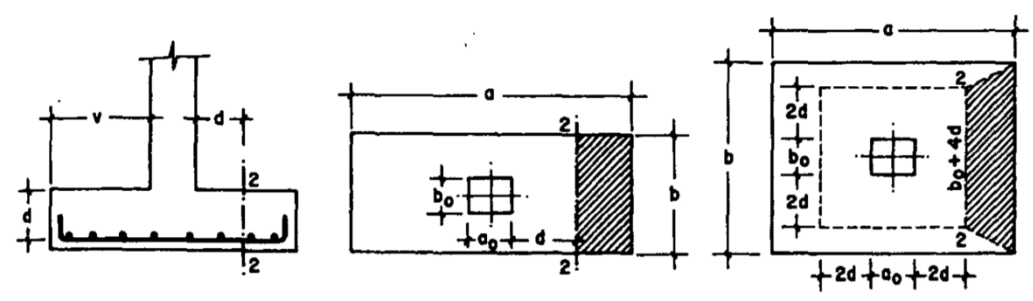

Fuente: Jiménez Montoya 14(edición) Pag.511

$$
\frac{\gamma_f * N}{a * b} * \frac{(b * b_o + d) * (a - a_o - d)}{4} \le 2 * f_{vd} * (b_o + d) * d_2
$$

2) Cuando el vuelo sea v > 1,5\*b (zapatas estrechas), la comprobación se efectúa a cortante, separada a una distancia d del parámetro del soporte, de ancho b y canto d3.

$$
\frac{\gamma_f * N}{a * b} \left( \frac{a - a_o}{2} - d \right) \le d_3 * f_{vd}
$$

#### **Zapatas flexibles (v>2h), en alguna dirección principal)**

Se debe realizar una doble comprobación: a esfuerzo cortante y a punzonamiento. A cortante es idéntica a la indicada para zapatas rígidas en el apartado anterior.

Esta comprobación debe efectuarse en la sección 3-3 cuando sea a -  $a_0 \ge b$  -  $b_0$ ; en caso contrario se comprobará en la sección ortogonal. La comprobación a punzonamiento se efectúa, como en las placas, en la sección critica Ac formada por las cuatro secciones verticales separadas d/2 de los parámetros del soporte, es decir, en la sección  $Ac=2(a_0 +$  $d + b_0 + d$  \*d2.

La zapata se encuentra en buenas condiciones de punzonamiento cuando sea:

$$
\frac{\gamma_f * N}{a * b} (a * b - (ao + d)(bo + d) \leq A_c * 2f_{vd}
$$

Para soportes muy alargados  $a_0 > 2b_0$ :

$$
f_{yd} = 0.5\left(1 + \frac{2bo}{ao}\right) * \sqrt{f_{cd}}
$$

#### **Comprobación de adherencia**

Secciones: 1-1 y 1'-1', el cortante de cálculo en la sección 1-1 es:

$$
V_d = \frac{Y_f * N}{a} \left(\frac{a - a_o}{2}\right) + 0.15 * a_o
$$

La armadura se encuentra en buenas condiciones de adherencia cuando sea:

$$
\tau_b = \frac{Y_d}{0.9 * d * n * \pi * \emptyset} = f_{cd} = k * \sqrt[3]{f_{cd}}
$$

Donde: n= número de barras de diámetro  $\emptyset$ 

K=0,95 para zapatas rígidas y  $k=2$  para zapatas flexibles

#### **2.8 Estrategia para la ejecución de la obra**

#### **2.8.1 Especificaciones técnicas**

Las especificaciones técnicas son un conjunto de disposición que norman las exigencias sobre los materiales a utilizar en determinada actividad, las pruebas de control de calidad en las diferentes etapas de la construcción y las modalidades para la medida y el pago de la obra ejecutada. También incluyen una descripción de los procedimientos más usuales y lógicos para construir las obras de manera que éstas se ajusten a los requisitos especificados.

Se puede afirmar que las especificaciones son las "reglas del juego" en cuanto a que en ellas se define "como hacer las cosas" y "que" usar en la construcción de tal manera que la obra en sí quede "bien hecha". En el caso de la realización de estudios, o construcción de obras, éstas forman parte integral del proyecto y complementan lo indicado en los planos respectivos y en el contrato. Son muy importantes para definir la calidad de los acabados.

En resumen, las especificaciones técnicas son propiedades para cada actividad a realizar y están conformadas por:

- Descripción de la actividad.
- Materiales, herramientas y equipo a utilizar.
- Forma de ejecución.
- Medición y pago.

#### **2.8.2 Precios unitarios**

Es el conjunto de costos directos e indirectos que reflejan el precio de una actividad o ítem de obra.

El precio unitario es la remuneración que recibe el contratista por las operaciones que realiza y los materiales que emplea en la ejecución de las distintas partes de una obra, considerando la unidad que, de acuerdo con las especificaciones respectivas, se fija para efectos de medición de la ejecución.

El precio unitario, consecuentemente se compone de los costos unitarios directos (CD), más los costos indirectos (CI) en relación con el volumen de obra y, por lo tanto, la expresión matemática del precio unitario puede escribirse de la siguiente manera:

$$
PU = CD + CI
$$

Los costos directos son los que engloban el costo del material, el costo de la mano de obra y el costo del equipo del equipo a utilizar.

Por el análisis de precios unitarios se hará empleo del formulario "B-2" análisis de precios unitarios, propuesto en los documentos base de contratación de obras empleados en nuestro País

#### **2.8.3 Cómputos métricos**

El cómputo métrico es un problema de mediciones longitudes, áreas y volúmenes, que requiere el manejo de fórmulas geométricas, computar es entonces medir, cómputo, medición y cubicación son palabras equivalentes.

Por medio del cómputo métrico, se miden las estructuras que forman parte de una obra de ingeniería, con el objeto de:

- Establecer el costo de la misma, o de una de sus partes.
- Determinar la cantidad de materiales necesarios para ejecutarla.

El cómputo métrico supone el conocimiento de los procedimientos constructivos de la práctica y su éxito depende en gran medida de una experiencia sólida. El trabajo de medición puede ser ejecutado de dos maneras que son: sobre la obra misma, o sobre los planos.

Cómputo en plano. - Significa realizar los trabajos de medición en los planos del proyecto con la ayuda de un escalímetro teniendo mucho cuidado en la observación de las escalas.

Cómputo en obra. - Este trabajo se lo efectúa en el lugar de la obra, cuando ésta se encuentra en la ejecución con la ayuda de una cinta métrica en flexómetro de acuerdo a las normas establecidas.

#### **2.8.4 Presupuesto**

El presupuesto es el cálculo anticipado del costo de una obra o de una de sus partes. Es como su nombre lo indica la predicción de un hecho futuro cuya magnitud debe representar con toda la exactitud con que ella pueda determinarse.

Para poder estimar el presupuesto por precios unitarios es indispensable realizar el cómputo métrico, de manera tal que la multiplicación de cada una de las actividades definidas para una unidad determinada, le corresponda un precio unitario que nos determine el costo parcial de la misma y por ende la suma del costo parcial de todas las actividades nos da el presupuesto total de la obra.

#### **2.8.5 Planteamiento y cronograma**

El propósito principal de la planificación es establecer un conjunto detallado de directrices que permita al equipo de trabajo saber exactamente:

Saber exactamente qué tiene que hacerse, quién lo tiene que hacer y cuándo se tiene que hacer además es necesario que:

Que las actividades requeridas para completar el proyecto estén delineadas y coordinadas de manera precisa.

Que los recursos necesarios estén disponibles cuándo y dónde sean necesarios y en la cantidad correcta.

Saber cuáles actividades se pueden realizar simultáneamente y cuáles tienen que hacerse secuencialmente.

Entender que en todo proyecto siempre estará presente la incertidumbre y la necesidad de manejar los riesgos a los cuales se expone el proyecto.

#### **2.8.6 Técnicas para la programación del proyecto**

Se tienen las siguientes técnicas:

**Diagrama de Gantt**. – Los diagramas de Gantt son un método habitual para la programación de proyectos.

Gráfica que muestra tanto la cantidad de tiempo, como la secuencia en la cual pueden desempeñarse las actividades.

Gráfica de planeación usada para programar recursos y asignar tiempos.

El principal inconveniente del Diagrama de Gantt es que no muestra adecuadamente las interrelaciones entre las actividades y los recursos.

**Método de redes**. - Gráfica integrada por las FLECHAS que representan las ACTIVIDADES y por círculos o NODOS que representa los eventos, ambos unidos de forma tal, que permiten indicar gráficamente la relación de dependencia cronología y secuencial.

Forman parte de este método el camino crítico CPM y la Técnica de evaluación y revisión de programas PERT.

Estas dos técnicas siguen los pasos básicos:

- Definir el proyecto y todas sus actividades o tareas importantes.
- Definir las relaciones entre las actividades: decidir qué actividades deben preceder y cuáles deben seguir a las otras.
- Dibujar el grafo que conecta todas las actividades.
- Asignar las estimaciones de duración y coste a cada actividad.
- Calcular el camino de mayor duración del grafo. Este es el denominado camino crítico.

**Microsoft Project**. - Es un software especializado en administración de proyectos, es una opción para generar informes que incluyen desglose de costos por cada actividad, pronósticos de materia prima, análisis de tiempo y estado del trabajo, siendo sus ventajas las siguientes.

- Útil para dibujar redes de proyecto.
- Identificar el programa del proyecto.
- Permite dar seguimiento a las actividades individuales en términos de tiempo, costo y uso de recursos.

# **CAPÍTULO III INGENIERÍA DEL PROYECTO**

# **3 CAPÍTULO III INGENIERÍA DEL PROYECTO**

## **3.1 Levantamiento topográfico**

El plano del levantamiento topográfico fue otorgado por la Presidenta de barrio Retamas de la ciudad de Tarija, el terreno cuenta con una superficie útil de 1930,569 m<sup>2</sup>, topográficamente se considera una superficie semiplano con un desnivel máximo de 1m, a partir de la cota 1863,00 msnm hasta la cota 1862,00 msnm

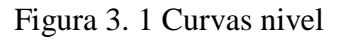

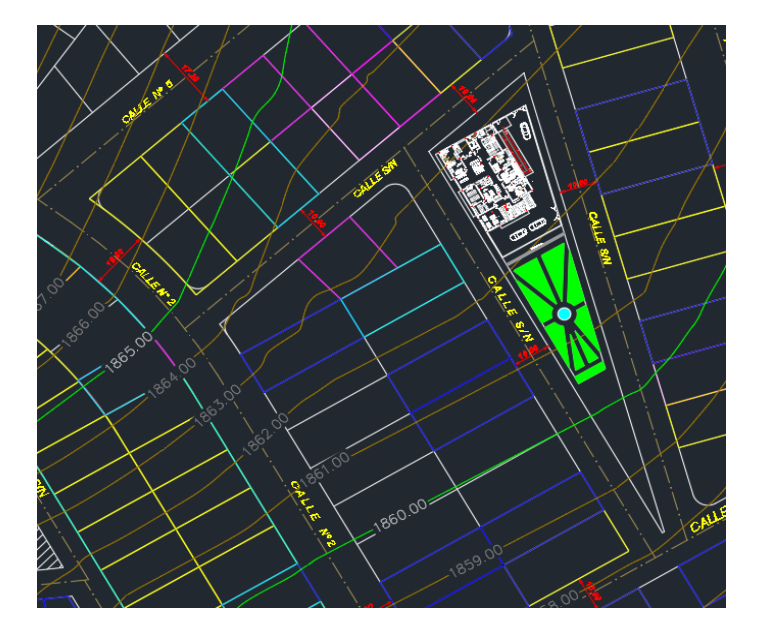

Fuente: Elaboración propia

## **3.2 Análisis del estudio de suelos**

Para la determinación de la capacidad portante del suelo, se realizó el ensayo de SPT (STANDARD PENETRATION TEST).

Dicho ensayo se realizó en dos pozos, ubicados en lugares estratégicos del terreno con profundidades variables.

El estudio de suelos fue elaborado por la empresa CEPAS CONSULTORA Y CONSTRUCTORA. Dando como resultado lo que indica a continuación.

| Muestra | Profundidad (m) | $\delta$ Adm (kg/cm2) |  |
|---------|-----------------|-----------------------|--|
| $S-01$  | 2,00            | 1,85                  |  |
| $S-02$  | 3,00            | 1,75                  |  |
| $S-02$  | 4,00            | 2,26                  |  |

Tabla 3. 1 Características del suelo

# Fuente: CEPAS Consultora y constructora

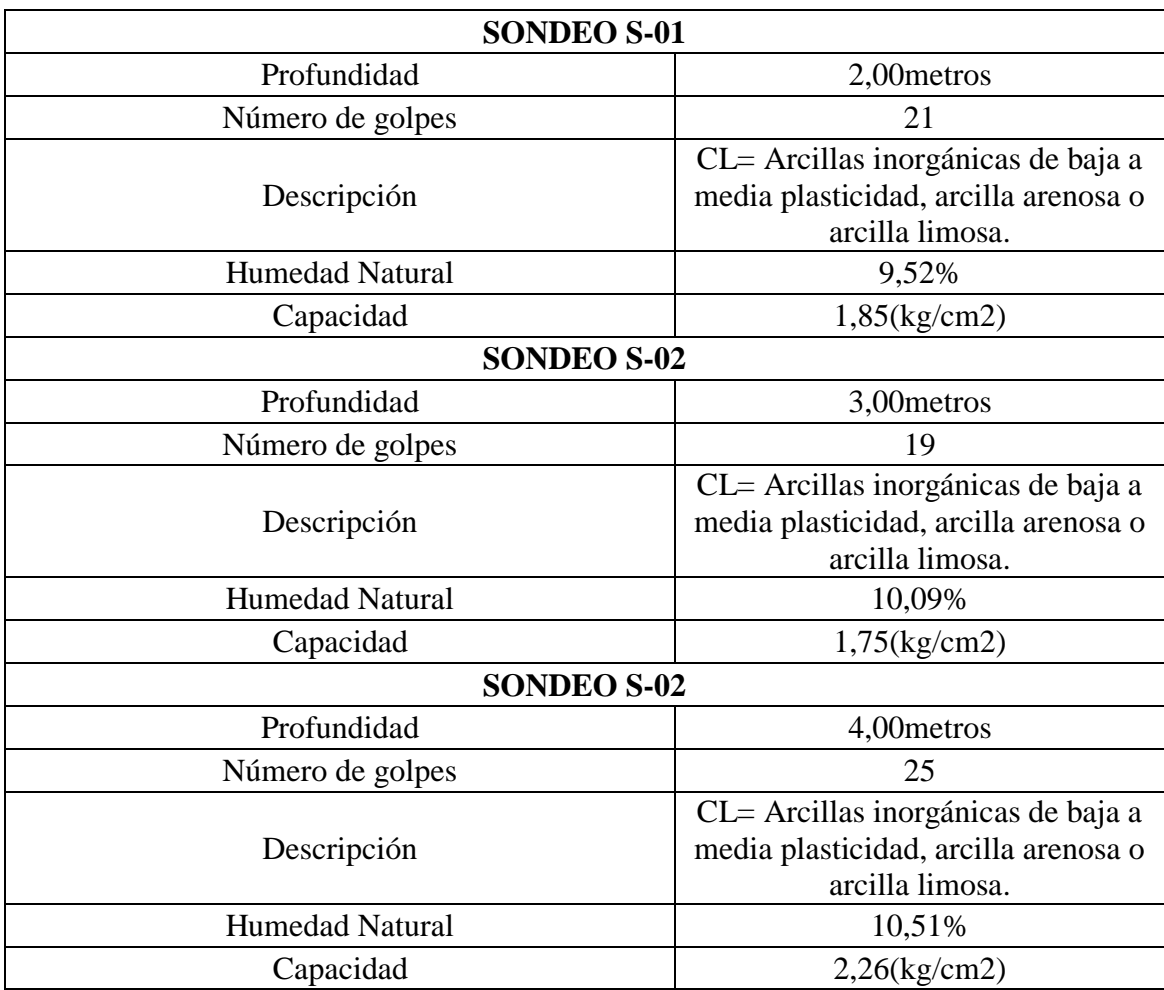

Tabla 3. 2 Propiedades Físico-Mecánicas

Fuente: CEPAS Consultora y constructora

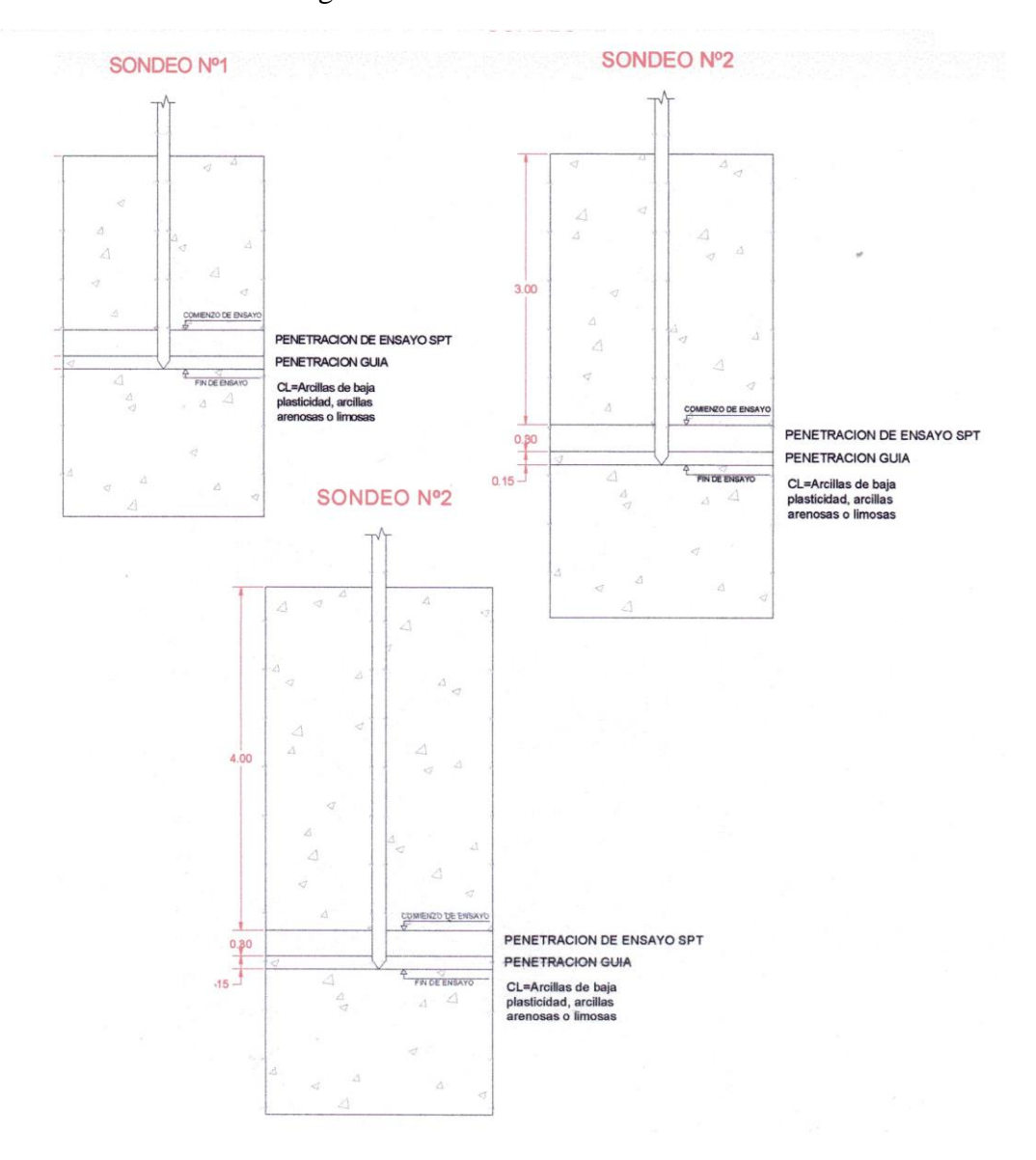

Figura 3. 2 Perfil Geotécnico

Fuente: CEPAS Consultora y constructora

Para el presente proyecto se tomará como medida de seguridad la resistencia más desfavorable, como resultado se tiene el pozo S-02, siendo este un suelo Arcilloso, Clasificación AASHTO A-6(7); Clasificación SUCS (CL), con una capacidad portante de  $1,75 \text{ kg/cm}^2$ .

# **Determinación de la capacidad portante del terreno con la fórmula de Terzaghi Sondeo N°2 a 3 metros de profundidad**

 $y=$  Densidad del suelo = 20 kn/m<sup>3</sup>

 $Df=$  Profundidad = 3m

B= menor dimensión del pozo 1,5

N= número de penetración medido= 19

Ángulo de fricción: 7,60ᴼ

**Cohesión del suelo:**

$$
N60 = \frac{N*\eta H*\eta B*\eta S*\eta R}{60}
$$

#### **Donde:**

N60= Número de penetración estándar corregido para condiciones de campo

N= Número de penetración medido= 19

ηH= eficiencia del martillo  $(%)=45$ 

ηB= Corrección para el diámetro de la perforación = 1

- ηS= Corrección del muestreo = 1
- ηR= Corrección para la longitud de la varilla= 0,75

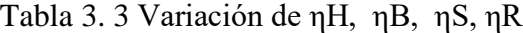

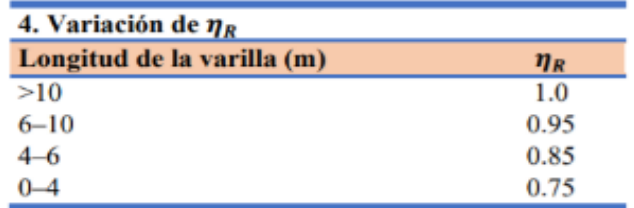

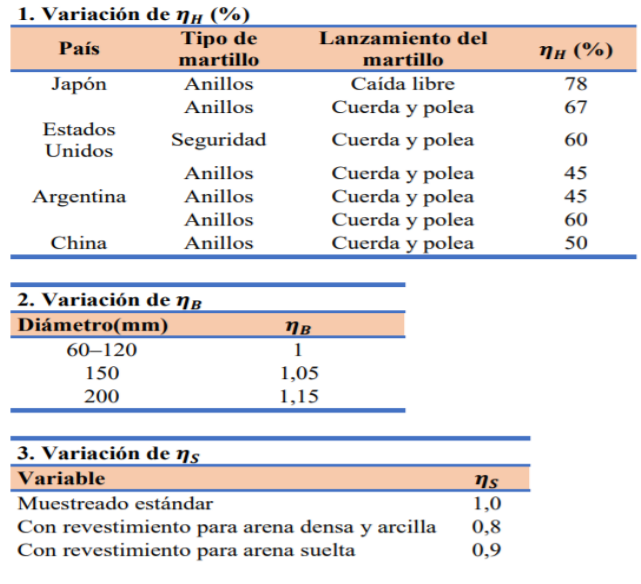

Fuente: Braja M. Das (2015). Fundamentos de Ingeniería Geotécnica, 4<sup>da</sup> edición

$$
N60=\frac{19*45*1*1*0,75}{60}
$$

N60= 10.687

$$
Cu = K * N60 = 4.4 \frac{KN}{m^2} * 10,687
$$

El valor de K es aproximadamente de  $4,4KN/m^2$ . "Fundamentos de ingeniería geotécnica. Braja M. Das. Pág. 296."

$$
Cu = 47,025 \text{ km/m}^2
$$

Según el libro de "Mecánica de Suelos y Cimentación de Crespo Villala. Capítulo 20 Pag.295" Para zapatas cuadradas  $c = 0$ , 867  $*$   $cu$ 

 $C= 0,867* 47,025= 40,77$  KN/m<sup>2</sup>

 $C=40,77km/m^2=4077Kg/m^2$ 

Los factores de capacidad de carga (ruptura localizada) para un ángulo de rozamiento de  $\varnothing = 7,6^{\circ}$ 

| $\boldsymbol{\phi}'$<br>(grad) | $N_c$ | $N_q$ | $N^a{}_{\gamma}$ | $\boldsymbol{\phi}'$<br>(grad) | $N_c$  | $N_q$  | $N^a{}_{\gamma}$ |
|--------------------------------|-------|-------|------------------|--------------------------------|--------|--------|------------------|
| $\overline{0}$                 | 5.70  | 1.00  | 0.00             | 26                             | 27.09  | 14.21  | 9.84             |
| 1                              | 6.00  | 1.10  | 0.01             | 27                             | 29.24  | 15.90  | 11.60            |
| 2                              | 6.30  | 1.22  | 0.04             | 28                             | 31.61  | 17.81  | 13.70            |
| 3                              | 6.62  | 1.35  | 0.06             | 29                             | 34.24  | 19.98  | 16.18            |
| 4                              | 6.97  | 1.49  | 0.10             | 30                             | 37.16  | 22.46  | 19.13            |
| 5                              | 7.34  | 1.64  | 0.14             | 31                             | 40.41  | 25.28  | 22.65            |
| 6                              | 7.73  | 1.81  | 0.20             | 32                             | 44.04  | 28.52  | 26.87            |
| 7                              | 8.15  | 2.00  | 0.27             | 33                             | 48.09  | 32.23  | 31.94            |
| 8                              | 8.60  | 2.21  | 0.35             | 34                             | 52.64  | 36.50  | 38.04            |
| 9                              | 9.09  | 2.44  | 0.44             | 35                             | 57.75  | 41.44  | 45.41            |
| 10                             | 9.61  | 2.69  | 0.56             | 36                             | 63.53  | 47.16  | 54.36            |
| 11                             | 10.16 | 2.98  | 0.69             | 37                             | 70.01  | 53.80  | 65.27            |
| 12                             | 10.76 | 3.29  | 0.85             | 38                             | 77.50  | 61.55  | 78.61            |
| 13                             | 11.41 | 3.63  | 1.04             | 39                             | 85.97  | 70.61  | 95.03            |
| 14                             | 12.11 | 4.02  | 1.26             | 40                             | 95.66  | 81.27  | 115.31           |
| 15                             | 12.86 | 4.45  | 1.52             | 41                             | 106.81 | 93.85  | 140.51           |
| 16                             | 13.68 | 4.92  | 1.82             | 42                             | 119.67 | 108.75 | 171.99           |
| 17                             | 14.60 | 5.45  | 2.18             | 43                             | 134.58 | 126.50 | 211.56           |
| 18                             | 15.12 | 6.04  | 2.59             | 44                             | 151.95 | 147.74 | 261.60           |
| 19                             | 16.56 | 6.70  | 3.07             | 45                             | 172.28 | 173.28 | 325.34           |
| 20                             | 17.69 | 7.44  | 3.64             | 46                             | 196.22 | 204.19 | 407.11           |
| 21                             | 18.92 | 8.26  | 4.31             | 47                             | 224.55 | 241.80 | 512.84           |
| 22                             | 20.27 | 9.19  | 5.09             | 48                             | 258.28 | 287.85 | 650.67           |
| 23                             | 21.75 | 10.23 | 6.00             | 49                             | 298.71 | 344.63 | 831.99           |
| 24                             | 23.36 | 11.40 | 7.08             | 50                             | 347.50 | 415.14 | 1072.80          |
| 25                             | 25.13 | 12.72 | 8.34             |                                |        |        |                  |
|                                |       |       |                  |                                |        |        |                  |

Tabla 3. 4 Factores de capacidad de carga de Terzaghi

Fuente: Das Braja M. (2015). Fundamentos de Ingeniería Geotécnica, 4<sup>da</sup> edición Nc= 8,60

Nq=2,21

 $Ny=0,35$ 

q= Sobrecarga del suelo que está encima de la base de la zapata:

 $q = y^*Df = 20^*3 = 60$  Kn/m<sup>2</sup>=6000kg/m<sup>2</sup>

Para el tipo de ruptura localizada la capacidad de resistencia del suelo, para una zapata cuadrada es:

$$
qadm = 1,3 * c * Nc + q * Nq + 0,4 * \gamma * B * N\gamma
$$

qadm= 1,3\* 4077\*8,6\*+6000\*2,21+0,4\*2000\*1,5\*0,35

qadm= 59.260,86 kg/m<sup>2</sup>

 $FS = 3$ 

$$
qadm = \frac{59.260,86}{3} = \frac{19.753,62Kg}{m^2}
$$
  
qadm=1,975kg/cm<sup>2</sup>

 **Determinación de la capacidad portante del terreno con la fórmula de Terzaghi Sondeo N°2 a 4 metros de profundidad**

 $y=$  Densidad del suelo = 20,9 kn/m<sup>3</sup>

 $Df =$  Profundidad = 4m

B= menor dimensión del pozo 1,5

N= número de penetración medido= 25

Ángulo de fricción: 10°

#### **Cohesión del suelo:**

$$
N60 = \frac{N*\eta H*\eta B*\eta S*\eta R}{60}
$$

$$
N60 = \frac{25*45*1*1*0,75}{60}
$$

 $N60=14.1$ 

$$
Cu = K * N60 = 4.4 \frac{KN}{m^2} * 14.1
$$

El valor de K es aproximadamente de  $4,4KN/m^2$ . "Fundamentos de ingeniería geotécnica. Braja M. Das. Pág. 296."

$$
Cu = 62,04 \text{ km/m}^2
$$

Según el libro de "Mecánica de Suelos y Cimentación de Crespo Villala. Capítulo 20 Pag.295" Para zapatas cuadradas  $c' = 0.867 * cu$ 

$$
C = 0.867 * 62.04 = 5378
$$
 KN/m<sup>2</sup>

$$
C' = 53,78 \text{kn/m}^2 = 5378 \text{Kg/m}^2
$$

Los factores de capacidad de carga (ruptura localizada) para un ángulo de rozamiento de  $\varnothing = 10^{\circ}$ 

Nc= 9,61

Nq=2,69

Nɣ=0,56

q= Sobrecarga del suelo que está encima de la base de la zapata:

 $q = y^*Df = 20.9^*4 = 83.6$  Kn/m<sup>2</sup>=8360kg/m<sup>2</sup>

Para el tipo de ruptura localizada la capacidad de resistencia del suelo, para una zapata cuadrada es:

$$
qadm = 1.3 * c * Nc + q * Nq + 0.4 * \gamma * B * N\gamma
$$

qadm= 1,3\* 5378\*9,61\*+8360\*2,69+0,4\*2090\*1,5\*0,56

qadm=  $90.377,99 \text{ kg/m}^2$ 

 $FS = 3$ 

$$
qadm = \frac{90.377,99}{3} = \frac{30.125,99Kg}{m^2}
$$
  
qadm=3,01kg/cm<sup>2</sup>

Por seguridad se usará la capacidad portante de  $1,75\text{kg/cm}^2$  que se encuentra a 3metros de profundidad y se sabe que a 4 metros tiene capacidad de  $2,26\text{kg/cm}^2$  por lo tanto no habrá problemas a futuro. EL informe del estudio de suelo en Anexo A-1

#### **3.3 Análisis del diseño arquitectónico**

El presente proyecto tiene un área de 505,11 $m<sup>2</sup>$  y un perímetro de 90,46m, además está conformado por los siguientes ambientes:

Planta baja: Enfermería, Baño personas con discapacidad, Baño mujeres, Baño hombres, Dormitorio portero, Sala de espera, Farmacia, Consultorio 1, Pesaje adultos, Pesaje niños, Rec. Archivos y fichaje, Depósito farmacia, Caja fuerte, Depósito activos fijos, Depósito final SRGS, Vestidor mujeres, Vestidor hombres, Consultorio odontológico.

Primer piso: Baño mujeres, Baño varones, Trabajo sucio, Trabajo limpio, Enfermería polivalente, Sala de espera, Balcón, Examen, Hematología, Bioquímica, Toma de muestras, Centrifugado, Recepción, Orientación, Laboratorio, Informes, Microscopia, Limpieza de material, Vacunatorio, Consultorio medicina tradicional, Consultorio médico 1, Consultorio médico 2.

Segundo piso: Terraza, Servicio social, Baño mujeres, Baño varones, Baño capacidades diferentes, Dirección, Comedor, Despensa, Cocina, Depósito, Sala multiusos, Balcón

Figura 3. 3 Planos arquitectónicos

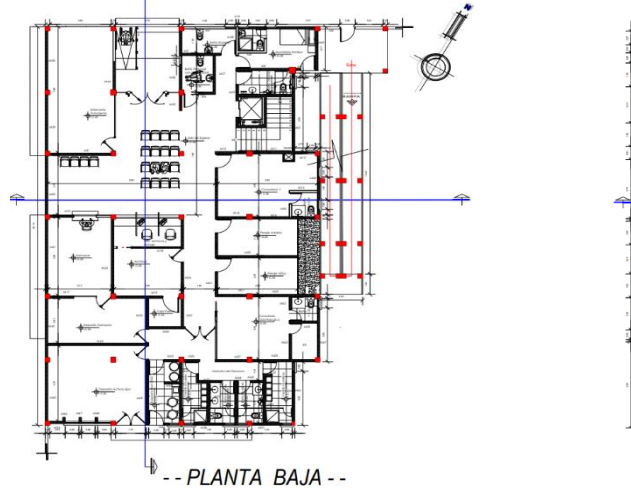

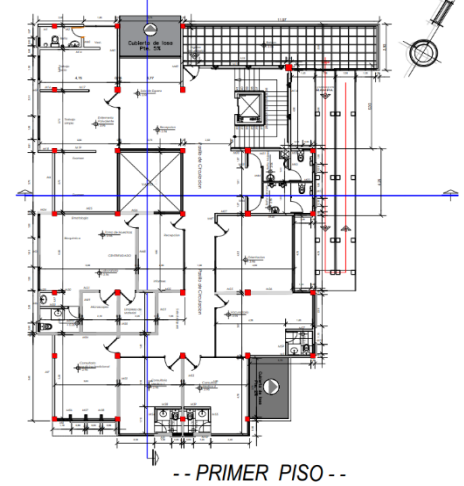

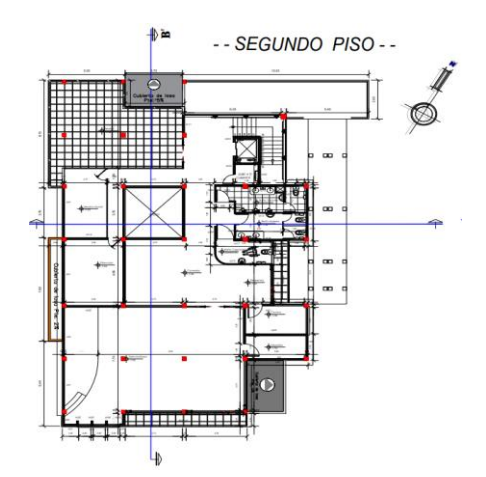

Fuente: Elaboración propia

#### **3.4 Modelo estructural**

La descripción del modelo estructural obedece a la siguiente clasificación:

## **3.4.1 Estructura de Sustentación**

- **Fundaciones:** Compuesta por zapatas aisladas.
- **Columnas:** Compuesta por secciones cuadradas.
- **Vigas y sobrecimientos:** Compuesta por secciones rectangulares.
- **Entrepisos:** Constituidos por losas alivianadas con viguetas pretensadas y losa maciza.

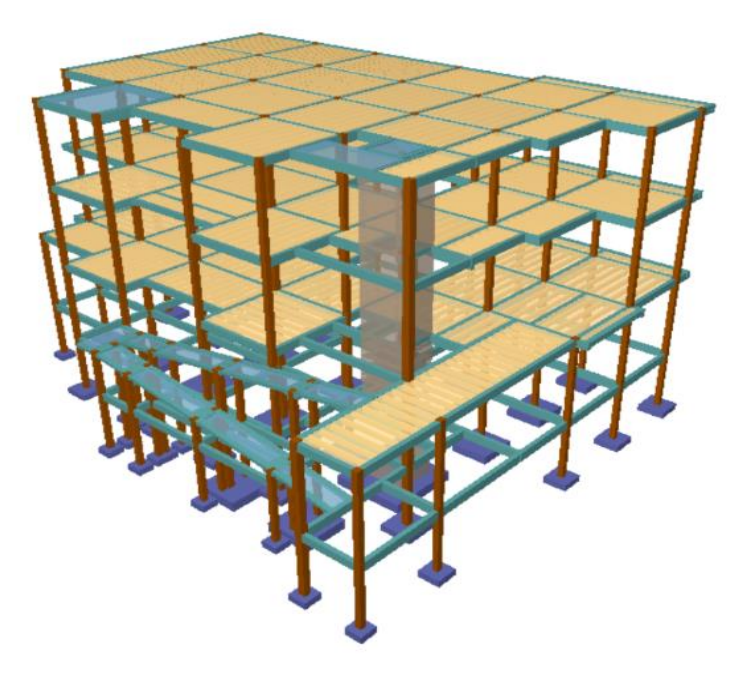

Figura 3. 4 Esquema estructural del Centro de Salud Retamas

Fuente: Elaboración propia

## **3.5 Datos generales del proyecto**

## **3.5.1 Normativa de diseño**

Para el diseño de los elementos estructurales se empleó de los estados límites últimos empleando el Código Boliviano del Hormigón Armado CBH-87

Coeficiente de minoración de resistencia de los materiales

 $y_c=1,5$  (Hormigón)

 $y_s = 1,15$  (Acero)

Coeficiente de mayoración de las cargas

 $y = 1,6$  (Fuerzas)

## **3.5.2 Materiales empleados**

Para el diseño de los elementos estructurales, se emplearon los materiales típicos que conforman el hormigón armado, presentado estos las siguientes características

**Materiales empleados en el hormigón armado.**

Fck=250 kg/cm<sup>2</sup> (Resistencia característica del hormigón en compresión) Fyk=5000 kg/cm<sup>2</sup> (Limite elástico característico del acero)

**Nivel de control en la ejecución** 

El nivel de control en la ejecución de los diferentes elementos de hormigón armado para el proyecto es el control normal

## **Capacidad portante del suelo**

La capacidad portante del suelo para el diseño del proyecto es qadm=  $1,75 \text{ kg/cm}^2$ 

## **3.6 Análisis de carga y predimensionamiento**

Para el análisis, cálculo y diseño estructural se empleará el paquete computarizado CYPECAD en su versión 2018, se procederá a la verificación manual de los elementos estructurales más solicitados en base a la normativa vigente en nuestro país, el Código Boliviano del Hormigón Armado CBH-87

## **3.6.1 Cargas consideradas sobre la estructura**

Se determinará dos tipos de cargas

**Carga permanente**: la cual comprende.

- Peso propio del forjado.
- Peso del sobre piso y acabados.
- Peso de muros más revoques.
- Peso de baranda.
- Peso de escaleras.

#### **Cargas accidentales**

- Sobrecarga en la losa alivianada.
- Carga de sismo.
- Carga de viento.

**Losa alivianada:** Las cargas consideradas para la losa unidireccional son las que a continuación se mencionan:

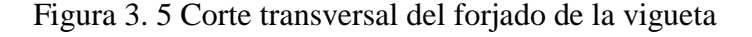

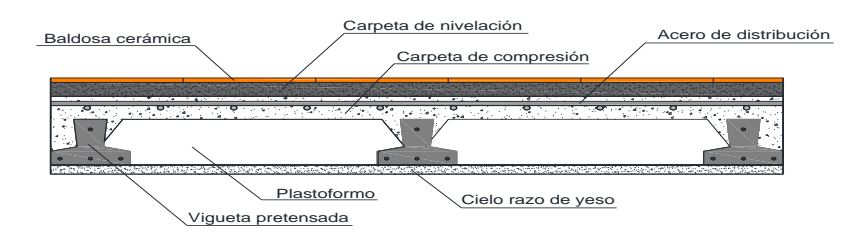

Fuente: Elaboración propia

La carga muerta calculada a continuación corresponde a los acabados considerados sobre la losa alivianada.

La carga muerta corresponde al forjado de viguetas, es calculada por el programa CYPECAD, con las siguientes características:

Forjado de viguetas de hormigón pretensado

Canto de bovedilla  $= 20$ cm

Espesor capa compresión= 5cm

Bovedilla: polietileno

Ancho del nervio= 12cm

Volumen de hormigón=  $0,098m^3/m^2$ 

#### **a) Cargas permanentes**

## **Peso propio del forjado**

Se optará por una losa alivianada de viguetas de hormigón pretensado con complemento de plastoformo por ser una opción conveniente en el aspecto económico y técnico.

El programa CYPECAD 2018 introduce automáticamente el peso que corresponde a la geometría de la estructura, por lo tanto, se necesita calcular el peso debido al revestimiento cerámico, instalaciones, sobre piso para el cerámico y cielo falso para introducirlos en dicho programa

## **Peso del sobre piso y acabados (ambientes)**

## **1. Carpeta de nivelación de hormigón**

 $h = 5cm$ 

 $y=2200kg/m^3$ 

Peso carpeta de nivelación=**110 kg/m<sup>2</sup>**

## **2. Mortero para cerámico**

 $h= 1,0cm$ 

$$
y=1500\,\text{kg/m}^3
$$

Peso mortero cerámico = **15 kg/m<sup>2</sup>**

## **3. El peso del revestimiento cerámico**

 $h= 1$ cm

 $y=1800kg/m^3$ 

Peso cerámico= **18 kg/m<sup>2</sup>**

## **4. Peso Cielo Razo**

h=2cm

 $y=1250kg/m^3$ 

Peso cielo Razo= **25 kg/m<sup>2</sup>**

Al programa se introduce la siguiente carga.

$$
CM = \frac{110kg}{m^2} + \frac{15kg}{m^2} + \frac{18kg}{m^2} + \frac{25kg}{m^2} = \frac{168kg}{m^2}
$$

Por lo tanto, la carga de sobre piso y acabado por metro cuadrado que actúa sobre los ambientes

**CM=170 kg/m<sup>2</sup>**

## **Sobre forjado (Nivel Terraza)**

La terraza al ser una superficie plana expuesta a la intemperie debe tener una capa de contra piso de nivelación que ayude a desalojar el agua de lluvias y no convertirse así en un contenedor de la misma provocando algunas fallas como goteras prematuramente en la estructura.

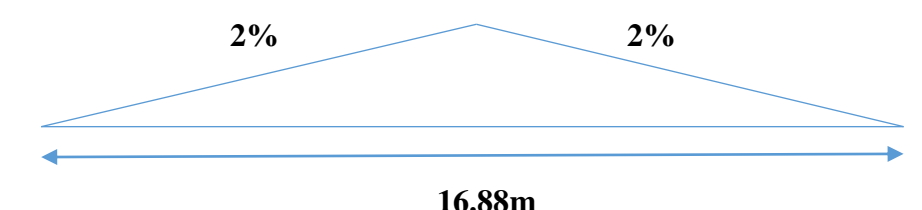

Por tanto, se establece una pendiente de 2%

$$
h = 0,1688 \text{m} \implies 17 \text{cm}
$$

Entonces para toda la superficie se prevé un promedio de una capa de 8,5cm de altura como contra piso de nivelación repartido uniformemente.

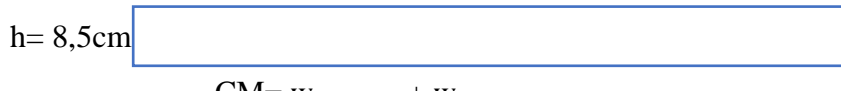

 $CM=$  W<sub>nivelacion</sub> + W<sub>revoque</sub>

Carpeta de contra piso nivelación de hormigón

 $h= 8,5cm$ 

 $y = 2200$ kg/m<sup>3</sup>

Peso carpeta de nivelación = **187kg/m<sup>2</sup>**

 $h= 2cm$ 

 $y= 1250 kg/m^3$ 

Peso revoque de yeso =  $25\text{kg/m}^2$ 

Al programa se introduce la siguiente carga

$$
CM = \frac{187kg}{m^2} + \frac{25kg}{m^2} = \frac{212kg}{m^2}
$$

Por seguridad se adopta CM= **212kg/m<sup>2</sup>**

## **Peso propio de viga**

El programa CYPECAD 2018 calcula el peso propio de la viga

 $Ppviga = b * h * y_{HA}$ 

Donde: b= Base da la viga h=Altura de la viga (variable)  $y_{HA}$ =2500 kg/m<sup>3</sup>

## **Peso de muros más revoque (Muro exterior)**

El espesor de las paredes es de 20cm, lo que implica el ladrillo en posición de 18 cm con revoque exterior e interior de 1cm

 $P = e * \gamma$ 

Suponiendo junta vertical de 1cm Junta horizontal de 2cm

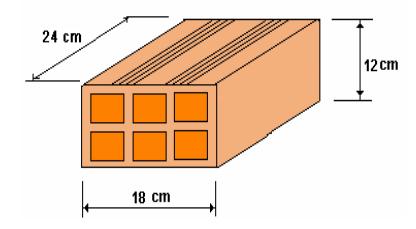

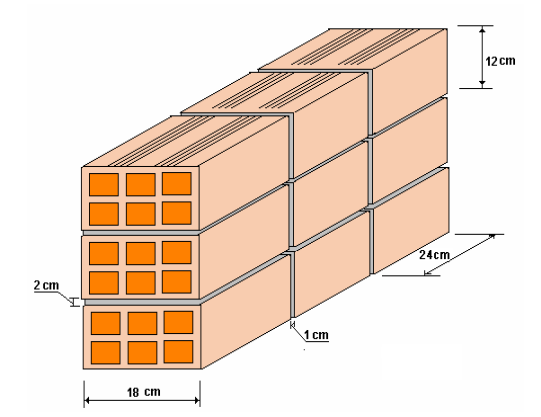

Datos:

| Ancho (a)        | $0,24 \; \mathrm{m}$ |  |  |
|------------------|----------------------|--|--|
| Alto(h)          | $0,12 \; \rm{m}$     |  |  |
| Espesor $(E)$    | $0,18 \; \rm{m}$     |  |  |
| Es. Mortero      | 0,02m                |  |  |
| Peso             | $3,6$ kg/pza.        |  |  |
| Perdida ladrillo | 8%                   |  |  |

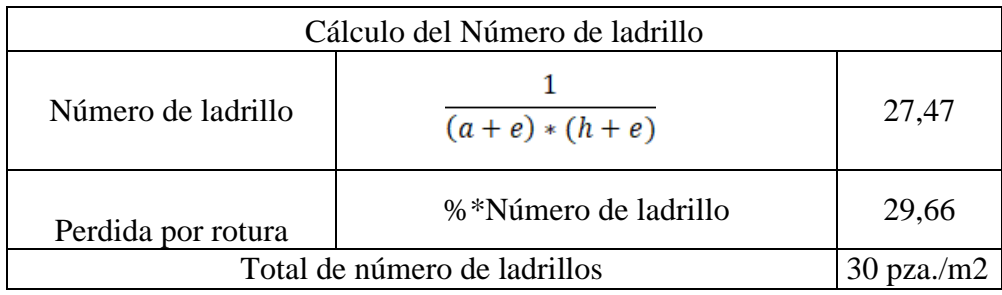

Vol. de ladrillo en 1 m<sup>2</sup> de muro=  $18*12*24*30= 155520 \text{cm}^3/\text{m}^2$ 

Vol. de mortero en m<sup>2</sup> =  $100*100*18-155520= 0.02448m<sup>3</sup>/m<sup>2</sup>$  de mortero

Vol. de mortero con perdida =  $0.02448+0.02448*0.1=0.026928 \text{ m}^3/\text{m}^2$ 

INSUMOS

Ladrillos 30pza/m<sup>2\*</sup>3,6kg/pza.=  $108$ kg/m<sup>2</sup> Mortero  $0,026928 \text{m}^3/\text{m}^2$ \* $2100 \text{kg/m}^3$ = 56,54kg/m<sup>2</sup> Revoque externo(mortero)=  $0,010m*2100kg/m^3 = 21kg/m^2$ Revoque interno(yeso)  $0.01m*1200kg/m^3 = 12kg/m^2$ Total=  $108 + 56.54 + 21 + 12 = 197,54\text{kg/m}^2$ Para una altura h de muro de 3,96m= 197,54kg/m<sup>2</sup>\*3,96m= 782,25kg/m Por seguridad se adopta: **783kg/m**

**Peso de muro interno**

Datos:

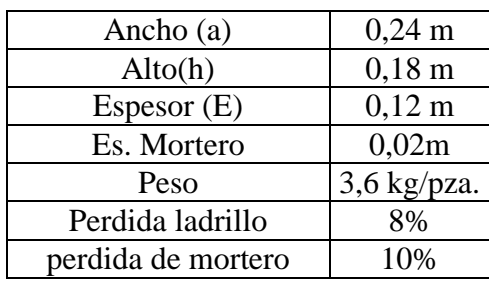

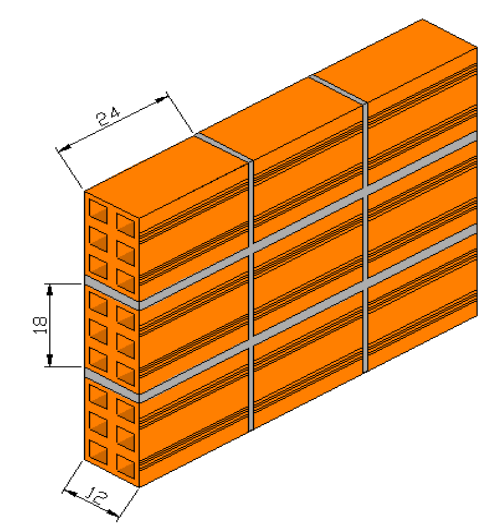

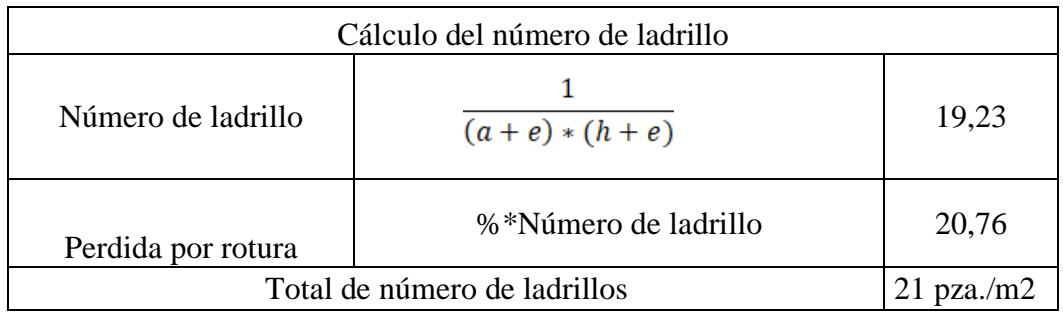

Vol. de ladrillo en 1 m<sup>2</sup> de muro=  $18*12*24*21= 108864 \text{cm}^3/\text{m}^2$ 

Vol. de mortero en m<sup>2</sup> = 100\*100\*12-108864 = 0,011136m<sup>3</sup>/m<sup>2</sup> de mortero

Vol. de mortero con perdida = 0,011136+0,011136\*0,1=0,01225 m<sup>3</sup>/m<sup>2</sup>

## INSUMOS

Ladrillos  $21pza/m^2*3,6kg/pza = 75,6kg/m^2$ Mortero  $0{,}01225$ m $^3$ /m $^{2*}2100$ kg/m $^3$ = 25,725kg/m $^2$ Revoque externo(mortero)=  $0.010m*2100kg/m^3 = 21kg/m^2$ Revoque interno(yeso)  $0.01m*1200kg/m<sup>3</sup> = 12kg/m<sup>2</sup>$ Total=  $75,6 + 25,73 + 21 + 12 = 134,33 \text{kg/m}^2$ Para una altura h de muro de 3,96m= 134,33kg/m<sup>2</sup>\*3,96m= 531,947kg/m Por seguridad se adopta: **535kg/m**

## **Peso de barandado**

Pasamanos de tubo galvanizado

Diámetro externo 2plg= 5,08cm (d1)

Diámetro interno 1,6plg= 4,06cm (d2)

Espesor= 1cm

Peso específico 7700kg/m<sup>3</sup>

Altura del pasamanos 1m

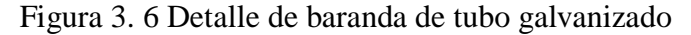

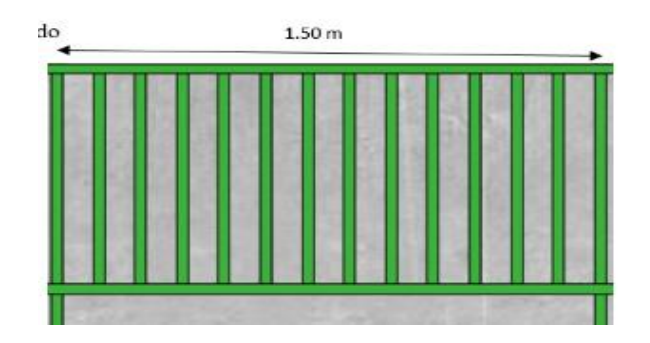

Fuente: Elaboración propia

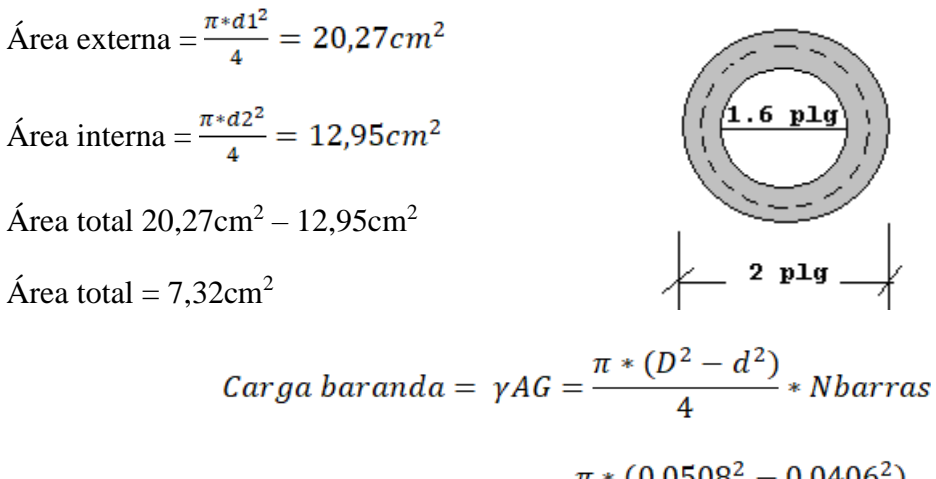

$$
Carga\, baranda = 7700 = \frac{\pi * (0.0508^{2} - 0.0406^{2})}{4} * 7
$$

Carga baranda =  $39,46kg/m$ 

Se adoptará **40kg/m (para la rampa)**

**Carga viva de barandado 1KN/m**

**Carpintería metálica con vidrio** 

Vidrio de 6mm de espesor=  $15\text{kg/m}^2$ 

La altura que se tiene es 3,96m

Carga de vidrio 
$$
=
$$
  $\frac{15kg}{m^2} \times 3,96m = \frac{59,4kg}{m}$ 

Se adoptará **60kg/m**

#### **Peso de escalera**

Dimensionamiento de las escaleras

Según el plano arquitectónico el tipo de escalera que va tener la estructura será una escalera de tres tiros rectos.

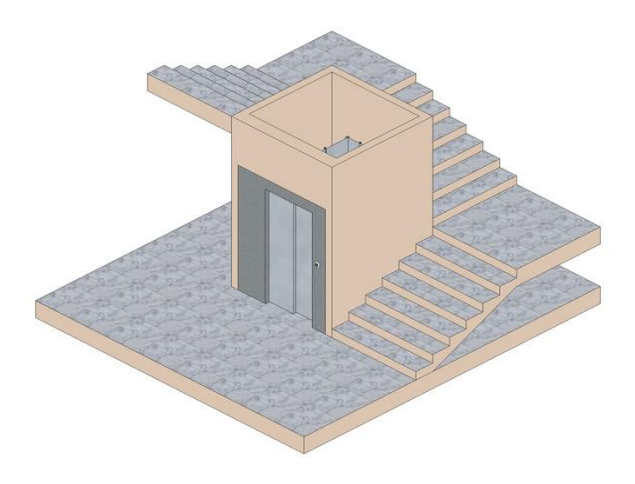

Figura 3. 7 Escalera de tres tramos con hueco de ascensor

Fuente: https://3dwarehouse.sketchup.com/model/0924d406-082b-4dc0-8065-

20b8ad944bc1/Hueco-escalera-con-ascensor?hl=es

Datos:

Altura a salvar  $= 3,96$ m

CH= Contrahuella 20m

N ° de escalones: 3,96/CH tipo= 396cm/20cm= 19,8 aprox. 20

Huella adecuada: 30cm

Peso propio= Determinado por el programa CYPECAD 2018

## **Peso del ascensor**

Carga: 450kg

Capacidad: 6 personas

Número de embarques: 1

Sistema de accionamiento: Eléctrico regulado (240 conexiones/hora)

Maniobra: Sistema de control ARCAIII, multiprocesador de bajo consumo

Tipos de puerta: Automáticas de puerta lateral

Dimensiones:

Ancho de cabina: 1m

Fondo de la cabina: 1,25m

Luz de la puerta: 0,8m

Altura interior de la cabina: 2,10 m

- **b) Cargas accidentales.**
- **Sobrecarga en la losa alivianada:**

Para determinar la carga viva en la losa se tiene las siguientes sugerencias de la Norma NBE-AE-88

| HOTELES, HOSPITALES, CARCELES, etc.  | $\text{kg/m}^2$ |
|--------------------------------------|-----------------|
| zonas públicas,                      | 300             |
| escaleras, accesos                   | 400             |
| locales de reunión y de espectáculos | 500             |
| *balcones volados                    | según art. 3.5  |

Tabla 3. 5 Sobrecargas de uso sugerencias por la Norma NBE-AE-88

Fuente: Tabla 3.1 sobrecargas de uso NBE-AE-88

(\*) Se considera una carga línea actuando en sus bordes frontales de 200kg/m

# **Carga superficial de Tanque de agua**

Tanque de agua (TANK BURG) =**1200kg/m2**

# **Carga de granizo**

En las localidades donde haya registro histórico de alguna granizada con acumulación de granizo de una altura mayor o igual a 15centimetros se calculará la carga de granizo base  $(q_g)$  en lugar de la carga de nieve base  $(q_n)$ . Para ello se multiplicará por el factor de granizo Kg

$$
qg = qn * kg
$$

Este valor será válido para espesores registrados de granizo de máximo 30cm Figura 3. 8 Zonificación de la carga de nieve base

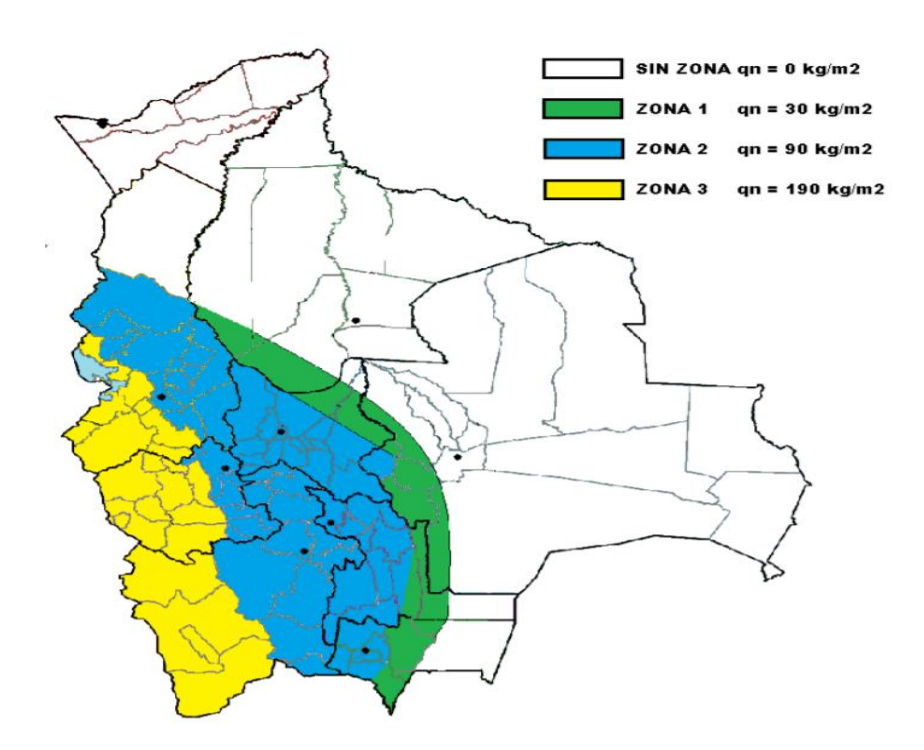

Fuente: Guía para evaluación de cargas meteorológicas en Bolivia. Nieve-Granizo-Hielo-viento sobre cubiertas

Factor de granizo Kg=2,50 (Se aplicará en localidades que tengan reportes de granizo  $con$  e $>15$ cm $)$ 

Carga de nieve base qn=90kg/m2 (Según la figura Tarija cae en la zona 2)

$$
qg = 90 * 2,50
$$

$$
qg = \frac{225kg}{m^2}
$$

Carga de granizo: **225kg/m2**

#### **Carga de viento**

Para la introducción de datos en el programa CYPECAD versión 2018 se utiliza.
De acuerdo a la ubicación el proyecto, según los datos proporcionados por SENAMHI la velocidad máxima del viento de la capital del departamento de Tarija es 24 m/s.

| <b>Ciudad</b> | V(m/s) |  |  |
|---------------|--------|--|--|
| Cochabamba    | 44.3   |  |  |
| La Paz        | 29.5   |  |  |
| Oruro         | 29.4   |  |  |
| Potosí        | 30.2   |  |  |
| Santa Cruz    | 42.6   |  |  |
| Sucre         | 32.4   |  |  |
| Tarija        | 24     |  |  |
| Trinidad      | 40     |  |  |
| Cobija        | 26.5   |  |  |

Tabla 3. 6 Velocidades básicas del viento en Bolivia

Fuente: Norma APNB1225003-1

La carga de viento para la introducción al programa requiere como datos los Anchos de Banda que son las longitudes de la fachada expuestas en dirección perpendicular a la acción del viento y la velocidad de referencia.

Los anchos de banda se obtienen de los planos arquitectónicos en el sentido  $X = 26,13$  m y el sentido  $Y = 20,10$  m.

Los valores obtenidos de esta Norma Boliviana que está en revisión de la velocidad del viento para la ciudad de Tarija es de 24 m/s.

Entonces introduciendo al programa los datos mencionados anteriormente quedan de la siguiente manera:

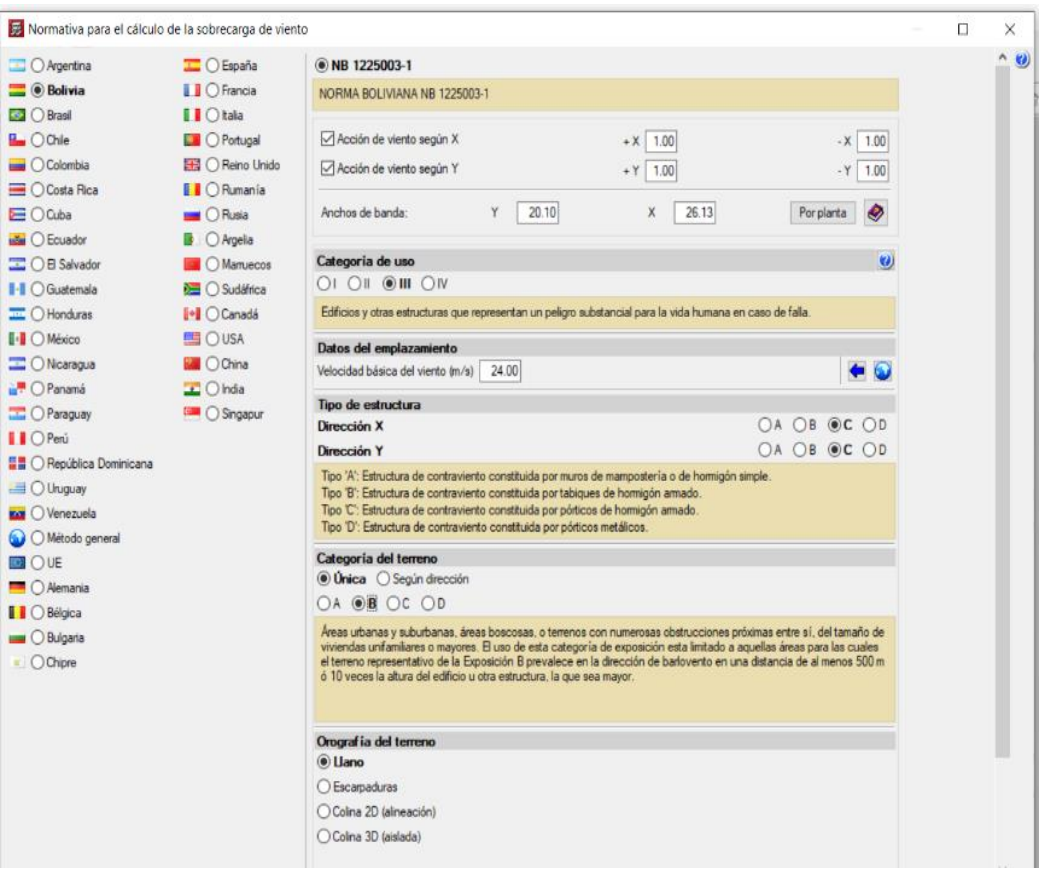

Figura 3. 9 Consideraciones de la acción del viento en el programa CYPECAD

Fuente: Elaboración propia.

**Carga de sismo**

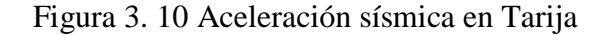

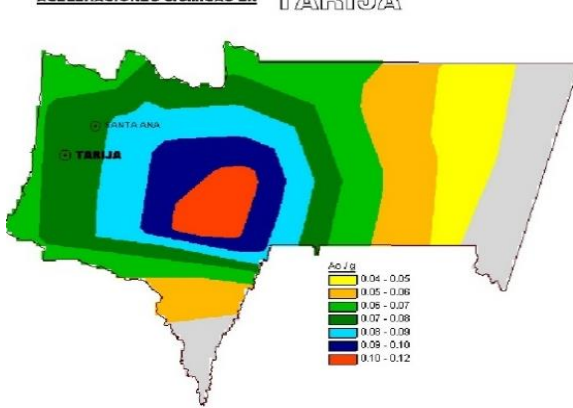

ACELERACIONES SISMICAS EN TARTA

Fuente: Norma Boliviana del Sismo

Zona1 <VI No es necesario hacer un estudio sísmico a no ser que se trata de edificios nucleares o radioactivos.

Zona2 >VI<VIII Estudio sísmico necesario para obras importantes, como ser edificios nucleares radioactivos, arsenales y almacenes, aeropuertos, presas, depósitos de agua, cuarteles de bomberos.

Zona3 >= VIII Se recomienda hacer el estudio sísmico de todo edificio para mayor seguridad.

## **Sobre carga de mantenimiento.**

Se considera el peso de dos obreros promedio aproximadamente de 130kg.

Carga por mantenimiento= $130\text{kg/m}^2$ 

## **Resumen de cargas actuantes**

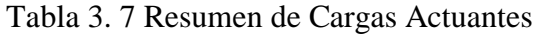

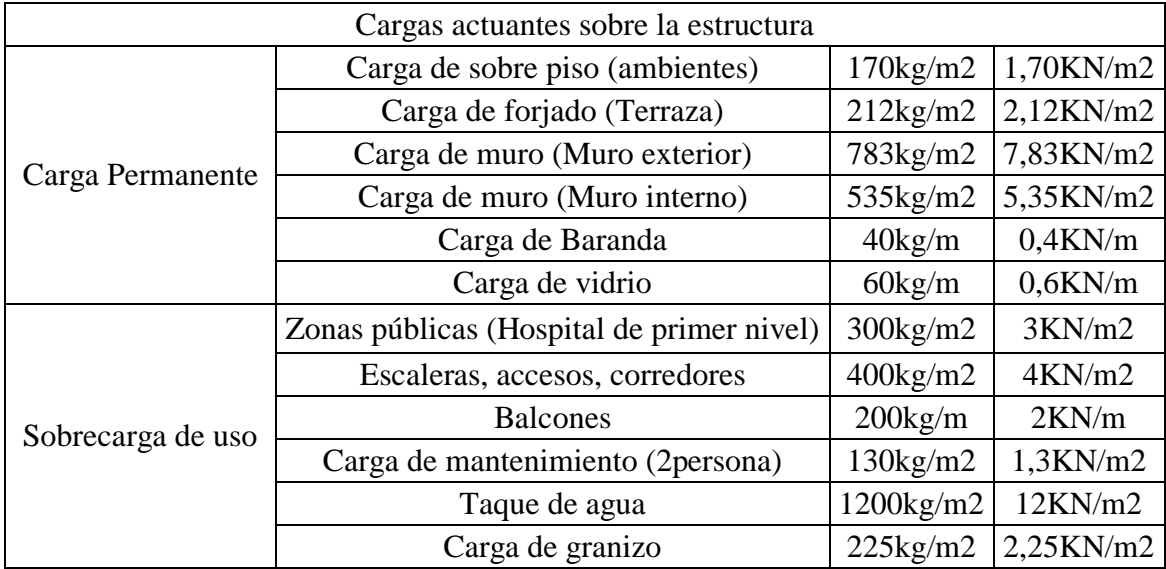

Fuente: Elaboración propia

## **3.6.2 Predimensionamiento.**

El proceso de diseño es un mecanismo iterativo el cual consiste en ir perfeccionando una propuesta de elementos iniciales, hasta llegar a una propuesta óptima. Por esta

razón se suponen secciones iniciales para los elementos en la estructura, y con ellos se realiza un análisis estructural preliminar. La propuesta inicial se estas no son definitivas ya que a través del proceso de diseño se van optimizando las secciones de los elementos estructurales, sin embargo, a partir de una buena selección inicial, se puede reducir el número de iteraciones necesarias.

#### **Predimensionamiento de vigas.**

El predimensionamiento de los elementos estructurales de vigas y pilares será llevado a cabo siguiendo las recomendaciones siguientes.

$$
h \geq \frac{L}{12}
$$

Donde:

h: Peralte de la viga

L: Luz de cálculo mayor (cm)

Debe considerarse que el ancho mínimo de una viga es de 20cm para un análisis que no con lleva un evento sísmico y para análisis sismo resistente se recomienda el ancho mínimo de 25, esto con la finalidad de evitar el congestionamiento del hacer y presencia de cangrejeras:

*b*wmin 
$$
\geq
$$
 (0,3 $\sim$ 0,5)*h*; 20*cm*

Donde:

h: Peralte de la viga (cm)

bw: Ancho de la viga (cm)

Con estos dos procedimientos se determina las dimensiones iniciales para las piezas, las cuales irán creciendo a razón de 5 cm hasta que cumplan con todas las medidas de seguridad exigidas.

Datos

 $L=473cm$ 

$$
h \ge \frac{475}{12} = 40 \text{cm}
$$
  

$$
b \le \frac{475}{12} = 40 \text{cm}
$$
  

$$
b \le 0.5 * 40
$$
  

$$
b \le 20 \text{cm}
$$
  
Vigas interiores:  

$$
h = 40 \text{cm}
$$
: 
$$
b \le 35 \text{cm}
$$
: 
$$
b \le 20 \text{cm}
$$

## **Predimensionamiento de columna**

Vigas interiores:

- $\checkmark$  La Norma Boliviana CBH-87, sección 9,2, página 120, recomienda para columnas de sección rectangular, la dimensión mínima no será inferior a 20cm.
- $\checkmark$  Para columnas que formen parte de pórticos de edificaciones ejecutados en obra, su dimensión mínima no podrá ser inferior a 25cm

#### **3.7 Análisis, cálculo y diseño estructural**

#### **3.7.1 Diseño de entrepiso**

Se realizará el análisis para el forjado N6, el cual presenta una luz de 3,75m

#### **3.7.1.1 Determinar el canto del paquete estructural.**

El espaciamiento entre viguetas permite aumentar la capacidad resistente de las losas, de la misma manera la variación de la altura del complemento permite generar losas más rígidas y estables.

Se asumirá una distancia entre eje de:

#### **D=50cm**

Se recomienda una altura del paquete estructural de:

$$
h=\frac{l}{24}
$$

Por lo tanto:

$$
h=\frac{l}{24}=\frac{375}{24}=15,63cm\sim20cm
$$

Se asumirá por tanto como la altura del paquete estructural 20cm uniformándose esta altura para todos los forjados. En la capa de compresión de  $ho = 5cm$ 

## **3.7.1.2 Determinación de la armadura de reparto**

Según la normativa (CBH-87 sección 9.9.10.4.3. Condiciones que debe cumplir los forjados Pag.195) propone, que la armadura de reparto se determina con la siguiente expresión:

$$
As = \frac{50 * ho}{fsd} \ge \frac{200}{fsd}
$$

$$
As = \frac{50 * ho}{fsd} = \frac{50 * 5cm}{438,78MPa} = \frac{0.58cm^2}{m}
$$

Con:

$$
fsd = \frac{fyk}{\gamma sd} = \frac{\frac{500N}{mm^2}}{1.15} = \frac{438,78N}{mm^2}
$$

$$
As = \frac{50 * ho}{fsd} \ge \frac{200}{fsd} \qquad (CUMPLE)
$$

#### **3.7.1.3 Determinación de la armadura activa para los momentos positivos**

El cálculo de la misma no se lo realizará, porque las empresas comerciales nos proporcionan el momento máximo admisible para cada tipo de paquete estructural.

Se determinará el momento flector máximo positivo actuante y de acuerdo al mismo se elegirá el tipo de vigueta a usar

Las cargas actuantes son:

Sobrecarga de uso: 300kg/m2

Carga muerta:170kg/m2

Peso propio paquete estructural: 298kg/m2

Luz de cálculo de las viguetas pretensadas: 3,75m

Separación entre viguetas: 50cm

**Carga actuante ∑300 + 170 + 298 = 768kg/m2**

$$
M=\frac{q* l^2}{8}=\frac{768*3,75^2}{8}=1350kg*\frac{m}{m}
$$

#### **3.7.1.4 Verificación de la vigueta**

Esta verificación se la realiza empleando la normativa ACI318-05, empleando el método ASD, dado que la normativa CBH-87 no contempla elementos de hormigón pretensado.

#### **Propiedades de los materiales:**

- o Resistencia característica del hormigón a compresión  $F'c=350kg/cm^2$
- <sup>o</sup> Resistencia del hormigón a compresión en el momento del presforzado  $f'ci=245kg/cm<sup>2</sup>$
- o Resistencia características a tracción del acero de presfuerzo fpu=18000kg/cm<sup>2</sup>
- o Luz de la viga L=3,75m

Se debe hacer la verificación para 2 estadios de diseño, los cuales son los siguientes:

 $t=0$ 

Figura 3. 11 Sección transversal de la vigueta

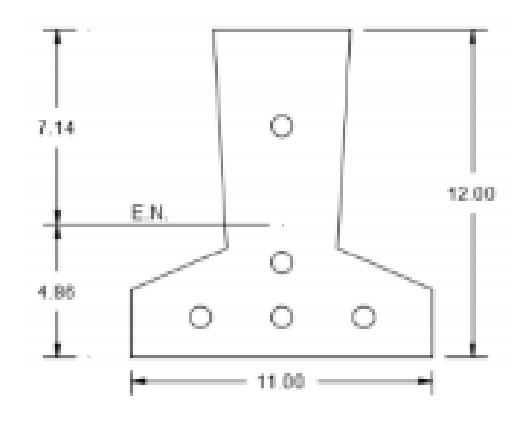

Fuente: Elaboración propia

Propiedades geométricas:

Área Ao= $74,75$ cm<sup>4</sup>

Inercia I=988,64 $cm<sup>4</sup>$ 

Brazo mecánico inferior: C20=4,86

Brazo mecánico superior: C10= 7,14

Excentricidad: eo=0,77

Esfuerzo admisible a tracción en tiempo cero:

$$
fti = 0.8 * \sqrt{f'ci} = 0.80 * \sqrt{\frac{245kg}{cm^2}} = \frac{12{,}52kg}{cm^2}
$$

Esfuerzo admisible a la compresión en tiempo cero:

$$
fci = 0.6 * f'ci = 0.6 * \frac{245kg}{cm^2} = \frac{147kg}{cm^2}
$$

Momentos actuantes:

Momentos de peso propio:

$$
qo = \gamma c * A = \frac{2500kg}{m^3} * 0,007475m^2 = \frac{18,6875kg}{m}
$$

$$
Mo = \frac{qo * l^2}{8} = \frac{18,6875 * 3,75^2}{8} = 32,849kg * m = 3284,912kg * cm
$$

La fuerza de pretensado viene dada por:

El esfuerzo en el acero de pres-fuerzo en el estado de resistencia nominal a la flexión es:

$$
fps = 0.74 * fpu = 0.74 * \frac{18000kg}{cm^2} = \frac{13320kg}{cm^2}
$$

El área de acero de pretensado es:

$$
Aps = n \cdot A\emptyset 4 = 5 \cdot \frac{\pi \cdot 0.4^2}{4} = 0.63 \, \text{cm}^2
$$

La fuerza de prensado inicial en centro de luz, asumiendo un 10% de pérdidas instantáneas es:

$$
po = fps * Aps * 0,90 = 13320 * 0,63 * 0,9 = 7532,30kg
$$

La fuerza de pretensado final en centro de luz asumiendo un 10% de pérdidas diferidas adicionales a las instantáneas es:

$$
pf = fps * Aps * 0,80 = 13320 * 0,63 * 0,80 = 6713,28kg
$$

Verificación de esfuerzos:

Para la fibra traccionada:

$$
-\frac{Mo * C10}{I} + \frac{Po * eo * c10}{I} - \frac{Po}{Ao} \le fit
$$
  

$$
-\frac{3284,912 * 7,14}{988,64} + \frac{7532,30 * 0,77 * 7,14}{988,64} - \frac{7532,30}{74,75} \le \frac{12,52kg}{cm^2}
$$
  

$$
-\frac{82,60kg}{cm^2} \le \frac{12,52kg}{cm^2} OK!
$$

Para la fibra comprimida:

$$
\frac{Mo * C20}{I} - \frac{Po * eo * c20}{I} - \frac{Po}{Ao} \geq fci
$$
  

$$
\frac{3284,912 * 4,86}{988.64} - \frac{7532,30 * 0,77 * 4,86}{988.64} - \frac{7532,30}{74.75} \geq -\frac{147kg}{cm^2}
$$
  

$$
-\frac{105kg}{cm^2} \geq -\frac{147kg}{cm^2} \quad OK!
$$

 $\overline{a}$ 

 $t=\infty$ 

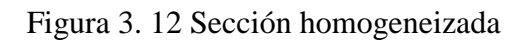

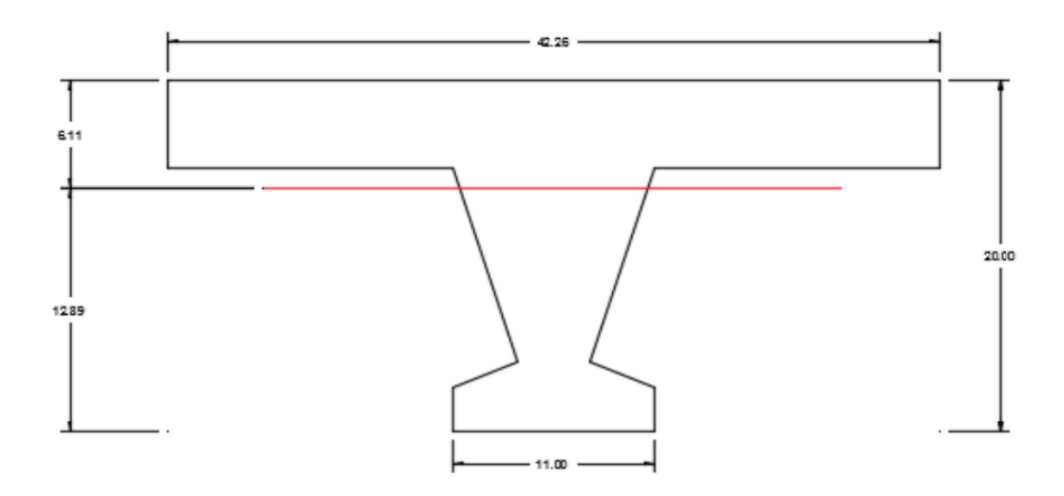

Fuente: Elaboración propia

Para homogeneizar la sección, se emplea la relación entre los módulos de deformación longitudinal correspondiente a cada tipo de hormigón.

$$
n = \frac{E25}{E35} = \frac{15200 \times \sqrt{250}}{15200 \times \sqrt{350}} = 0,845
$$
  

$$
bh = b * n = 50cm * 0.845 = 42.26cm
$$

#### **Propiedades geométricas:**

Área:  $A\omega = 332,56$ cm<sup>2</sup>

Inercia: I $\infty$ =10707,607cm<sup>4</sup>

Brazo mecánico inferior: 2∞=13,89cm

Brazo mecánico superior:  $1\omega=6,11$ cm

Excentricidad:  $e\infty=11,53$ 

## **Esfuerzos admisibles**

Esfuerzo admisible a tracción en tiempo infinito:

$$
fts = 1.6 * \sqrt{f'c} = 1.6 * \sqrt{\frac{350kg}{cm^2}} = \frac{29.93kg}{cm^2}
$$

Esfuerzo admisible a la compresión en tiempo infinito:

$$
fci = 0.45 * f'c = 0.45 * \frac{350kg}{cm^2} = \frac{157,50kg}{cm^2}
$$

#### **Momentos actuantes:**

Momentos de peso propio

$$
qo = \gamma c * A = \frac{250kg}{m^3} * 0,0332m^2 = 83,14kg/m
$$

$$
Mo = \frac{qo * L^2}{8} = \frac{83,14 * 3,75^2}{8} = 146,14kg * m = 14614,45kg * cm
$$

Momentos debido a la carga muerta

$$
qd = qd' * c = \frac{170kg}{m^2} * 0.5m = \frac{85kg}{m}
$$

$$
Md = \frac{qd * L^2}{8} = \frac{85 * 3.75^2}{8} = 149.41kg * m = 14941.40kg * cm
$$

Momentos debido a la carga viva

$$
q = ql' * c = \frac{300kg}{m^2} * 05m = \frac{150kg}{m}
$$

$$
Ml = \frac{ql * L^2}{8} = \frac{150 * 3.75^2}{8} = 263,67kg * m = 26367,18kg * cm
$$

Momento total

 $Mt = Mo + Md + Ml = 14614.45 + 14941.40 + 26367.18 = 55892.03kg * cm$ Se realiza la verificación de esfuerzos, para la fibra comprimida:

$$
-\frac{Mt + C1\omega}{I\omega} - \frac{Pf * e\omega * C1\omega}{I\omega} - \frac{Pf}{A\omega} \geq fci
$$
  

$$
-\frac{55892,03 * 6,11}{10707,607} + \frac{6713,28 * 11,53 * 6,11}{10707,607} - \frac{6713,28}{332,56} \geq -\frac{157,50kg}{cm^2}
$$
  

$$
-\frac{7,91kg}{cm^2} \geq -\frac{157,50kg}{cm^2} \quad OK!
$$

El esfuerzo máximo de compromiso en el hormigón de la carpeta de compresión viene dado por:

$$
\sigma c = -7.91 * n = -7.91 * 0.845 = \frac{-6.683 kg}{cm^2}
$$

El esfuerzo admisible a la compresión en tiempo infinito, para la carpeta de compresión es:

$$
fci = 0,45 * f'c = 0,45 * \frac{250kg}{cm^2} = \frac{112,5kg}{cm^2}
$$

$$
-\frac{4,75059kg}{cm^2} \ge -\frac{112,5kg}{cm^2} \quad OK!
$$

Para la fibra traccionada tenemos:

$$
\frac{Mt * C2\omega}{I\omega} - \frac{Pf * e\omega * C2\omega}{I\omega} - \frac{Pf}{A\omega} \leq fts
$$
  

$$
\frac{55892,03 * 13,89}{10707,607} - \frac{6713,28 * 11,53 * 13,89}{10707,607} - \frac{6713,28}{332,56} \leq \frac{29,93kg}{cm^2}
$$
  

$$
-\frac{48,09kg}{cm^2} \geq \frac{29,93kg}{cm^2} \quad OK!
$$

#### **3.7.1.5 Determinación de la armadura pasiva para los momentos negativos**

Dado que se producen momentos flectores negativos en las cercanías de las columnas y por ello debe calcularse toda pieza para resistir en su extremo un momento flector negativo, no inferior a ¼ del máximo positivo calculado para el vano.

Del análisis estructural y mediante las envolventes de diseño tenemos que se tiene un momento ultimo de diseño para un nervio es igual a Md =1027Kg\*m

El cálculo de la armadura negativa viene dado por la siguiente expresión:

$$
Md = \frac{Md + 4}{4} = \frac{1027}{4} = 256,75
$$

Assneg. cal =

\n
$$
\frac{Md - 256,75 * 100}{0,85 * d * fyd} = \frac{256,75 * 100}{0,85 * 15 * 4347,83} = 0,463cm^{2}
$$
\n
$$
fyd = \frac{fyk}{1.15} = \frac{5000}{1.15} = \frac{4347,83kg}{cm^{2}}
$$
\nUse 1010c/vigueta

#### **3.7.2 Diseño de Viga de Hormigón Armado**

El cálculo de las vigas que compone la estructura del proyecto se cálculo con el programa computacional CYPECAD2018. En esta parte se realizará el cálculo de la viga más cargada y armada o más critica que corresponde a la viga que se ubica entre los pilares P66 y P61 de forjado 1, para demostrar el cálculo.

# **Datos geométricos, esfuerzos máximos y características mecánicas de los materiales.**

Base de la viga. bw=20cm

Recubrimiento. r=2,5cm

Altura de la viga h=40cm

Momento flector de diseño +Md= 8411kg\*m

Momento flector negativo –Md=11544kg\*m Pilar P66

Momento flector negativo –Md=7786kg\*m Pilar P61

Fuerza Cortante de diseño Vd=151,97kg Pilar P66

Fuerza cortante de diseño Vd=129,58kg Pilar P61

Peso específico del hormigón  $\gamma = 2500 \text{kg/m}^3$ 

Resistencia característica del hormigón fck=250kg/cm<sup>2</sup>

Limite elástico característico del acero Fyk= $5000 \text{kg/cm}^2$ 

Coeficiente de seguridad del límite elástico del acero: γ=1,15

Coeficiente de seguridad de la resistencia del hormigón:  $\gamma=1,5$ 

Longitud de la viga= 4,75m

$$
fcd = \frac{fck}{1,5} = \frac{250}{1,5} = \frac{166,67kg}{cm^2}
$$

$$
fyd = \frac{fyk}{1,15} = \frac{5000}{1,15} = \frac{4347,82kg}{cm^2}
$$

Donde:

fcd= Resistencia de cálculo del hormigón

fyd= Resistencia de cálculo del acero

## **Recubrimiento mecánico:**

**Asumimos**

- **Estribo 8mm**
- **Barra longitudinal 1,6cm**

$$
rmecánico = rnom + \emptyset estribo + \frac{\emptyset barra}{2}
$$

$$
rmecánico = 2, 5 + 0, 8 + \frac{1, 6}{2} = 4, 1cm
$$

**Canto útil:**

$$
d = h - r \cdot \text{mecan} \cdot \text{ce} = 40 - 4.1 = 35.9 \, \text{cm}
$$

## **Verificación de la flecha máxima**

Según el programa tenemos una flecha máxima de fmax=0,572cm

Según recomendación de la norma CBH-87, En la página 196 indica, En el caso de vigas que hayan de soportar muros o tabiques con mortero de cemento, la flecha máxima admisible es l/500

$$
fadm = \frac{Llibre}{500} = \frac{475}{500} = 0.95cm
$$

Se puede apreciar que la flecha máxima no sobrepasa la admisible por lo tanto está correcto.

#### **3.7.2.1 Determinación de la armadura positiva inferior parte central**

Momento reducido de cálculo:

$$
\mu d = \frac{Md}{bw * d^2 * fcd}
$$

$$
\mu d = \frac{8411 * 100}{20 * 35.9^2 * 166.67} = 0.195
$$

Entonces  $\mu$  lim = 0,319 valor obtenido en función al tipo de acero fy=5000kg/cm<sup>2</sup>

$$
0,195 < 0,319
$$

Entra en el dominio 3.

## **3.7.2.2 Determinación de la cuantía mecánica**

De acuerdo a la tabla 2.7 del punto 2.1.5.1.1, del capítulo II se obtiene la cuantía mecánica entrando a la tabla universal para flexión simple con el momento reducido de cálculo.

$$
\mu d = 0.195 \rightarrow w = 0.2259(Valor interpolation)
$$

## **3.7.2.3 Determinación de la armadura "As"**

$$
As = w * bw * d * \frac{fcd}{fyd} = 0.2259 * 20 * 35.9 * \frac{166,67}{4347,82} = 6.21cm2
$$

#### **3.7.2.4 Determinación de la armadura mínima**

Según la tabla 8.1.7.3 de la norma CBH-87 nos recomienda una cuantía geométrica mínima de armadura para evitar la aparición de fisura por retracción o efectos térmicos.

(wmin=0,0028 para viga)

**Asmin** = 
$$
w
$$
**smin** \*  $bw$  \*  $h$  = 0,0028 \* 20 \* 40 = 2,24cm<sup>2</sup>

Como As>Asmin adoptamos la mayor cuantía para el diseño As=6,21cm<sup>2</sup>

#### **3.7.2.5 Determinación del número de barras de acero**

Se utiliza barras de 2Ø16 para armadura longitudinal y 2Ø12 como armadura de refuerzo

$$
As1 = 2 * 2,01 + 2 * 1,30 = 6,28cm2
$$

$$
Usar 2\emptyset 16+2\emptyset 12
$$

Área necesaria: As=6,21cm<sup>2</sup>

Área de barras:  $At=6,28$ cm<sup>2</sup>

# $6,28cm^2 > 6,21cm^2 OK$

CypeCad: As=6,27cm<sup>2</sup> Área necesaria: As=6,21cm<sup>2</sup> ∆= 0,956%

**3.7.2.6 Determinación de la separación de las barras**

$$
e = \frac{bw - 2r - 2ds - n * db}{n - 1}
$$

$$
e = \frac{20 - 2 * 2.5 - 2 * 0.8 - 2 * 1.6 - 2 * 1.2}{3} = 2.6cm
$$

Donde:

bw= base de la sección

 $r=$  recubrimiento mínimo

ds= diámetro del estribo

n= Número de barras

db= diámetro de barra longitudinal

Se aprecia que la separación es mayor a 2cm, por lo tanto, la separación es adecuada

## **3.7.2.7 Determinación de la armadura positiva superior P66**

#### **Md=-11544kgm**

## **Rmecánico=4,1cm**

**d=35,9cm**

Momento reducido de cálculo.

$$
\mu d = \frac{Md}{bw * d^2 * fcd}
$$

$$
\mu d = \frac{11544 * 100}{20 * 35.9^2 * 166.67} = 0.268
$$

$$
0.268 < 0.319
$$

Entra en el dominio 3.

## **3.7.2.8 Determinación de la cuantía mecánica**

De acuerdo a la tabla 2.7 del punto 2.1.5.1.1, del capítulo II se obtiene la cuantía mecánica entrando a la tabla universal para flexión simple con el momento reducido de cálculo.

$$
\mu d = 0.268 \rightarrow w = 0.336(Valor interpolado)
$$

#### **3.7.2.9 Determinación de la armadura "As"**

$$
As = w * bw * d * \frac{fcd}{fyd} = 0,336 * 20 * 35,9 * \frac{166,67}{4347,82} = 9,24cm2
$$

## **3.7.2.10 Determinación de la armadura mínima**

Según la tabla 8.1.7.3 de la norma CBH-87 nos recomienda una cuantía geométrica mínima de armadura para evitar la aparición de fisura por retracción o efectos térmicos. wmin=0,0028 (viga)

*Asmin* = 
$$
wmin * bw * h = 0,0028 * 20 * 40 = 2,24cm2
$$

Como As>Asmin adoptamos la mayor cuantía para el diseño As=9,24cm<sup>2</sup>

## **3.7.2.11 Determinación del número de barras de acero**

Se utilizará barras de 2Ø20+2Ø16

$$
As1 = 2 * 3,14 + 2 * 2,01 = 10,3cm2
$$

$$
Usar\,2\emptyset20+2\emptyset16
$$

Área necesaria: As=9,24cm<sup>2</sup>

Área de barras: At=10,3cm<sup>2</sup>

$$
10,3cm^2 > 9,24cm^2 \, 0K
$$

**3.7.2.12 Determinación de la separación de las barras**

$$
e=\frac{bw-2r-2ds-db*n}{n-1}
$$

$$
e = \frac{20 - 2 \cdot 2 \cdot 5 - 2 \cdot 0 \cdot 8 - 2 \cdot 2 - 2 \cdot 1 \cdot 6}{3} = 2.1 cm
$$

Donde:

bw= base de la sección

r= recubrimiento mínimo

ds= diámetro del estribo

n= Número de barras

db= diámetro de barra longitudinal

Se puede apreciar que la separación es mayor a 2cm, por lo tanto, la separación es adecuada

**3.7.2.13 Determinación de la armadura positiva superior P61 Md=-7786kg\*m Rmecánico=4,1cm d=35,9cm** Momento reducido de cálculo.

$$
\mu d = \frac{Md}{bw * d^2 * fcd}
$$

$$
\mu d = \frac{7786 * 100}{20 * 35,9^2 * 166,67} = 0,181
$$

$$
0,181 < 0,319
$$

Entra en el dominio 3.

## **3.7.2.14 Determinación de la cuantía mecánica**

De acuerdo a la tabla 2.7 del punto 2.1.5.1.1, del capítulo II se obtiene la cuantía mecánica entrando a la tabla universal para flexión simple con el momento reducido de cálculo.

$$
\mu d = 0.181 \rightarrow w = 0.207(Valor interpolation)
$$

**3.7.2.15 Determinación de la armadura "As"**

$$
As = w * bw * d * \frac{fcd}{fyd} = 0,207 * 20 * 35,9 * \frac{166,67}{4347,82} = 5,69cm2
$$

#### **3.7.2.16 Determinación de la armadura mínima.**

Según la tabla 8.1.7.3 de la norma CBH-87 nos recomienda una cuantía geométrica mínima de armadura para evitar la aparición de fisura por retracción o efectos térmicos. Wmin=0,0028 (viga)

$$
Asmin = wmin * bw * h = 0,0028 * 20 * 40 = 2,24cm2
$$

Como Ascal>Amin adoptamos la mayor cuantía para el diseño Ascal=5,69cm<sup>2</sup>

## **3.7.2.17 Determinación del número de barras de acero**

Se usará 2Ø20 ,2Ø10

$$
As1 = 2 * 3,14 = 6,28cm2
$$

 $Usar 2020$ 

Área necesaria: As=5,69cm<sup>2</sup>

Área de barras:  $At=6,28$ cm<sup>2</sup>

$$
6,28cm^2>5,69cm^2OK
$$

**3.7.2.18 Determinación de la separación de las barras**

$$
e=\frac{bw-2r-2ds-db*n}{n-1}
$$

Donde:

bw= base de la sección

r= recubrimiento mínimo

ds= diámetro del estribo

n= Número de barras

db= diámetro de barra longitudinal

$$
e = \frac{20 - 2 \cdot 2 \cdot 5 - 2 \cdot 0 \cdot 8 - 2 \cdot 2 - 2 \cdot 1}{1} = 7.12 \, \text{cm}
$$

Se puede apreciar que la separación es mayor a 2cm, por lo tanto, la separación es adecuada

#### **3.7.2.19 Diseño a cortante cerca del pilar P66**

El cortante de diseño es Vd=150,96kn = 15096kg (Cortante situada a una distancia "d" del borde del apoyo directo igual al canto útil de la pieza, hacia el centro de la luz).

Nota: Se diseña con el cortante ubicado a una distancia "d" desde la cara del apoyo debido que a partir a esa distancia aparece la fisura debido al corte.

# **3.7.2.20 Determinar la resistencia virtual de cálculo del hormigón a esfuerzo cortante**

$$
fvd = 0, 5 * \sqrt{166, 67} = \frac{6,45kg}{cm^2}
$$

**3.7.2.21 Esfuerzo a cortante resistido por el hormigón.**

$$
Vcu = fvd * bw * d = 6,45 * 20 * 35,9 = 4631,1kg
$$

**3.7.2.22 Resistencia de la biela a compresión.**

$$
Vou = 0.30 * fcd * bw * d = 0.3 * 166.67 * 20 * 35.9 = 35900.72 kg
$$

**3.7.2.23 Esfuerzo cortante para el cual se debe calcular el As transversal**

$$
Vsu = Vd - Vcu = 15096 - 4631.1 = 10464.9kg
$$

## **3.7.2.24 Determinación de la armadura a corte:**

Como: Caso B (Vcu<Vd<Vou)

4631,1<15096<35900,72

Donde la armadura para este caso se determina según la norma:

**fyd =42kn/cm<sup>2</sup> (Por norma)**

$$
As=\frac{Vsu\ast S}{0.9\ast d\ast fyd}
$$

$$
As = \frac{104,649 * 100}{0,9 * 35,9 * 42} = 7,71cm2
$$

#### **3.7.2.25 Cálculo armadura mínima**

Por norma la cuantía mínima para cortante es wmin=0,02

$$
Asmin = 0.02 * bw * s * \frac{fcd}{fyd}
$$

$$
Asmin = 0.02 * 20 * 100 * \frac{1.667}{42} = 1.58 cm2
$$

Como As>Asmin adoptamos la mayor armadura As=7,71cm<sup>2</sup>

#### **3.7.2.26 La armadura para dos piernas:**

$$
Ast = \frac{7.71}{2} = 3.855cm^2
$$

Se adoptará un diámetro Ø8

$$
N^{\circ}de\,\,bar\,\,arcas = \frac{Ast}{A\emptyset 8} = \frac{3,855}{0,503} = 7,66 = 8 \,bar\,\,ncas
$$
\n
$$
Ast = 8 * 0,503 = 4,024 \,cm^2
$$
\n
$$
4,024 \,cm^2 > 3,855 \,cm^2 \, \,OK
$$

Se compara el área de las barras con el área para dos piernas

**3.7.2.27 Espaciamiento**

$$
e = \frac{100}{8} = 12.5 = 10 \, \text{cm}
$$

# **3.7.2.28 Número de barras para 1.60m**

$$
N^{\circ}de\,barras = \frac{160}{e} = \frac{160}{10} = 16barras
$$

$$
Usar: 16\phi 8c/10
$$

#### **3.7.2.29 Diseño a cortante cerca del pilar P61**

El cortante de diseño es Vd=127,70kn = 12770kg (Cortante situada a una distancia "d" del borde del apoyo directo igual al canto útil de la pieza, hacia el centro de la luz).

Nota: Se diseña con el cortante ubicado a una distancia "d" desde la cara del apoyo debido que a partir a esa distancia aparece la fisura debido al corte.

# **3.7.2.30 Determinar la resistencia virtual de cálculo del hormigón a esfuerzo cortante**

$$
fvd = 0, 5 * \sqrt{166, 67} = \frac{6,45kg}{cm^2}
$$

**3.7.2.31 Esfuerzo a cortante resistido por el hormigón**

$$
Vcu = fvd * bw * d = 6,45 * 20 * 35,9 = 4631,1kg
$$

**3.7.2.32 Resistencia de la biela a compresión**

$$
Vou = 0, 30 * fcd * bw * d = 0, 3 * 166, 67 * 20 * 35, 9 = 35900, 72kg
$$

**3.7.2.33 Esfuerzo cortante para el cual se debe calcular el As transversal**

$$
Vsu = Vd - Vcu = 12770 - 4631,1 = 8138,9kg
$$

#### **3.7.2.34 Determinación de la armadura a corte:**

Como: Caso B (Vcu<Vd<Vou)

4631,1<12770<35900,72

Donde la armadura para este caso se determina según la norma:

**fyd=42kn/cm<sup>2</sup> (Por norma)**

$$
As=\frac{Vsu\ast S}{0.9\ast d\ast fyd}
$$

$$
As = \frac{81,389 * 100}{0,9 * 35,9 * 42} = 5,99cm2
$$

#### **3.7.2.35 Cálculo armadura mínima**

Por norma la cuantia minima para cortante es wmin=0,02

$$
Asmin = 0, 02 * bw * s * \frac{fcd}{fyd}
$$

$$
Asmin = 0.02 * 20 * 100 * \frac{1.667}{42} = 1.58 cm2
$$

Como As>Asmin adoptamos el mayor As=5,99cm<sup>2</sup>

#### **3.7.2.36 La armadura para dos piernas:**

$$
Ast = \frac{5,99}{2} = 2,99cm^2
$$

Se adoptará un diámetro Ø8

$$
N^{\circ}de\,\,bar\,\, = \frac{Ast}{A\emptyset 8} = \frac{2,99}{0,503} = 5,94 = 6 \,bar\,\, \, \, \, \, \, 4st = 6 * 0,503 = 3,018 \, cm^2
$$

 $3,018cm^2 > 2,99cm^2$  OK

Se compara el área de la barra con el área para dos piernas

## **3.7.2.37 Espaciamiento**

$$
e = \frac{100}{6} = 16,66 = 15 \, \text{cm}
$$

#### **3.7.2.38 Número de barras para 1,60m**

$$
N^{\circ}de\,\,bar\,\,arras = \frac{160}{e} = \frac{160}{15} = 11 \,bar\,\,as
$$

## $Usar: 11\emptyset 8c/15$

## **3.7.2.39 Armadura mínima en la parte central**

En la parte central no necesita armadura cortante solo armadura mínima. Por norma la cuantía mínima para cortante es wmin=0.02

$$
Asmin = 0.02 \times 20 \times 100 \times \frac{1.667}{42} = 1.58 cm^2
$$

## **3.7.2.40 La armadura para dos piernas:**

$$
Ast = \frac{1,58}{2} = 0,79cm^2
$$

Se adoptará un diámetro Ø6

$$
N^{\circ}de\,\,bar\,\,arras = \frac{Ast}{A\emptyset6} = \frac{0,79}{0,283} = 2,79 = 3\,bar\,\,as
$$
\n
$$
Ast = 3 * 0,283 = 0,849\,cm^2
$$
\n
$$
0,849\,cm^2 > 0,79\,cm^2\,\,OK
$$

Se compara el área de la barra con el área para dos piernas

## **3.7.2.41 Espaciamiento**

$$
e = \frac{100}{3} = 33,33 = 20 \, \text{cm}
$$

## **3.7.2.42 Número de barras para 1,55m**

$$
N^{\circ}de\,\,bar\,\,arras = \frac{155}{e} = \frac{155}{20} = 7{,}75 = 8\,bar\,\,as
$$

 $Usar:8\%6c/20$ 

Figura 3. 13 Disposición de la armadura de estribos

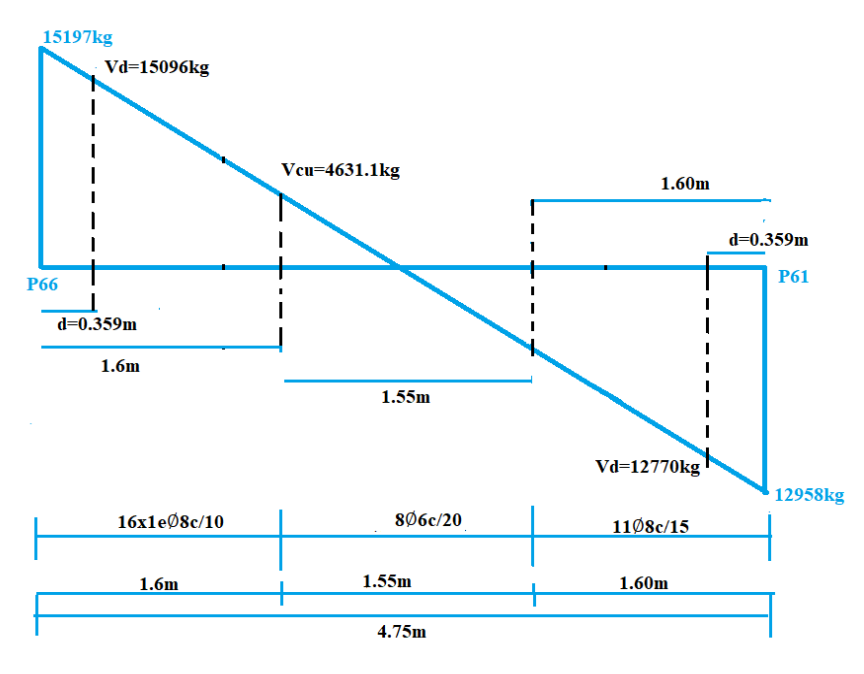

Fuente: Elaboración propia

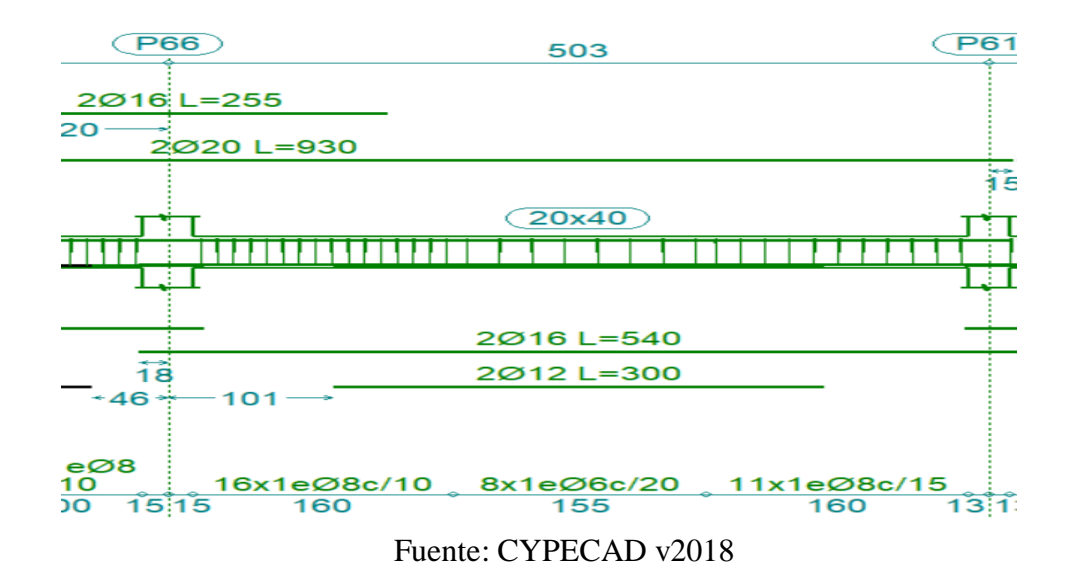

Figura 3. 14 Disposición de la armadura longitudinal y estribos sobre la viga

Tabla 3. 8 Resumen general de resultados de la Viga

| Viga entre las columnas<br>P66 y P61                                                     | <b>Armadura</b><br>adoptada | <b>Armadura</b><br><b>CYPECAD</b> | <b>Diferencia</b><br>respecto al<br>cálculo manual<br>(%) |
|------------------------------------------------------------------------------------------|-----------------------------|-----------------------------------|-----------------------------------------------------------|
| Armadura longitudinal<br>inferior positiva                                               |                             | $2016$ mm+2012mm 2016mm+2012mm    | 0                                                         |
| Armadura longitudinal<br>superior negativa lado<br>izquierdo apoyado sobre<br><b>P66</b> |                             | $2020$ mm+2016mm 2020mm+2016mm    | 0                                                         |
| Armadura longitudinal<br>superior negativa lado<br>derecho apoyado sobre<br><b>P61</b>   | 2020mm                      | 2020mm                            | 0                                                         |
| Armadura transversal<br>lado derecho apoyado<br>P <sub>61</sub>                          | 16Ø8mmC/10cm                | 16Ø8mmC/10cm                      | 0                                                         |
| Armadura transversal del<br>centro de la viga                                            | 8Ø6mmC/20cm                 | 806mmC/20cm                       | 0                                                         |
| Armadura transversal<br>lado izquierdo P66                                               | 11Ø8mmC/15cm                | 11Ø8mmC/15cm                      | 0                                                         |

Fuente: Elaboración propia

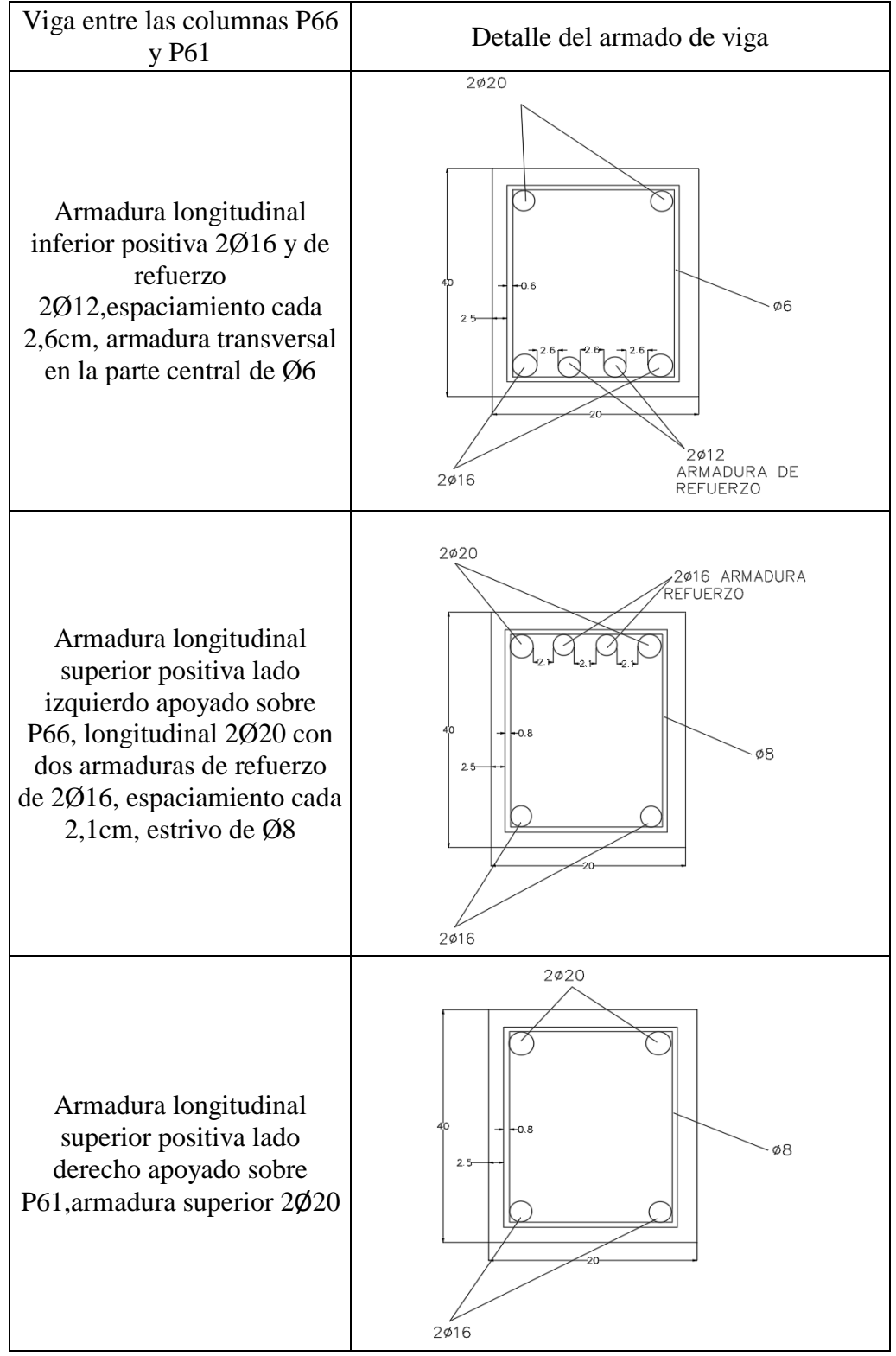

Tabla 3. 9 Detalle constructivo de la viga

Fuente: Elaboración propia

## **3.7.3 Diseño de columnas de HºAº**

Se realizará el cálculo de la columna P66 entre las vigas de arriostre y la primera planta debido a que esta es la más crítica del proyecto, para demostrar en cálculo y verificar los resultados de armadura y dimensión de la columna calculada en el programa CYPECAD.

Datos geométricos, esfuerzos máximos y características mecánicas de los materiales:

Base de la columna analizada (P66): b=30cm

Altura de la columna analizada (P66):h=30cm

Longitud de la columna analizada (P66): L=3,56m

Recubrimiento: r=2,5cm

Normal de diseño: N=87170kg

Momento de diseño alrededor del eje x: Mx=410kg\*m

Momento de diseño alrededor del eje y: My=3920kg\*m

Cortante de diseño en la dirección x: Cx=356kg

Cortante de diseño en la dirección y: Cy=332kg

Resistencia característica del hormigón a compresión: Fck=250kg/cm<sup>2</sup>

Limite elástico característico del acero: Fyk= $5000 \text{kg/cm}^2$ 

Coeficiente de seguridad del límite elástico del acero: γ=1,15

Coeficiente de seguridad de la resistencia del hormigón:  $\gamma=1,5$ 

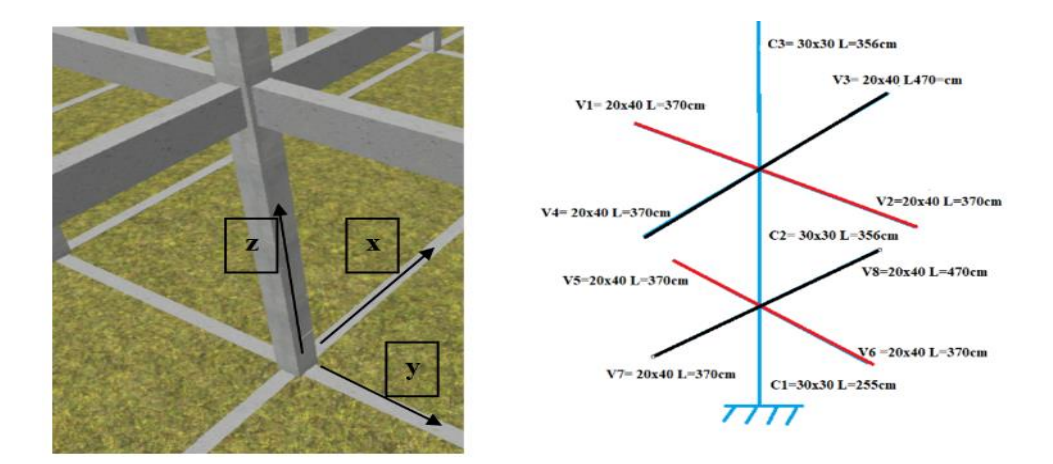

Figura 3. 15 Vista de la columna a analizar P66

Fuente: Elaboración propia

A continuación, se muestra una tabla con resumen de las propiedades geométricas de todos los elementos que concurren con el nudo A y B.

| <b>Elemento</b>        | Longitud (cm) | $bx$ (cm) | $hy$ (cm) | $Ixcg$ (cm4) | $Iycg$ (cm4) |
|------------------------|---------------|-----------|-----------|--------------|--------------|
| Columna C1             | 255           | 30        | 30        | 67500        | 67500        |
| Columna AnalizadaC2    | 356           | 30        | 30        | 67500        | 67500        |
| Columna C <sub>3</sub> | 356           | 30        | 30        | 67500        | 67500        |
| Viga V1                | 370           | 20        | 40        | 106.666,67   | 26.666,667   |
| Viga V <sub>2</sub>    | 370           | 20        | 40        | 106.666,67   | 26.666,667   |
| Viga V3                | 475           | 20        | 40        | 106.666,67   | 26.666,667   |
| Viga V4                | 370           | 20        | 40        | 106.666,67   | 26.666,667   |
| Viga V5                | 370           | 20        | 40        | 106.666,67   | 26.666,667   |
| Viga V6                | 370           | 20        | 40        | 106.666,67   | 26.666,667   |
| Viga V7                | 370           | 20        | 40        | 106.666,67   | 26.666,667   |
| Viga V8                | 475           | 20        | 40        | 106.666,67   | 26.666,667   |

Tabla 3. 10 Inercia de vigas y columnas

Fuente: Elaboración propia

## **3.7.3.1 Cálculo del coeficiente de pandeo**

$$
\psi A = \psi B = \frac{\sum \left(\frac{EI}{Lcolumna}\right)}{\sum \left(\frac{EI}{Lvigas}\right)}
$$

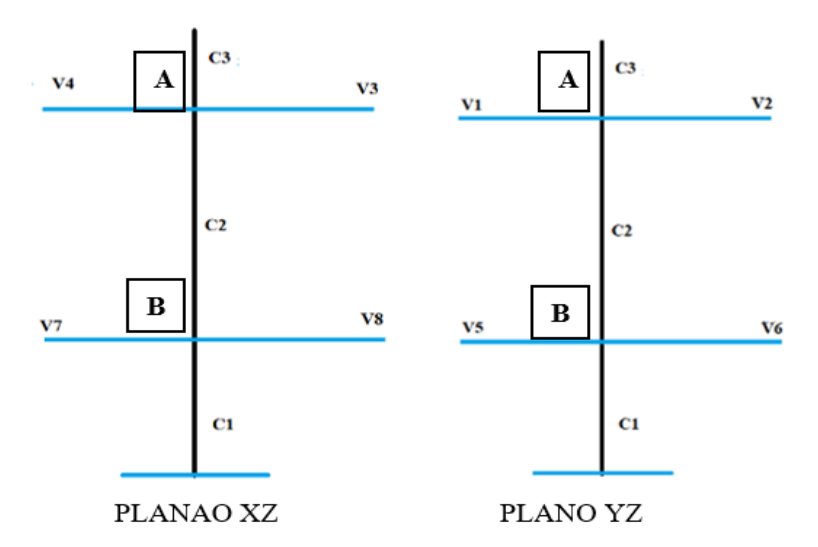

Figura 3. 16 Vista de los planos de la columna analizada

Fuente: Elaboración propia

**Análisis en el plano XZ**

$$
\psi Ax \frac{\frac{Ixc3}{Lc3} + \frac{Ixc2}{Lc2}}{\frac{Iv4}{Lv4} + \frac{Iyv3}{Lv3} + \frac{Ixv1}{Lv1} + \frac{Ixv2}{Lv2}} = \frac{67500}{\frac{26666,667}{356} + \frac{26666,667}{475} + 2 * (\frac{106666,67}{370})} = 0.54
$$
\n
$$
\psi Bx \frac{\frac{Ixc2}{Lc2} + \frac{Ixc1}{Lc1}}{\frac{Iv7}{Lv7} + \frac{Iyv8}{Lv8} + \frac{Ixv5}{Lv5} + \frac{Ixv6}{Lv6}} = \frac{67500}{\frac{26666,667}{370} + \frac{67500}{475} + 2 (\frac{106666,67}{370})} = 0.64
$$

**Análisis en el plano YZ**

$$
\frac{Iyc3}{Lc3} + \frac{Iyc2}{Lc2}
$$
\n
$$
\psi Ay \frac{Lc3}{Lv1} + \frac{Iyc2}{Lv2} + \frac{Ixv4}{Lv4} + \frac{Ixv3}{Lv3} = \frac{67500}{2 * (\frac{26666.67}{370}) + \frac{106666.67}{370} + \frac{106666.67}{475}} = 0.58
$$
\n
$$
\frac{Iyc2}{Lc2} + \frac{Iyc1}{Lc1}
$$
\n
$$
\psi By \frac{Iyc2}{Lv5} + \frac{Iyc4}{Lv6} + \frac{Ixv7}{Lv7} + \frac{Ixv8}{Lv8} = \frac{67500}{2 * (\frac{26666.67}{370}) + \frac{106666.67}{370} + \frac{106666.67}{475}} = 0.69
$$

Los apuntes de la norma EHE-08 nos indican que para pórticos intraslacionales se debe cumplir la siguiente condición:

En los entramados de varios pisos y vanos, habituales en edificios de viviendas y oficinas, podrían ser considerados intraslacionales en las direcciones en las que su altura no supere el doble de su longitud, siempre que exista una determinada "densidad de tabiquería", en torno a 0.4m lineales de tabiquería de ladrillo cerámico por cada m<sup>2</sup>de planta.

No obstante, el apartado de la instrucción EHE-08 admite que aun cuando las estructuras de edificación resulten traslacionales, podrán obtenerse los esfuerzos en teoría de primer orden siempre y cuando:

- No superen las 15 plantas
- El desplazamiento en la cabeza, calculado con teoría de primer orden y con las rigideces correspondientes a las secciones brutas, no supere l/750 de la altura total.

Por tanto, al tener desplazamientos máximos de 1.93mm en las columnas se tomará como pórtico intraslacional por tanto se utilizará el Nomograma de estructuras intraslacionales.

Entrando al Nomograma de estructuras intraslacionales de la figura 2.4 del Capítulo 2 Pg23.

Se obtiene los coeficientes de pandeo α para cada plano

$$
\alpha xz = 0.71 \rightarrow \, lux = 0.71 \cdot 356 = 252,76 \, \text{cm}
$$
\n
$$
\alpha yz = 0.72 \rightarrow \, luy = 0.72 \cdot 356 = 256,32 \, \text{cm}
$$

#### **3.7.3.2 Esbeltez de la pieza**

Radio de giro

$$
rx = \sqrt{\frac{Ix}{A}} = \sqrt{\frac{67500}{30 * 30}} = 8,66cm ; \ \lambda x = \frac{\alpha x * lux}{rx} = \frac{252,76}{8,66} = 29,19
$$

$$
ry = \sqrt{\frac{Iy}{A}} = \sqrt{\frac{67500}{30 * 30}} = 8,66cm \; ; \; \lambda y = \frac{\alpha y * luy}{ry} = \frac{256,32}{8,66} = 29,59
$$

Como los dos ejes son menores a 35 se clasifica como columna corta y no se verifica a pandeo

Donde:

lu= Longitud libre de la columna.

 $\alpha$  = coeficiente de pandeo.

I= Inercia de la sección en el plano de análisis.

A= Área de la sección transversal.

## **3.7.3.3 Excentricidades de cálculo.**

## **Excentricidad mínima accidental**

Según la Norma CBH-87 en su punto 8.3.2.3 la excentricidad accidental viene expresada de la siguiente manera.  $\overline{\phantom{0}}$ 

$$
ec \geq \frac{h}{20} = \frac{30}{20} = 1,5
$$
  
2cm

Se adopta 2cm

**Excentricidad de primer orden**

$$
eox = \frac{Mxd}{Nd} = \frac{410kg*m}{87170kg*m} = 0,00470m = 0,470cm
$$

$$
eoy = \frac{Myd}{Nd} = \frac{3920kg * m}{87170kg * m} = 0,04497m = 4,497cm
$$

Donde:

Mxd= Momento de diseño en dirección x

Myd= Momento de diseño en dirección y

Nd= Normal de diseño

## **Excentricidad ficticia**

$$
effit = \left(3 + \frac{fyd}{3500}\right) * \left(\frac{h + (20 * eo)}{h + (10 * eo)}\right) * \left(\frac{l^2}{h}\right) * 10^{-4}
$$
\n
$$
effit = \left(3 + \frac{4347,83}{3500}\right) * \left(\frac{30 + (20 * 0,470)}{30 + (10 * 0,470)}\right) * \left(\frac{252,76^2}{30}\right) * 10^{-4} = 1,025cm
$$
\n
$$
effit = \left(3 + \frac{4347,83}{3500}\right) * \left(\frac{30 + (20 * 4,497)}{30 + (10 * 4,497)}\right) * \left(\frac{256,32^2}{30}\right) * 10^{-4} = 1,486cm
$$

**Excentricidad final**

$$
et = eo + ec
$$

Donde:

eo= Excentricidad de primer orden

ec= Excentricidad mínima accidental

$$
et x = 0.47 + 2 = 2.47 cm
$$

$$
ety = 4,497 + 2 = 6,497cm
$$

## **3.7.3.4 Determinación de los esfuerzos reducidos:**

$$
\mu = \frac{Nd * et}{bw * h^2 * fcd}
$$

$$
v = \frac{Nd}{bw * h * fcd}
$$

$$
\mu x = \frac{87170 * 2.47}{30 * 30^2 * 166,67} = 0,05
$$

$$
\mu y = \frac{87170 * 6,497}{30 * 30^2 * 166,67} = 0,13
$$

$$
v = \frac{87170}{30 * 30 * 166,67} = 0,58
$$

El mayor de los momentos reducidos será  $\mu$ 1, y el menor  $\mu$ 2, para entrar a los ábacos y así determinar la cuantía mecánica.

$$
\mu1 = 0.13
$$

$$
\mu2 = 0.05
$$

$$
\nu = 0.58
$$

## **3.7.3.5 Cuantía mecánica**

Los ábacos en roseta para flexión esviada, están expuestos en el libro de Jiménez Montoya de donde se elige el diagrama correspondiente en función de la disposición de armadura, recubrimiento, tipo de acero.

Tomando en cuenta las consideraciones anteriores y los datos que se tiene se ha elegido el ábaco en roseta correspondiente.

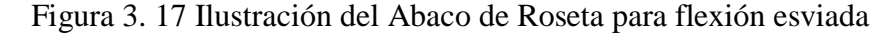

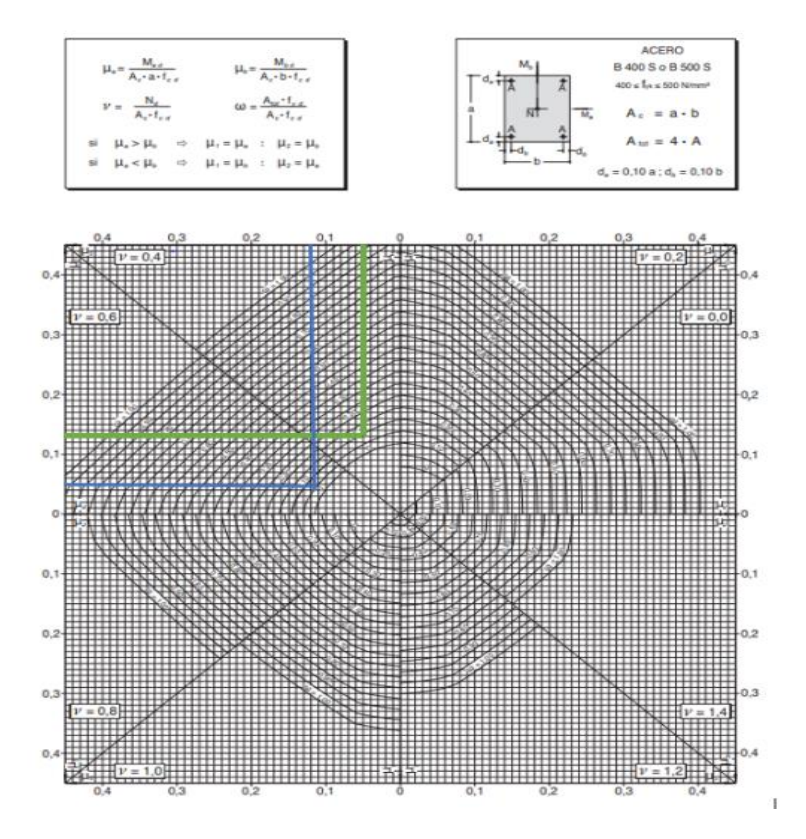

Fuente: Hormigón Armado de Pedro Jiménez Montoya Pg.506

$$
v = 0.4 \rightarrow w = 0.1
$$
  

$$
v = 0.6 \rightarrow w = 0.12
$$

El valor interpolado será:

$$
v=0.58 \rightarrow w=0.12
$$

## **3.7.3.6 Determinación de la armadura necesaria.**

Con la cuantía mecánica se determina la armadura necesaria de la siguiente manera.

Donde:

fcd= Resistencia de cálculo del hormigón

fyd= Resistencia de cálculo del acero

$$
As = w * b * h * \frac{fcd}{fyd} = 0.13 * 30 * 30 * \frac{166,67}{4347,83} = 4,5cm2
$$

Entonces el número total de barras será igual a.

$$
N^{\circ}barras \, \emptyset 12 = \frac{At}{A\emptyset 12} = \frac{4,5}{1,130} = 3,98 = 4barras
$$

Por lo tanto:

$$
A\emptyset12 = 4barras * 1,130cm^2 = 4,52cm^2
$$

#### **3.7.3.7 Determinación de la armadura mínima**

Según tabla 8.1.7.3 de la norma CBH-87 nos dice que la cuantía mínima no debe ser menor a la siguiente expresión: wmin=0,005 (columna)

*Asmin* = 0,005 \* 
$$
b * h
$$
 = 0,005 \* 30 \* 30 = 4,5cm<sup>2</sup>  
4,52cm<sup>2</sup> > 4,5cm<sup>2</sup> *OK*

Se compara la armadura necesaria con la armadura minima y se adopta el mayor, en este caso ambas armaduras son iguales

CypeCad:  $As=4,5cm<sup>2</sup>$ 

Área necesaria: As=4,5cm<sup>2</sup>

## $Usar 4\emptyset 12mm$

#### **3.7.3.8 Diseño a cortante**

Según la norma CBH-87 en su punto 8.1.7.2 compresión simple o compuesta, indica que la separación "s" entre estribos, no debe sobrepasar a la menor de las 3 cantidades siguientes:

$$
s \leq \frac{\begin{cases} 15 * \emptyset min = 15 * 1, 2 = 18 cm \\ b \ o \ h \ (menor \ dimension) \end{cases}}{30 cm}
$$

De los tres se escoge el menor y como 18cm no es un espaciamiento constructivo, adoptamos una separación  $s = 15$ cm  $\leq 18$ cm según recomendación de norma.

El diámetro de la armadura transversal será igual a

$$
d\text{sestribo} \ge \begin{cases} \frac{1}{4} * db = \frac{1}{4} * 12 = 3mm \\ 6mm \end{cases}
$$

Se escoge el mayor, adoptamos un diámetro de ds=6mm

 $\textit{Usar}:$   $\emptyset$ 6 $\textit{c}/\textbf{15}$  (Estribo de dos piernas)

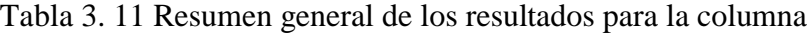

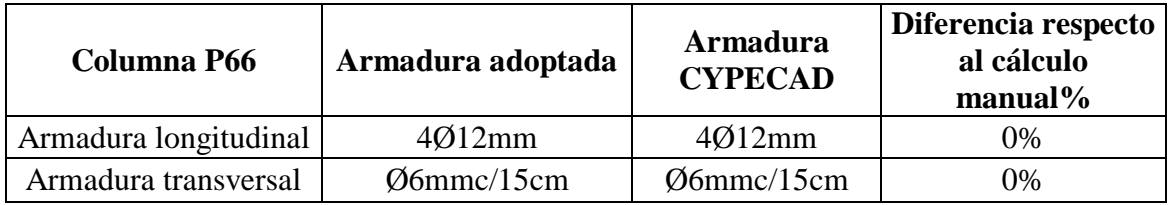

Fuente: Elaboración propia

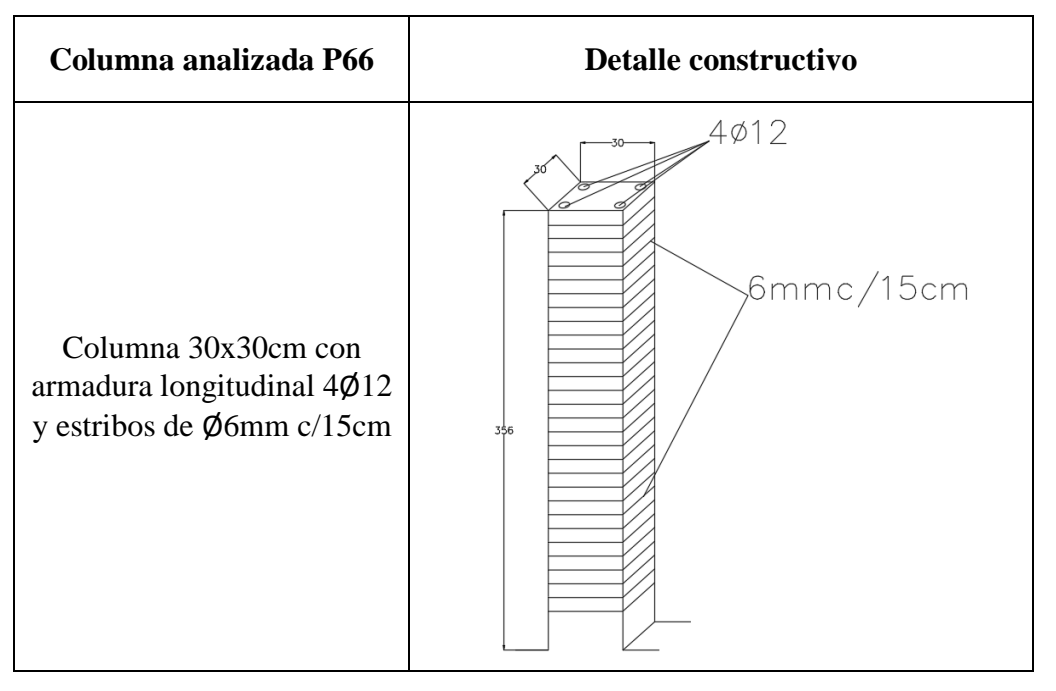

Tabla 3. 12 Detalle constructivo de la columna

Fuente: Elaboración propia

## **3.7.4 Diseño de zapata de HºAº**

Se realizará el análisis para la zapata aislada correspondiente a la columna P66, dado que es el elemento más solicitado de la estructura, la cual presenta las siguientes solicitaciones obtenidas mediante el programa CYPECAD.

Figura 3. 18 Detalle de zapata aislada

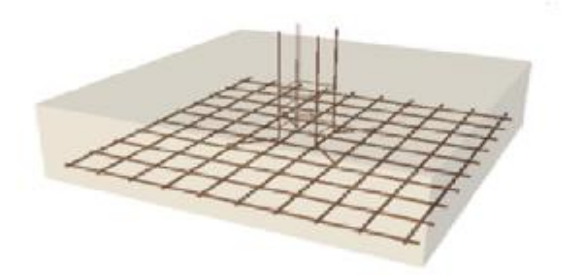

Fuente: Cypecad

Datos de la zapata aislada correspondiente a la columna P66

Esfuerzo normal en estado de servicio N=55256,25kg

Momento en x: Mx=130kgm

Momento en y: My=398kgm

Cortante en x: Cx=2kg

Cortante en y: Cy=260kg

Capacidad de carga admisible de carga del suelo: qadm=1,75kg/cm<sup>2</sup>

Lado de la columna en dirección x: ao=30cm

Lado de la columna en dirección y: bo=30cm

Recubrimiento=5cm

Resistencia característica del hormigón: fck=250kg/cm<sup>2</sup>

Limite elástico característico del acero: fyk= $5000\text{kg/cm}^2$ 

**Resistencia de cálculo de los materiales**

$$
fcd = \frac{fck}{\gamma c} = \frac{250}{1,5} = \frac{166,67kg}{cm^2}
$$
  

$$
fvd = 0.5 * \sqrt{fcd} = 0.5 * \sqrt{166,67} = \frac{6,45kg}{cm^2}
$$
  

$$
fyd = \frac{fyk}{\gamma s} = \frac{5000}{1,15} = \frac{4347,83kg}{cm^2}
$$

#### **3.7.4.1 Diseño geométrico**

El profesor José Calavera en su libro de "Cálculo de Cimentaciones" (pag.110) nos dice que; "Si todas las presiones nominales sobre el suelo son de compresión o nulas, la distribución sigue la ley de NAVIER", en donde las excentricidades de ambas direcciones se encuentran dentro del núcleo central e  $\leq A/6$ . Por lo tanto, el diseño en planta se realizará tomando esta recomendación, asumiendo un peso de zapata de 5% de la normal "N".

$$
\sigma adm = \frac{(N * 5\% + N)}{a * b} \rightarrow a = \sqrt{\frac{(55256.25 * 0.05 + 55256.25)}{1.75}} = 182.08cm
$$
$$
a=2m; b=2m
$$

# **3.7.4.2 Determinación de la altura de la losa requerida para soportar el punzonamiento y el corte**

$$
k = \frac{4 * fvd}{1, 6 * \sigma} = \frac{4 * 6,45}{1, 6 * 1,75} = 9,21
$$

$$
d1 = \sqrt{\frac{ao * bo}{4} + \frac{a * b}{2 * k - 1} - \frac{ao + bo}{4}}
$$

Donde:

ao= Lado de la columna dirección x

bo=Lado de la columna dirección y

a= Lado de la zapata dirección x

b=Lado de la zapata dirección y

d= Canto útil

h=Altura de la zapata

$$
d1 = \sqrt{\frac{30 * 30}{4} + \frac{200 * 200}{2 * 9{,}21 - 1} - \frac{30 + 30}{4}} = 35{,}21cm
$$

Debido a que la zapata es cuadrada, tendrá el mismo resultado para cada lado:

$$
d2 = \frac{2(a - ao)}{4 + k} = \frac{2 * (200 - 30)}{4 + 9,21} = 25,74cm
$$

Se adoptará un d=35.21cm por lo tanto la altura será

$$
h = d + r = 35,21 + 5 = 40,21 \, \text{cm} = 40 \, \text{cm}
$$

#### **3.7.4.3 Clasificación de la zapata por la relación de sus dimensiones**

Donde:

 $v =$ Vuelo de la zapata

$$
v = \frac{a - ao}{2} = \frac{200 - 30}{2} = 85cm
$$

Dado que el vuelo  $v = 85$ cm, es mayor que 2h=80cm se trata de una zapata flexible

## **3.7.4.4 Verificación de los esfuerzos máximos generados**

El peso propio será:

$$
Pp = \gamma HA * a * b * h = 2500 * 2 * 2 * 0,4 = 4000 kg
$$

Carga real:

$$
Nreal = N + Pp = 55256,25 + 4000 = 59256,25kg
$$

Figura 3. 19 Acciones en el plano de cimentación

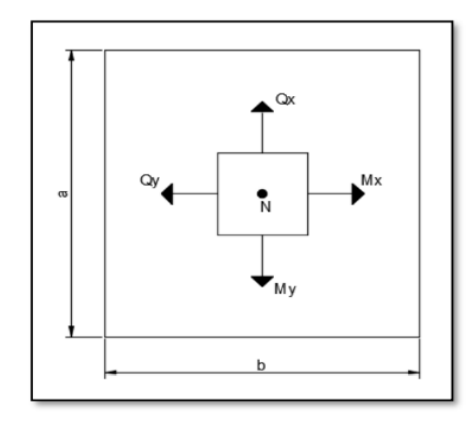

Fuente: Elaboración propia

 $Mx' = Mx + Cy * h = 130 * 100 + 260 * 40 = 23400kgcm$ 

$$
My' = My + Cx * h = 398 * 100 + 2 * 40 = 39880 \text{kgcm}
$$

Donde:

Mx'=Momento corregido en dirección x

- My'= Momento corregido en dirección y
- Mx= Momento dirección x
- My= Momento dirección y
- Cx= Cortante dirección x

Cy= Cortante dirección y

N= Esfuerzo normal

Pp= Peso propio

A= Área de la zapata

h= Altura de la zapata

$$
\sigma max = \frac{N + P p}{A^2} + \frac{6 * M x'}{A^3} + \frac{6 * M y'}{A^3}
$$

$$
\sigma max = \frac{5525625 + 4000}{200^2} + \frac{6 * 23400}{200^3} + \frac{6 * 39880}{200^3} = \frac{1,52kg}{cm^2}
$$

# $\sigma$ max  $<$   $\sigma$ adm

$$
\frac{1,52kg}{cm^2} < \frac{1,75kg}{cm^2}
$$
 estable frente a hundimiento

**3.7.4.5 Verificación al vuelco.**

$$
\gamma \nu x = \frac{Nreal * a}{2 * Mx'} \geq 1,5
$$

Donde:

Nreal= Carga real

$$
\gamma vx = \frac{59256,25 * 200}{2 * 23400} = 253,23 \ge 1,5 \text{ CUMPLE!}
$$

$$
\gamma vy = \frac{Nreal * b}{2 * My'} \ge 1,5
$$

$$
\gamma v y = \frac{59256,25 * 200}{2 * 39880} = 148,58 \ge 1,5 \text{ CUMPLE!}
$$

# **3.7.4.6 Cálculo de los esfuerzos en las aristas de la zapata**

Figura 3. 20 Esfuerzos máximos y mínimos

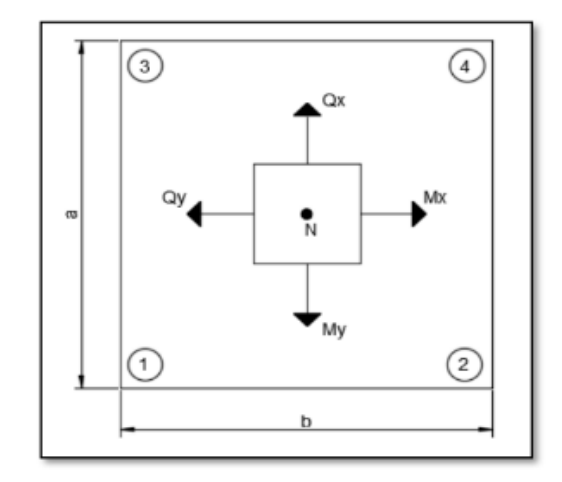

Fuente: Elaboración propia

|              |                   | $\sigma = \frac{N}{a * b} + \frac{6 * Mx'}{a * b^2} + \frac{6 * My'}{a^2 * b}$ |             |                 |
|--------------|-------------------|--------------------------------------------------------------------------------|-------------|-----------------|
| σ1           | 55256,25          | $\frac{6 * 23400}{200^3}$                                                      | $6 * 39880$ | 1,41kg          |
|              | $\frac{1}{200^2}$ |                                                                                | $200^{3}$   | cm <sup>2</sup> |
| $\sigma$ 2 = |                   | $\frac{55256.25}{200^2} + \frac{6 * 23400}{200^3} - \frac{6 * 39880}{200^3}$   |             | 1,37kg          |
|              |                   |                                                                                |             | $cm^2$          |
| $\sigma$ 3 = |                   | $\frac{55256,25}{200^2} - \frac{6 * 23400}{200^3}$                             | $6 * 39880$ | 1,38kg          |
|              |                   |                                                                                | $200^{3}$   | cm <sup>2</sup> |
|              |                   | 55256,25 6 * 23400                                                             | $6 * 39880$ | 1,35kg          |
| σ4           | 200 <sup>2</sup>  | $200^{3}$                                                                      | $200^{3}$   | cm <sup>2</sup> |

Figura 3. 21 Tensiones actuantes en la zapata

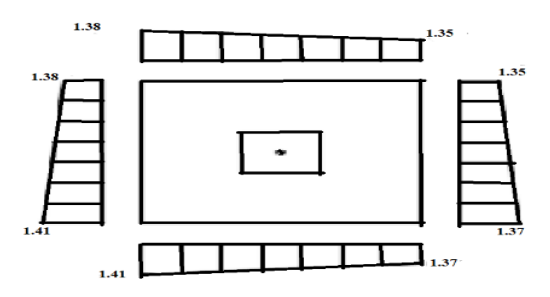

Fuente: Elaboración propia

Se realiza el diseño a flexión para el lado Y, debido a que esta dirección es la más solicitada.

## **Lado Y**

$$
L = \frac{b - bo}{2} + 0,15 * bo = \frac{200 - 30}{2} + 0,15 * 30 = 89,5cm
$$
  

$$
\sigma y = \sigma 1 - \frac{L}{a} * (\sigma 1 - \sigma 3) = 1,41 - \frac{89,5}{200} * (1,41 - 1,38) = \frac{1,396kg}{cm^2}
$$

M=5628,53kg\*cm

V=125,56kg

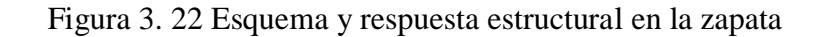

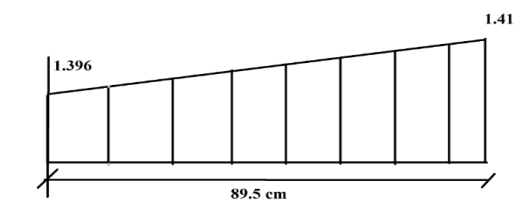

Fuente: Elaboración propia

## **3.7.4.7 Momento de diseño**

$$
Md = 1.6 * M * b = 1.6 * 5628.53 * 200 = 1801129.6 kg * cm
$$

# **3.7.4.8 Momento reducido de cálculo**

$$
\mu = \frac{Md}{b * d^2 * fcd} = \frac{1801129,6}{200 * 35,21^2 * 166,67} = 0,0435
$$

**3.7.4.9 Cuantía mecánica**

$$
w = \mu * (1 + \mu) = 0.0435 * (1 + 0.0435) = 0.04539
$$

**3.7.4.10 Armadura necesaria**

$$
As = w * b * d * \frac{fcd}{fyd} = 0.04539 * 200 * 35.21 * \frac{166.67}{4347.83} = 12.25cm2
$$

## **3.7.4.11 Armadura mínima**

Según la tabla 8.1.7.3 de la norma CBH-87 nos recomienda una cuantía geométrica mínima de armadura para evitar la aparición de fisura por retracción o efectos térmicos. wmin=0,0015 (losas)

$$
A\text{smin} = \text{wmin} * \textbf{b} * \textbf{h} = 0.0015 * 200 * 40 = 12 \text{cm}^2
$$

Se compara la armadura necesaria con la armadura mínima y se adoptará la mayor **As=12,25cm<sup>2</sup>**

Cypecad=  $As=20,1cm<sup>2</sup>$ Área de acero:  $As=12,25cm^2$   $\Delta=39,05\%$ 

## **3.7.4.12 Número de barras**

$$
N = \frac{As}{A\emptyset 12} = \frac{12,25}{1,130} = 11 \text{barras}
$$

$$
11 * 1,130 = 12,43 \text{ cm}^2
$$

$$
12,43 \text{ cm}^2 > 12,25 \text{ cm}^2 \text{ OK}
$$

#### **3.7.4.13 Espaciamiento entre barras en 2m o 200cm**

$$
S = \frac{b - 2 \cdot r}{N - 1} = \frac{200 - 2 \cdot 5}{11 - 1} = 20 \text{cm}
$$

$$
N = \frac{200 - 2 \cdot 5}{20} = 10 \text{Barras}
$$

Por seguridad se adopta que para ambas direcciones se deberá usar:

#### $10\emptyset 12c/20cm$

#### **3.7.4.14 Verificación al corte y punzonamiento**

Debido a que se empleó las formulas anteriores para determinar el canto mínimo que debe presentar la zapata en función del corte y del punzonamiento, podemos decir que estas verificaciones son cumplidas

#### **3.7.4.15 Verificación de la adherencia**

Vd=Cortante de diseño

# k=2 Para zapatas flexibles

$$
Vd = \gamma f * V * b = 1,6 * 125,56 * 200 = 40179,2kg
$$
  

$$
\frac{Vd}{0.9 * d * n * \pi * \emptyset} \le k * \sqrt[3]{fcd^{2}}
$$
  

$$
\frac{40179,2}{0.9 * 35,21 * 10 * \pi * 1.6} \le 2 * \sqrt[3]{166.67^{2}}
$$
  

$$
\frac{25,22kg}{cn^{2}} \le \frac{60,57kg}{cn^{2}} \text{ Cumple}
$$

Figura 3. 23 Disposición de la Armadura de la Zapata

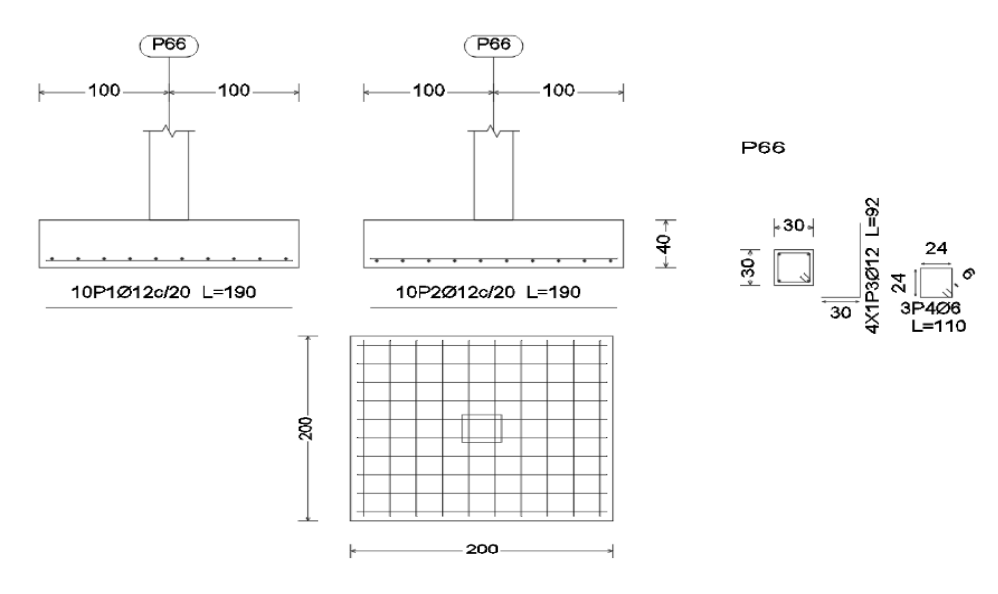

Fuente: Cypecad

Tabla 3. 13 Resumen General para la zapata

| Zapata P66                 | Armadura adoptada | <b>Armadura</b><br><b>CYPECAD</b>                        | <b>Diferencia</b><br>respecto al<br>cálculo manual<br>$\frac{6}{9}$ |
|----------------------------|-------------------|----------------------------------------------------------|---------------------------------------------------------------------|
| <b>Dimensiones</b>         |                   | $200$ cmx $200$ cmx $40$ cm $ 200$ cmx $200$ cmx $40$ cm |                                                                     |
| Armadura en<br>dirección x | 10Ø12c/20cm       | 10Ø12c/20cm                                              |                                                                     |
| Armadura en<br>dirección y | 10Ø12c/20cm       | 10Ø12c/20cm                                              |                                                                     |

Fuente: Elaboración propia

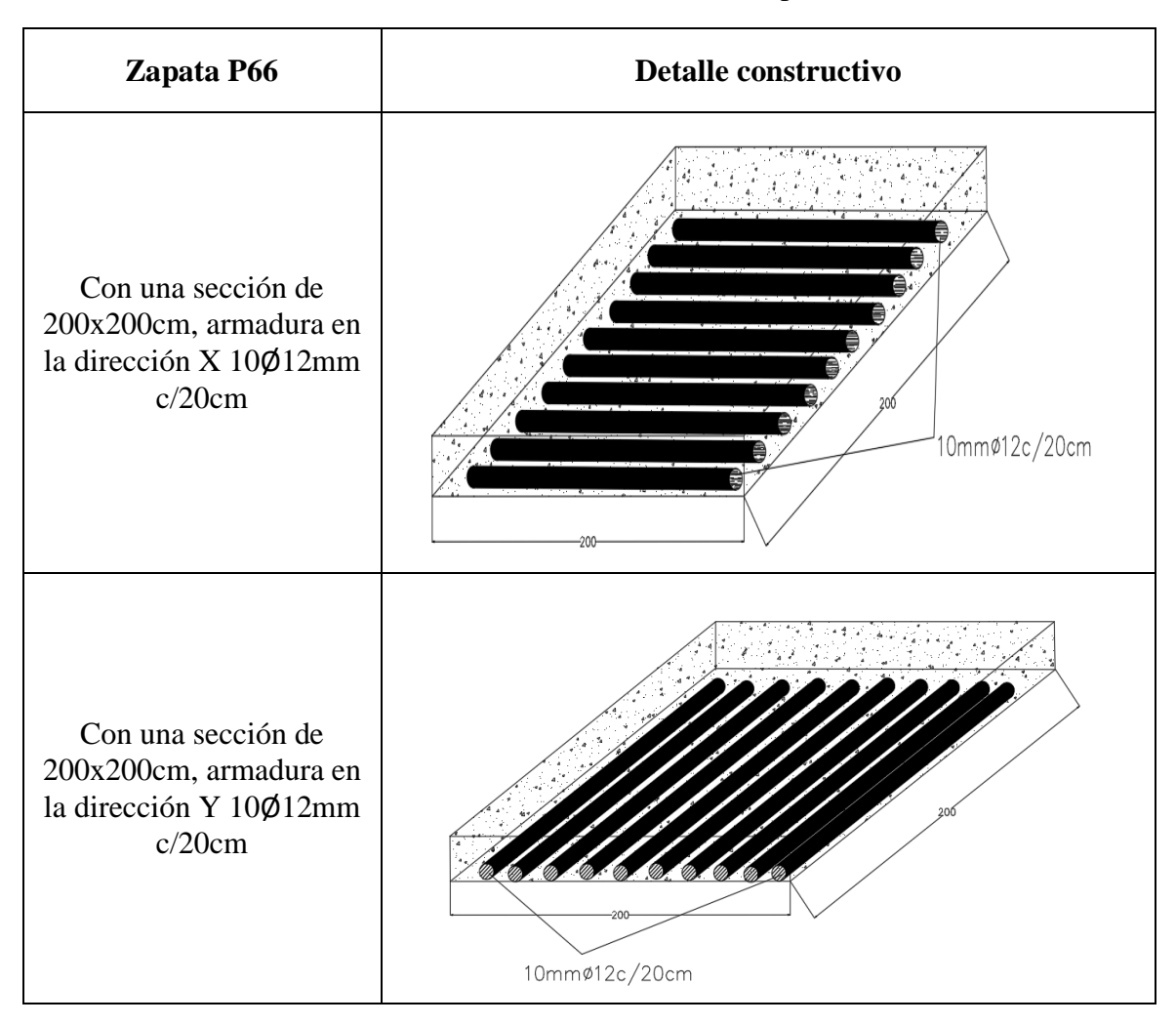

Tabla 3. 14 Detalle constructivo zapata

# Fuente: Elaboración propia

# **3.7.5 Obras complementarias**

# **3.7.5.1 Diseño de una escalera**

## **Geometría**

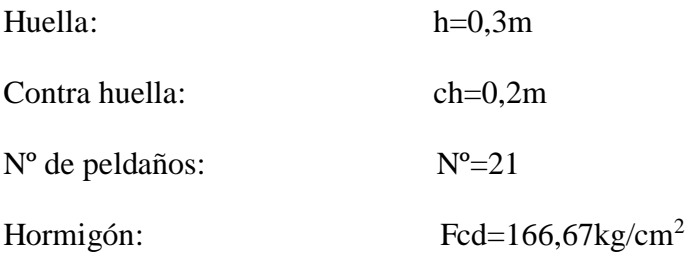

| Acero:                    | Fyd=4347,83 kg/cm <sup>2</sup> |
|---------------------------|--------------------------------|
| Desnivel a salvar:        | $Z=4,20m$                      |
| Ancho de la rampa:        | $a=1,5m$                       |
| Espesor:                  | $t=0,33m$                      |
| Recubrimiento geométrico: | $r = 3cm$                      |

Figura 3. 24 Vista en planta de la escalera

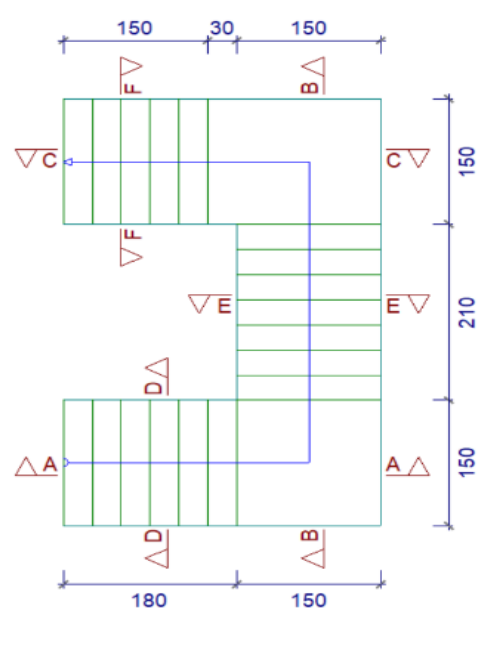

Fuente: Cypecad

# **3.7.5.1.1 La pendiente de la escalera viene dada por:**

$$
m = \frac{ch}{h} = \frac{20}{30} = 0.66
$$

Donde:

Ch= Contra huella

h= huella

$$
\alpha = \arctan(m) = \arctan(0.66) = 33.42^{\circ}
$$

**Sobrecarga:**

La sobre carga de uso que se asumió fue de qsc=  $400 \text{kg/m}^2$ 

**Sobrecarga** = 
$$
qsc * a = 400 * 1.5 = 600 kg/m
$$

Donde:

a= Ancho de la rampa

# **3.7.5.1.2 Cargas sobre el tramo 3:**

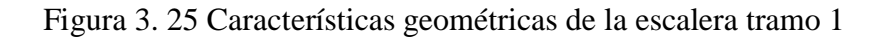

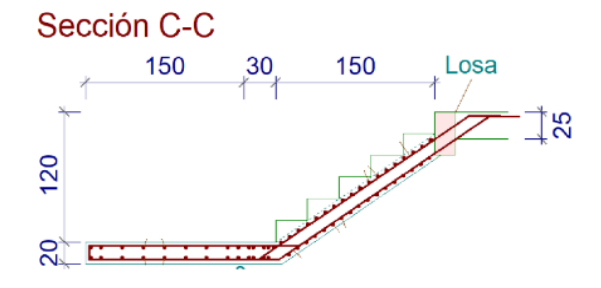

Fuente: Cypecad

$$
Volrampa = t * a * l = 0,2 * 1,5 * \sqrt{1,20^2 + 1,50^2} = 0,57m^3
$$
\n
$$
Volpelda\text{no} = \frac{h * ch}{2} * a * N^{\circ}pelda\text{no} = \frac{0,3 * 0,2}{2} + 1,5 * 6 = 0,27m^3
$$
\n
$$
Peso \, \text{escaler}a = Volescalera * \gamma HA = (0,57 + 0,27) * 2500 = 2100 \text{kg}
$$
\n
$$
\text{qescaler}a = \frac{Peso \, \text{escaler}a}{Arampa} * a = \frac{2100}{1,5 * 1,5} * 1.5 = \frac{1400 \text{kg}}{m}
$$
\n
$$
\text{qacabdo} = \frac{100 \text{kg}}{m^2} * 1,5m = 150 \text{kg/m}
$$
\n
$$
\text{Carg}a \, \text{muerta} \, \text{total} = \text{qescaler}a + \text{qacabado}
$$
\n
$$
\text{Carg}a \, \text{muerta} \, \text{total} = 1400 + 150 = \frac{1550 \text{kg}}{m}
$$
\n
$$
\text{Carg}a \, \text{mayorada} = 1550 * 1,6 + 600 * 1,6 = 3440 \text{kg/m}
$$

**Carga sobre la losa de descanso**

*qdescanso* =  $t * \gamma HA * a = 0.20 * 2500 * 1.8 = \frac{1485kg}{m}$ **qacabado** =  $\frac{100kg}{m^2} * 1.5 = 150kg/m$  $Carga$  muerta total = qdescanso + qacabado **Carga muerta total** =  $1485 + 150 = \frac{1635kg}{m}$ *Carga mayorada* =  $1635 * 1,6 + 600 * 1,6 = 3576kg/m$ 

#### **3.7.5.1.3 Cargas sobre el tramo 2**

Figura 3. 26 Características geométricas de la escalera tramo 2

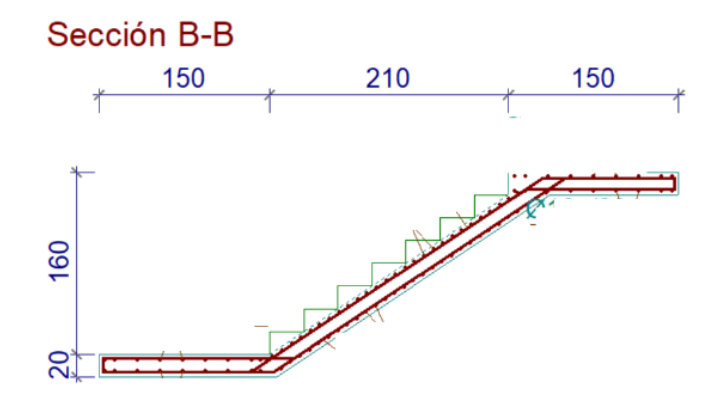

Fuente: Cypecad

**Volrampa** =  $t * a * l = 0,20 * 1,5 * \sqrt{1,60^2 + 2,10^2} = 0,79m^3$ 

Volpeldaño = 
$$
\frac{h * ch}{2}
$$
 \*  $a * N^{\circ}pelda\|os = \frac{0.3 * 0.2}{2} * 1.5 * 8 = 0.36m^3$ 

**Peso escalera = Volescalera \***  $\gamma HA = (0.79 + 0.36) * 2500 = 2875kg$ 

*qescalera* = 
$$
\frac{Peso \, escalera}{Arampa} * a = \frac{2875}{2,10 * 1,5} * 1,5 = \frac{1369,04kg}{m}
$$

$$
qacabdo = \frac{100kg}{m^2} * 1.5 = 150kg/m
$$

 $Carga$  muerta total = qescalera + qacabado

Carga muerta total = 
$$
1369.04 + 150 = \frac{1519.04kg}{m}
$$
  
Carga mayorada =  $1519.04 * 1.6 + 600 * 1.6 = 3390.464kg/m$ 

**Carga sobre la losa de descanso**

**qdescanso** = 
$$
t * \gamma HA * a = 0.2 * 2500 * 1.5 = \frac{750kg}{m}
$$

\n**qacabado** =  $\frac{100kg}{m^2} * 1.5 = 150kg/m$ 

 $Carga$  muerta total = qdescanso + qbarandilla + qacabado

Carga muerta total = 
$$
750 + 150 = \frac{900kg}{m}
$$

*Carga mayorada* =  $900 * 1,6 + 600 * 1,6 = 2400kg/m$ 

# **3.7.5.1.4 Cargas sobre el tramo 1**

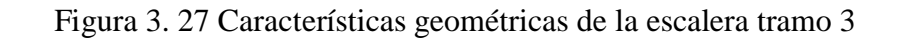

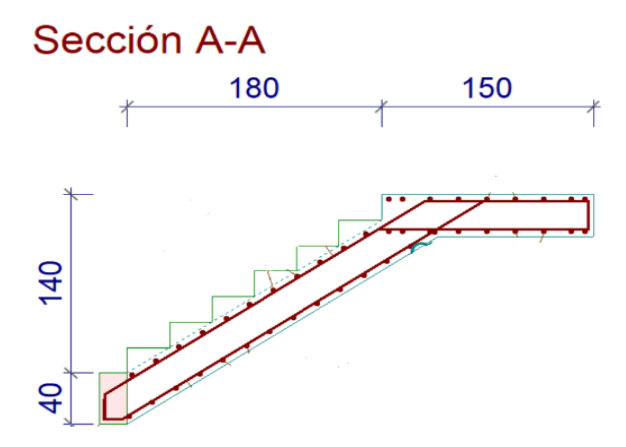

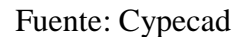

**Volrampa** =  $t * a * l = 0,2 * 1,5 * \sqrt{1,40^2 + 1,80^2} = 0,68m^3$ 

$$
Volpelda\|\boldsymbol{o} = \frac{\boldsymbol{h} * c\boldsymbol{h}}{2} * \boldsymbol{a} * N^{\circ}pelda\|\boldsymbol{o} s = \frac{0.3 * 0.2}{2} * 1.5 * 7 = 0.315 m^3
$$

**Peso escalera = Volescalera \***  $\gamma HA = (0.68 + 0.315) * 2500 = 2487.5kg$ 

*qescalera* =  $\frac{Peso\,escalera}{Arampa} * a = \frac{2487.5}{1.8 * 1.5} * 1.5 = \frac{1658.33 kg}{m}$ **qacabdo** =  $\frac{100kg}{m^2} * 1.5 = 150kg/m$  $Carga$  muerta total = qescalera + qbarandilla + qacabado 1808.33kg

Carga muerta total = 
$$
1658,33 + 150 = \frac{2000,0000}{m}
$$
  
Carga mayorada =  $1808,33 * 1,6 + 600 * 1,6 = 3853,33kg/m$ 

## **3.7.5.1.5 Diseño de la escalera**

Para el cálculo de la armadura principal se la calculara como losa maciza de hormigón armado, como simplemente apoyado para los momentos positivos y como empotrada para los momentos negativos

#### **3.7.5.1.5.1 Tramo 1 Sección A-A (comienzo de la escalera)**

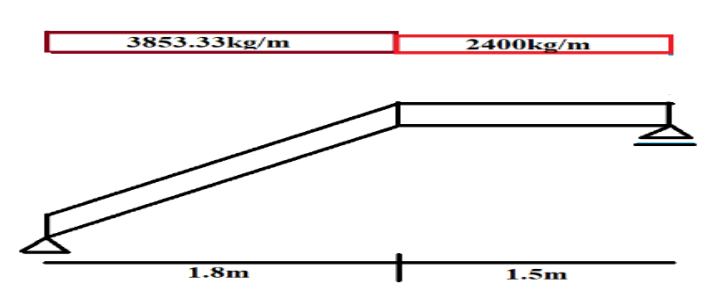

Figura 3. 28 Armadura principal tramo 1

Fuente: Elaboración propia

Figura 3. 29 Diagrama de momentos positivos

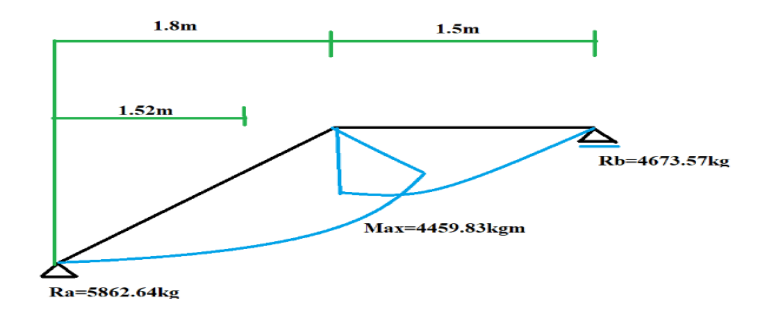

Fuente: Elaboración propia

## **3.7.5.1.5.2 Determinación de la armadura longitudinal positiva**

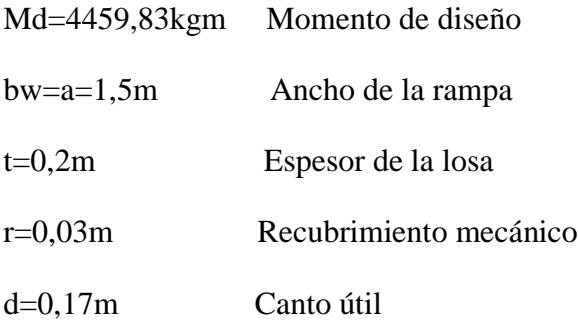

# **3.7.5.1.5.3 El momento reducido de cálculo:**

Para un bw de 1m=100cm de ancho

Donde:

fcd= Resistencia de cálculo del hormigón

fyd= Resistencia de cálculo del acero

$$
\mu d = \frac{Md}{bw * d^2 * fcd}
$$

$$
\mu d = \frac{4459,83 * 100}{100 * 17^2 * 166,67} = 0,092
$$

## **3.7.5.1.5.4 Armadura necesaria**

De acuerdo a la tabla 2.7 del punto 2.1.5.1.1 del cápitulo II se obtiene la cuantía mecánica. Con un μd=0.092 se obtiene una cuantía mecánica de w=0,0983

$$
As = w * bw * d * \frac{fcd}{fyd}
$$
  
As = 0,0983 \* 100 \* 17 \*  $\frac{166,67}{4347,83}$  = 6,40cm<sup>2</sup>

## **3.7.5.1.5.5 Armadura mínima**

Según la tabla 8.1.7.3 de la norma CBH-87 nos recomienda una cuantía geométrica mínima de armadura para evitar la aparición de fisura por retracción o efectos térmicos. wmin=0,0015 (losas)

*Asmin* = 
$$
wmin * bw * h = 0,0015 * 100 * 20 = 3cm^2
$$

Se compara la armadura necesaria con la armadura mínima y se adoptará el mayor As= $6,40$ cm<sup>2</sup>

Número de barras: para Ø12

$$
N^{2} = \frac{As}{As\emptyset 12} = \frac{6,40}{1,13} = 6 \text{barras}
$$
\n
$$
As = 6 * 1,130 = 6.78 \text{cm}^{2} > 6,40 \text{cm}^{2} \text{ OK}
$$
\nEsparationiento para 150 cm =  $\frac{150}{6}$  = 25 cm = 20 cm

 $\sim$ 

# **3.7.5.1.5.6 Número de barras para 1,5m**

$$
N^{\circ} = \frac{150}{20} = 7{,}5\bar{b} \ar{ras} = 8\bar{b} \ar{ras}
$$

 $Usar:8@12c/20$ 

#### **3.7.5.1.5.7 Tramo 2 Sección B-B (Centro de la escalera)**

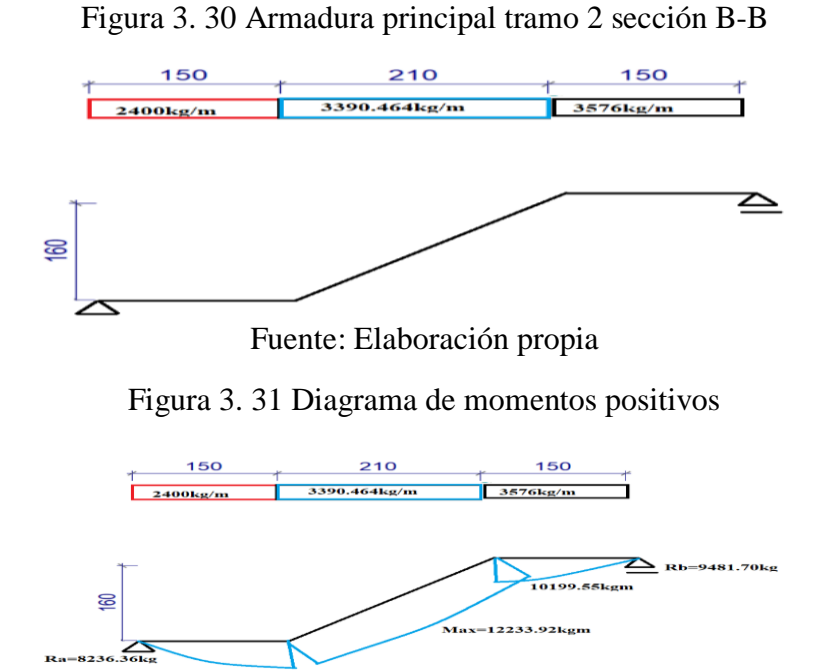

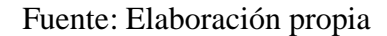

.<br>654.55kgm

## **3.7.5.1.5.8 Determinación de la armadura longitudinal positiva**

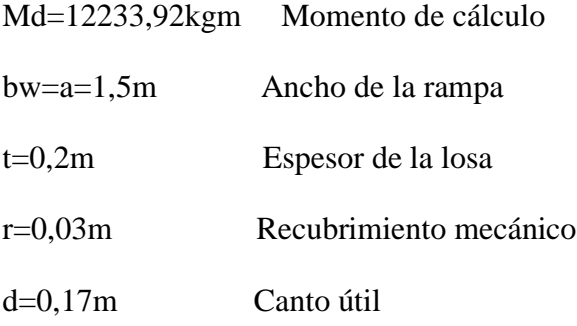

# **3.7.5.1.5.9 El momento reducido de cálculo**

Donde:

fcd= Resistencia de cálculo del hormigón

fyd= Resistencia de cálculo del acero

$$
\mu d = \frac{Md}{bw * d^2 * fcd}
$$

$$
\mu d = \frac{12233,92 * 100}{150 * 17^2 * 166,67} = 0,169
$$

Con un μd=0,169 se obtiene una cuantía mecánica de ω=0,191

## **3.7.5.1.5.10Armadura necesaria**

$$
As = w * bw * d * \frac{fcd}{fyd} = 0.191 * 150 * 17 * \frac{166,67}{4347,83} = 18,67cm2
$$

#### **3.7.5.1.5.11Armadura mínima**

Según la tabla 8.1.7.3 de la norma CBH-87 nos recomienda una cuantía geométrica mínima de armadura para evitar la aparición de fisura por retracción o efectos térmicos. wmin=0,0015 (losas)

**Asmin** = 
$$
wmin * bw * h = 0.0015 * 150 * 20 = 4.5cm^2
$$

Se compara la armadura necesaria con armadura mínima y se adoptará el mayor As= $18,67$ cm<sup>2</sup>

# **3.7.5.1.5.12 Número de barras: para Ø16**

$$
N^{2} = \frac{As}{As\emptyset 16} = \frac{18,67}{2,01} = 10 \text{ barras}
$$
\n
$$
As = 10 * 2,01 = 20,1 \text{ cm}^{2} > 18,67 \text{ cm}^{2} \text{ OK}
$$
\nEspaciamiento para 1.5m =  $\frac{150}{10}$  = 15 cm

\nNúmero de barras para 1.5m =  $\frac{150}{15}$  = 10 \text{ barras}

\nUsar: 10¢16c/15

# **3.7.5.1.5.13 Tramo 3 Sección C-C (final de la escalera)**

Figura 3. 32 Armadura principal tramo3 sección C-C

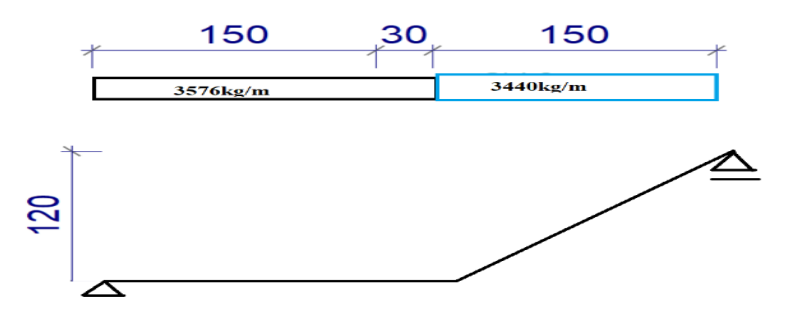

Fuente: Elaboración propia

Figura 3. 33 Diagrama de momentos positivos

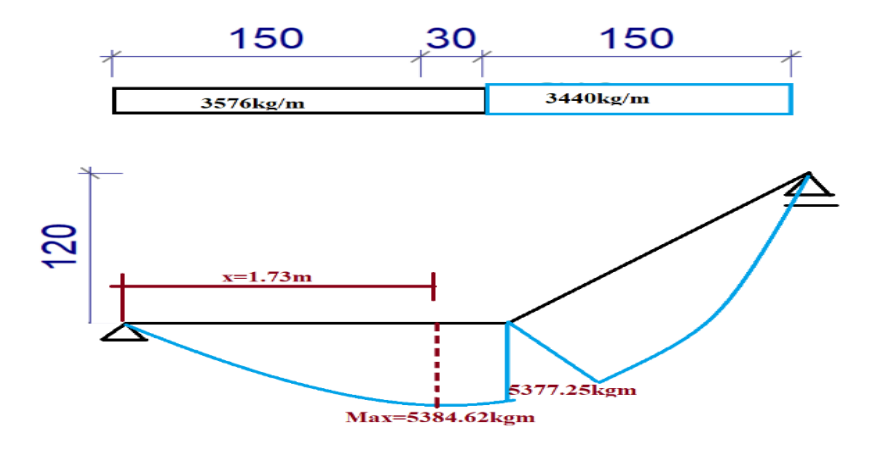

Fuente: Elaboración propia

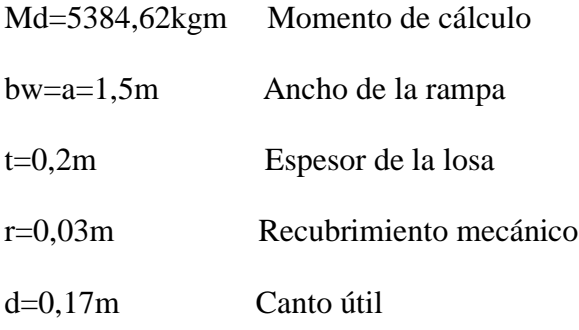

# **3.7.5.1.5.15 El momento reducido de cálculo**

Donde:

fcd= Resistencia de cálculo del hormigón

fyd= Resistencia de cálculo del acero

$$
\mu d = \frac{Md}{bw * d^2 * fcd}
$$

$$
\mu d = \frac{5384,62 * 100}{150 * 17^2 * 166,67} = 0,0745
$$

Con un μd=0.0745 se obtiene una cuantía mecánica de ω=0,0788

#### **3.7.5.1.5.16Armadura necesaria**

$$
As = w * bw * d * \frac{fcd}{fyd} = 0.0788 * 150 * 17 * \frac{166,67}{4347,83} = 7,70m2
$$

#### **3.7.5.1.5.17 Armadura mínima**

Según la tabla 8.1.7.3 de la norma CBH-87 nos recomienda una cuantía geométrica mínima de armadura para evitar la aparición de fisura por retracción o efectos térmicos. wmin=0,0015 (losas)

**Asmin** = 
$$
wmin * bw * h = 0,0015 * 150 * 20 = 4,5cm^2
$$

Se compara armadura necesaria con armdura mínima y se adoptará el mayor  $As = 7,70cm<sup>2</sup>$ 

## **3.7.5.1.5.18 Número de barras: para Ø12**

$$
N^{2} = \frac{As}{As\emptyset 12} = \frac{7,70}{1,130} = 7 \text{barras}
$$
\n
$$
As = 7 * 1.130 = 7,91 \text{cm}^{2} > 7,70 \text{cm}^{2} \text{ OK}
$$
\n
$$
Espaciamiento = \frac{150}{7} = 21,42 \text{cm} \sim 20 \text{cm}
$$
\n
$$
N^{2} = \frac{150}{20} = 8 \text{barras}
$$
\n
$$
Usar: 8\emptyset 12c/20
$$

#### **3.7.5.1.5.19 Determinación de la armadura longitudinal negativa**

# **3.7.5.1.5.20 Tramo 1 Sección A-A (comienzo de la escalera)**

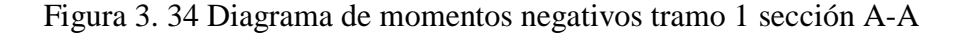

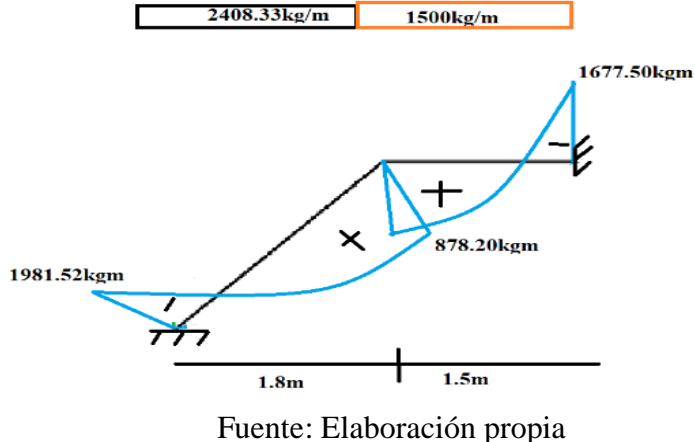

# **3.7.5.1.5.21 Determinación de la armadura longitudinal negativa**

- Md=1981,52kgm Momento de calculo
- bw=a=1,5m Ancho de la rampa
- t=0,2m Espesor de la losa
- r=0,03m Recubrimiento mecánico

d=0,17mCanto útil

## **3.7.5.1.5.22 El momento reducido de cálculo**

Donde:

fcd= Resistencia de cálculo del hormigón

fyd= Resistencia de cálculo del acero

$$
\mu d = \frac{Md}{bw * d^2 * fcd}
$$

$$
\mu d = \frac{1981,52 * 100}{150 * 17^2 * 166.67} = 0.03
$$

Con un  $\mu$ d=0.03 se obtiene una cuantía mecánica de  $\omega$ =0.0310

## **3.7.5.1.5.23Armadura necesaria**

$$
As = w * bw * d * \frac{fcd}{fyd} = 0.0310 * 150 * 17 * \frac{166,67}{4347,83} = 3.03m^{2}
$$

## **3.7.5.1.5.24 Armadura mínima**

Según la tabla 8.1.7.3 de la norma CBH-87 nos recomienda una cuantía geométrica mínima de armadura para evitar la aparición de fisura por retracción o efectos térmicos. wmin=0,0015 (losas)

*Asmin* = 
$$
wmin * bw * h = 0.0015 * 150 * 20 = 4.5cm^2
$$

Se compara la armadura necesaria con la armadura mínima y se adoptará el mayor As= $4,5cm<sup>2</sup>$ 

## **3.7.5.1.5.25 Número de barras: para Ø12**

$$
N^{\mathfrak{Q}} = \frac{As}{As\emptyset 16} = \frac{4,5}{1,13} = 4 \text{barras}
$$

 $As = 4 * 1,13 = 4,52cm<sup>2</sup> > 4,5cm<sup>2</sup> OK$ 

$$
Espaciamiento = \frac{150}{4} = 34,5cm \sim 20cm
$$

$$
N^{\mathsf{e}} = \frac{150}{20} = 8 \text{barras}
$$

# $Usar:8@12c/20$

Figura 3. 35 Armadura negativa tramo2 sección B-B

# **3.7.5.1.5.26 Tramo 2 Sección B-B (Centro de la escalera)**

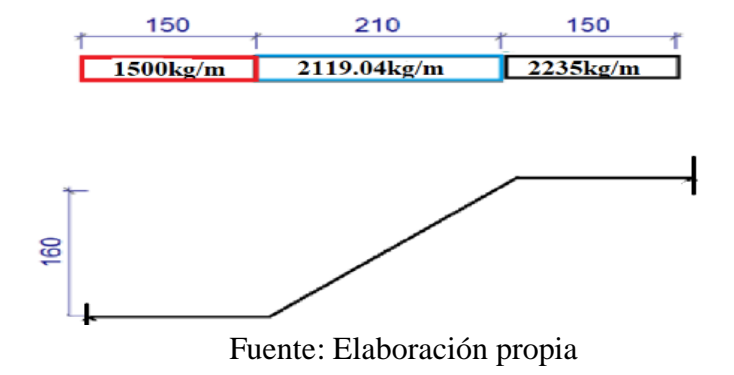

Figura 3. 36 Diagrama de momentos de la escalera empotrada

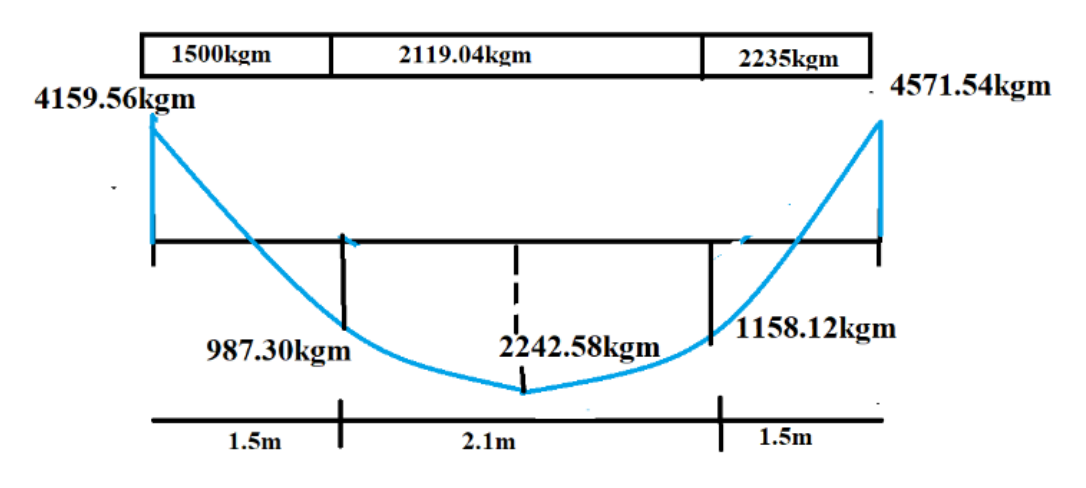

Fuente: Elaboración propia

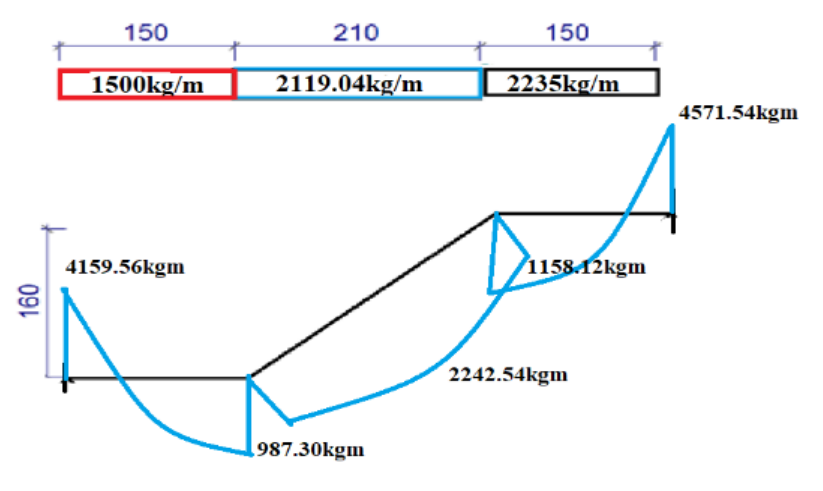

Figura 3. 37 Diagrama de momentos de la escalera, esquema real

Fuente: Elaboración propia

# **3.7.5.1.5.27 Determinación de la armadura longitudinal negativa**

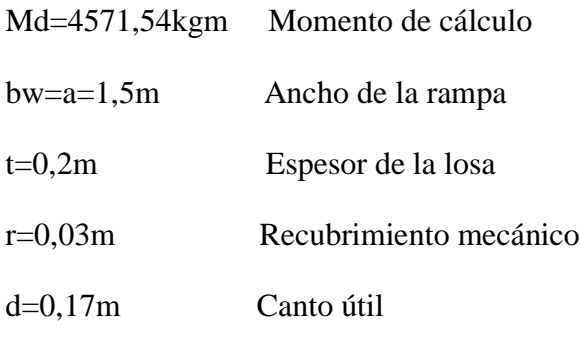

# **3.7.5.1.5.28 El momento reducido de cálculo**

Donde:

fcd= Resistencia de cálculo del hormigón

fyd= Resistencia de cálculo del acero

$$
\mu d = \frac{Md}{bw * d^2 * fcd}
$$

$$
\mu d = \frac{4571,54 * 100}{150 * 17^2 * 166.67} = 0,0633
$$

Con un μd=0.0633 se obtiene una cuantía mecánica de ω=0,0665

#### **3.7.5.1.5.29Armadura necesaria**

$$
As = w * bw * d * \frac{fcd}{fyd} = 0,0665 * 150 * 17 * \frac{166,67}{4347,83} = 6,5m2
$$

## **3.7.5.1.5.30 Armadura mínima**

Según la tabla 8.1.7.3 de la norma CBH-87 nos recomienda una cuantía geométrica mínima de armadura para evitar la aparición de fisura por retracción o efectos térmicos. wmin=0,0015 (losas)

**Asmin** = 
$$
wmin * bw * h = 0,0015 * 150 * 20 = 4,5cm^2
$$

Se compara la armadura necesaria con la armadura mínima y se adoptará el mayor As= $6,5cm<sup>2</sup>$ 

# **3.7.5.1.5.31 Número de barras: para Ø12**

$$
N^{\circ} = \frac{As}{As\emptyset 16} = \frac{6,5}{1,130} = 6 \text{barras}
$$
  
6 \* 1.13 = 6,78cm<sup>2</sup> > 6,5cm<sup>2</sup> OK  
Espaciamiento =  $\frac{150}{6}$  = 25cm ~ 20cm  

$$
N^{\circ} = \frac{150}{20} = 8 \text{barras}
$$

$$
Usar:8@12c/20
$$

## **3.7.5.1.5.32 Tramo 3 Sección C-C (final de la escalera)**

Figura 3. 38 Diagrama de la escalera empotrada tramo 3 sección C-C

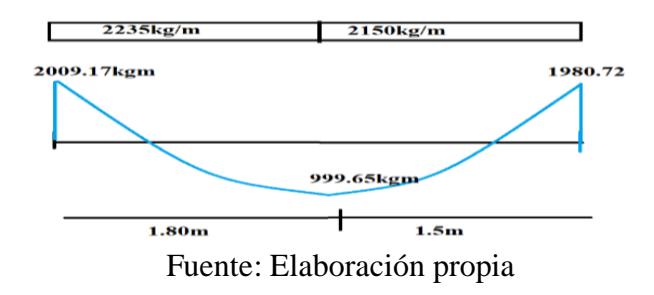

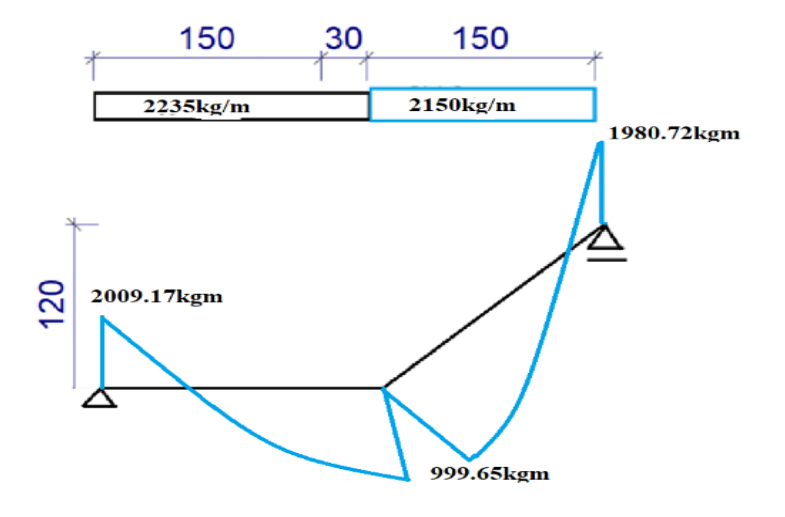

Figura 3. 39 Diagrama de momentos de la escalera, esquema real

Fuente: Elaboración propia

# **3.7.5.1.5.33 Determinación de la armadura longitudinal negativa**

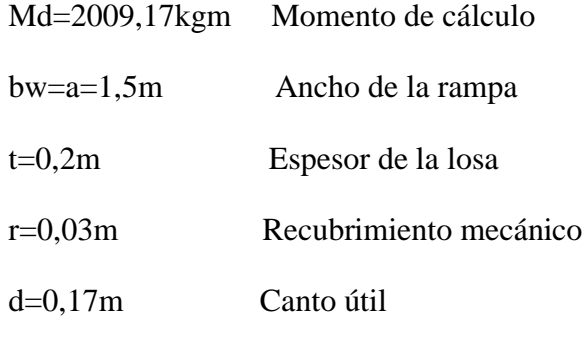

# **3.7.5.1.5.34 El momento reducido de cálculo**

Donde:

- fcd= Resistencia de cálculo del hormigón
- fyd= Resistencia de cálculo del acero

$$
\mu d = \frac{Md}{bw * d^2 * fcd}
$$

$$
\mu d = \frac{2009,17*100}{150*17^2*166,67} = 0,0278
$$

Con un μd=0,0278 se obtiene una cuantía mecánica de ω=0,0310

#### **3.7.5.1.5.35Armadura necesaria**

$$
As = w * bw * d * \frac{fcd}{fyd} = 0.0310 * 150 * 17 * \frac{166,67}{4347,83} = 3.03m^{2}
$$

#### **3.7.5.1.5.36 Armadura mínima**

Según la tabla 8.1.7.3 de la norma CBH-87 nos recomienda una cuantía geométrica mínima de armadura para evitar la aparición de fisura por retracción o efectos térmicos. wmin=0,0015 (losas)

*Asmin* = 
$$
wmin * bw * h = 0,0015 * 150 * 20 = 4,5cm^2
$$

Se compara la armadura necesaria con la armadura mínima y se adoptará el mayor  $As=4.5cm<sup>2</sup>$ 

#### **3.7.5.1.5.37 Número de barras: para Ø12**

$$
N^{\mathfrak{Q}} = \frac{As}{As\emptyset 16} = \frac{4.5}{1,130} = 4 \text{barras}
$$
  
\nEspaciamiento =  $\frac{150}{4}$  = 37,5cm~20cm  
\n
$$
N^{\mathfrak{Q}} = \frac{150}{20} = 8 \text{barras}
$$
  
\n**Usar**: 8@12c/20

#### **3.7.5.1.5.38 Cálculo de la armadura de reparto:**

Esta cuantía no será inferior al 20% de la armadura longitudinal.

La armadura longitudinal principal positiva es:

$$
As=18,67cm^2
$$

Considerando el 20% se tiene:

$$
As = 0.2 * 18.67 \, \text{cm}^2 = 3.74 \, \text{cm}^2
$$

Para el cálculo del número de barras por metro, se considera un diámetro de Ø8mm con un Área=0,503cm<sup>2</sup> entonces el número de barras será:

$$
N^{\circ} = \frac{As}{As\emptyset} = \frac{3,74}{0,503} = 7,44barras \sim 8barras
$$

Con un área de

$$
As = 8 * 0,503 = 4,024cm2
$$

$$
4,024cm2 > 3,74cm2
$$

$$
Usara:8\%c/10
$$

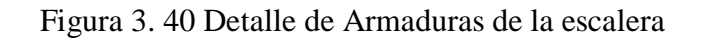

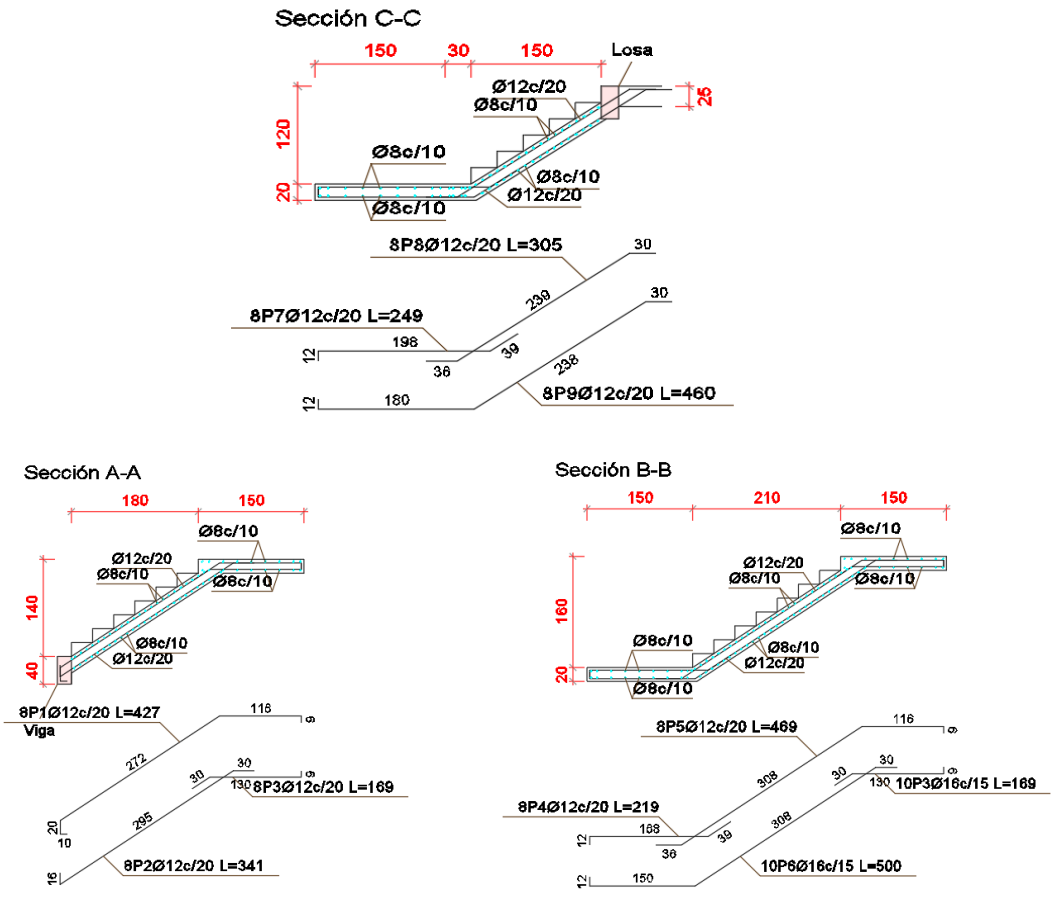

Fuente: Cypecad

| <b>Escalera</b>             | Armadura adoptada | <b>Armadura</b><br><b>CYPECAD</b> | Diferencia con<br>respecto al<br>cálculo<br>manual $\%$ |
|-----------------------------|-------------------|-----------------------------------|---------------------------------------------------------|
| Armadura positiva<br>tramo1 | 8Ø12mmc/20cm      | 8Ø12mmc/20cm                      | 0                                                       |
| Armadura positiva<br>tramo2 | 10Ø16mmc/15cm     | 10Ø16mmc/15cm                     | 0                                                       |
| Armadura positiva<br>tramo3 | 8Ø12mmc/20cm      | 8Ø12mmc/20cm                      | 0                                                       |
| Armadura negativa<br>tramo1 | 8Ø12mmc/20cm      | 8Ø12mmc/20cm                      | 0                                                       |
| Armadura negativa<br>tramo2 | 8Ø12mmc/20cm      | 8Ø12mmc/20cm                      | 0                                                       |
| Armadura negativa<br>tramo3 | 8Ø12mmc/20cm      | 8Ø12mmc/20cmc                     | 0                                                       |
| Armadura transversal        | 8Ø16mmc/10cm      | 8Ø16mmc/10m                       | 0                                                       |

Tabla 3. 15 Resumen general para la escalera

Fuente: Elaboración propia

# **3.7.5.2 Diseño estructural de la rampa**

# **Geometría Cargas**

Ámbito=1,20m Sobrecarga de uso 400kg/m<sup>2</sup>

Espesor=0,15m Baranda =40kg/m

Figura 3. 41 Geometría de la rampa

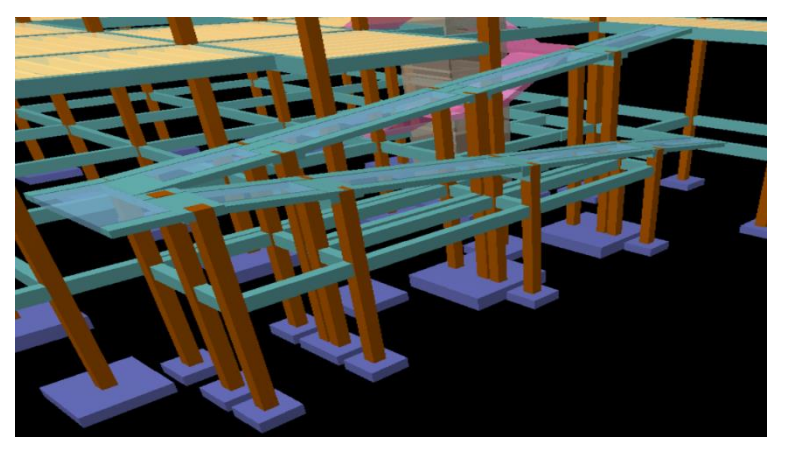

Fuente: Cypecad

**3.7.5.2.1 Cargas que actúan en la de la rampa**

**Sobrecarga de diseño**

**Carga viva**

 $CV = SC * a$ 

Donde:

a= ancho de losa (Para 1m)

$$
CV = \frac{400Kg}{m^2} * 1m = 400kg/m
$$

**Peso propio de la losa**

$$
qlosa = \frac{2500kg}{m^3} * 0,15m * 1m = 500kg/m
$$

**Carga de Baranda**

$$
qbaranda = 39kg/m
$$

**Carga muerta en la rampa**

 $CM = Pp + qbar$ anda  $500kg$  40kg 540kg

$$
CM = \frac{m}{m} + \frac{m}{m} = \frac{m}{m}
$$

**Análisis de carga de rampa**

$$
Q=1,6CV+1,6CM
$$

$$
Q = 1.6 * \frac{540kg}{m} + 1.6 * \frac{400kg}{m} = \frac{1502,4kg}{m}
$$

# **3.7.5.2.2 Tramo 1 de la rampa**

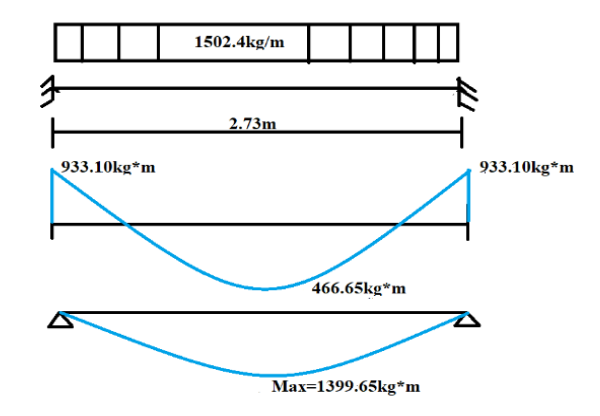

Figura 3. 42 Cargas que actúan sobre la viga y diagrama de momentos tramo 1

Fuente: Elaboración propia

# **3.7.5.2.2.1 Diseño armadura longitudinal para la parte inferior**

Datos geométricos y características mecánicas de los materiales

Base ancho de la losa: bw=100cm

Espesor: t=15cm

Recubrimiento: r=2,5cm

Canto útil:  $d = t - r = 15 - 2.5 = 12.5$ cm

Resistencia de cálculo del hormigón: fck=250kg/cm<sup>2</sup>

Resistencia de cálculo del acero: fyk=5000kg/cm<sup>2</sup>

Md=1399,65kgm

$$
fcd = \frac{fck}{1.5} = \frac{250}{1.5} = \frac{166,67kg}{cm^2}
$$

$$
fyd = \frac{fyk}{1.15} = \frac{5000}{1.15} = \frac{4347,83kg}{cm^2}
$$

Donde:

fcd= Resistencia de cálculo del hormigón

fyd= Resistencia de cálculo del acero

#### **3.7.5.2.2.2 Momento reducido de cálculo**

$$
\mu = \frac{Ma}{bw * d^2 * fcd}
$$

$$
\mu = \frac{1399,65 * 100}{100 * 12,5^2 * 166,67} = 0,0537
$$

 $\sim$   $\sim$ 

# **3.7.5.2.2.3 Determinación de la cuantía mecánica**

Se determina la cuantía mecánica w de acuerdo a la tabla universal para flexión simple o compuesta:

Para  $\mu$ =0,0537; w=0,0562 (valor interpolado)

# **3.7.5.2.2.4 Armadura necesaria**

$$
As = w * bw * d * \frac{fcd}{fyd}
$$

$$
As = 0,0562 * 100 * 12,5 * \frac{166,67}{4347,83} = 2,69cm2
$$

## **3.7.5.2.2.5 Armadura mínima**

Según la tabla 8.1.7.3 de la norma CBH-87 nos recomienda una cuantía geométrica mínima de armadura para evitar la aparición de fisura por retracción o efectos térmicos. wmin=0,0015 (losas)

**Asmin** = 
$$
wmin * bw * h = 0,0015 * 100 * 15 = 2,25cm^2
$$

Se compara la armadura necesaria con la armadura mínima y se adoptará el mayor  $As=2,69cm<sup>2</sup>$ 

#### **3.7.5.2.2.6 Número de barras**

Para Ø8

$$
N^{\circ} = \frac{As}{As\emptyset 8} = \frac{2,69}{0,503} = 6 \text{barras}
$$
  
As = 6 \* 0,503 = 3,018cm<sup>2</sup> > 2,69cm<sup>2</sup> OK

## **3.7.5.2.2.7 Espaciamiento**

$$
e = \frac{100}{6} = 16{,}67 \, \text{cm} \sim 15 \, \text{cm}
$$

# $Usar$ : Ø8 $c/15cm$

#### **3.7.5.2.2.8 Armadura longitudinal para la parte superior**

Datos geométricos y características mecánicas de los materiales

Base ancho de la losa: bw=100cm

Espesor: t=15cm

Recubrimiento: r=2,5cm

Canto útil:  $d = t - r = 15 - 2.5 = 12.5$ cm

Resistencia de cálculo del hormigón: fck=250kg/cm<sup>2</sup>

Resistencia de cálculo del acero: fyk=5000kg/cm<sup>2</sup>

Md=933,10kgm

Donde:

fcd= Resistencia de cálculo del hormigón

fyd= Resistencia de cálculo del acero

$$
fcd = \frac{fck}{1.5} = \frac{250}{1.5} = \frac{166,67kg}{cm^2}
$$

$$
fyd = \frac{fyk}{1.15} = \frac{5000}{1.15} = \frac{4347,83kg}{cm^2}
$$

#### **3.7.5.2.2.9 Momento reducido de cálculo**

$$
\mu = \frac{Md}{bw * d^2 * fcd}
$$

$$
\mu = \frac{933,10 * 100}{100 * 12,5^2 * 166,67} = 0,0358
$$

## **3.7.5.2.2.10 Determinación de la cuantía mecánica**

Se determina la cuantía mecánica w de acuerdo a la tabla universal para flexión simple o compuesta:

Para  $\mu$ =0,0358; w=0,0371 (valor interpolado)

# **3.7.5.2.2.11 Armadura necesaria**

$$
As = w * bw * d * \frac{fcd}{fyd}
$$
  

$$
As = 0,0371 * 100 * 12,5 * \frac{166,67}{4347,83} = 1,77cm2
$$

## **3.7.5.2.2.12 Armadura mínima**

Según la tabla 8.1.7.3 de la norma CBH-87 nos recomienda una cuantía geométrica mínima de armadura para evitar la aparición de fisura por retracción o efectos térmicos. wmin=0,0015 (losas)

*Asmin* = 
$$
wmin * bw * h = 0.0015 * 100 * 15 = 2.25cm^2
$$

Se compara la armadura necesaria con la armdura mínima y se adoptará el mayor  $As=2,25cm<sup>2</sup>$ 

## **3.7.5.2.2.13 Número de barras**

Para Ø8

$$
N^{\circ} = \frac{As}{As\emptyset 8} = \frac{2,25}{0,503} = 5 \,bar{r} \, \bar{r}
$$

$$
As = 5 * 0,503 = 2,515cm2 > 2,25cm2 OK
$$

#### **3.7.5.2.2.14 Espaciamiento**

$$
e=\frac{100}{5}=20cm
$$

#### $Usar:$  Ø8 $c/20cm$

## **3.7.5.2.2.15 Armadura transversal**

Se dispondrá Asmin ya que esta solo es requerida para control del agrietamiento por temperatura. La cuantía mínima por norma es wmin=0,0015

$$
Asmin = wmin * bw * h = 0,0015 * 100 * 15 = 2,25cm2
$$

#### **3.7.5.2.2.16 Número de barras**

Para Ø8

$$
N^{\circ} = \frac{2,25}{0,503} = 5 \text{barras}
$$

 $As = 5 * 0,503 = 2,515cm<sup>2</sup> > 2,25cm<sup>2</sup> OK$ 

**3.7.5.2.2.17 Espaciamiento**

$$
e=\frac{100}{5}=20cm
$$

#### $Usar$ :  $\emptyset$ 8 $c/20cm$

#### **3.7.5.2.3 Tramo 2; Tramo 3; Tramo 6; Tramo 7 de la rampa**

Figura 3. 43 Cargas sobre la viga y momentos tramo 2;3;6 y 7

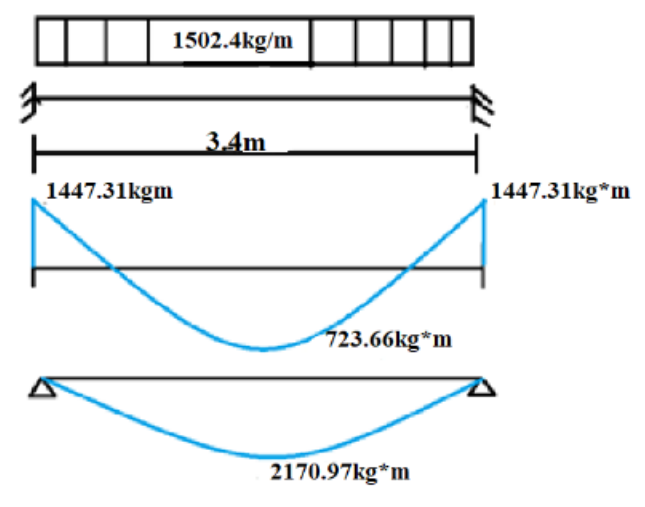

Fuente: Elaboración propia

#### **3.7.5.2.3.1 Diseño armadura longitudinal para la parte inferior**

Datos geométricos y características mecánicas de los materiales

Base ancho de la losa: bw=100cm

Espesor: t=15cm

Recubrimiento: r=2,5cm

Canto útil:  $d = t - r = 15 - 2.5 = 12.5$ cm

Resistencia de cálculo del hormigón: fck=250kg/cm<sup>2</sup>

Resistencia de cálculo del acero: fyk=5000kg/cm<sup>2</sup>

Md=2170,97kgm

Donde:

fcd= Resistencia de cálculo del hormigón

fyd= Resistencia de cálculo del acero

$$
fcd = \frac{fck}{1.5} = \frac{250}{1.5} = \frac{166,67kg}{cm^2}
$$

$$
fyd = \frac{fyk}{1.15} = \frac{5000}{1.15} = \frac{4347,83kg}{cm^2}
$$

#### **3.7.5.2.3.2 Cálculo de la flecha**

Según la CBH-87 en la página 196, indica que le valor máximo admisible de la flecha en forjados que no hayan de soportar tabiques ni muros, es de l/300

$$
fadm = \frac{l}{300} = \frac{340}{300} = 1,13cm
$$

Según el programa tenemos una flecha máxima de fmax=0,821cm

Podemos ver que la flecha máxima no supera el admisible, por lo tanto, se puede decir que está correcto

# **3.7.5.2.3.3 Momento reducido de cálculo**

$$
\mu = \frac{Ma}{bw * d^2 * fcd}
$$

 $\sim$ 

$$
\mu = \frac{2170,97*100}{100*12,5^2*166,67} = 0,0834
$$

#### **3.7.5.2.3.4 Determinación de la cuantía mecánica**

Se determina la cuantía mecánica w de acuerdo a la tabla universal para flexión simple o compuesta:

Para  $\mu$ =0,0834; w=0,0886 (valor interpolado)

## **3.7.5.2.3.5 Armadura necesaria**

$$
As = w * bw * d * \frac{fcd}{fyd}
$$
  
As = 0,0886 \* 100 \* 12,5 \*  $\frac{166,67}{4347,83}$  = 4,24cm<sup>2</sup>

#### **3.7.5.2.3.6 Armadura mínima**

Según la tabla 8.1.7.3 de la norma CBH-87 nos recomienda una cuantía geométrica mínima de armadura para evitar la aparición de fisura por retracción o efectos térmicos. wmin=0,0015 (losas)

**Asmin** = 
$$
wmin * bw * h = 0,0015 * 100 * 15 = 2,25cm^2
$$

Se compara la armadura necesaria con la armadura mínima y se adoptará el mayor As= $4,24$ cm<sup>2</sup>

#### **3.7.5.2.3.7 Número de barras**

Para Ø10

$$
N^{\circ} = \frac{As}{As\emptyset 10} = \frac{4,24}{0,785} = 5,40 = 6 \text{barras}
$$

$$
As = 6 * 0,785 = 4,71cm2 > 4,24cm2 OK
$$

#### **3.7.5.2.3.8 Espaciamiento**

$$
e = \frac{100}{6} = 16,66 \, \text{cm} \sim 15 \, \text{cm}
$$

 $\sim 10^{-1}$ 

## $Usar$ : Ø10 $c/15cm$

#### **3.7.5.2.3.9 Armadura longitudinal para la parte superior**

Datos geométricos y características mecánicas de los materiales

Base ancho de la losa: bw=100cm

Espesor: t=15cm

Recubrimiento: r=2,5cm

Canto útil:  $d = t - r = 15 - 2.5 = 12.5$ cm

Resistencia de cálculo del hormigón: fck=250kg/cm<sup>2</sup>

Resistencia de cálculo del acero: fyk=5000kg/cm<sup>2</sup>

Md=1447,31 kgm

Donde:

fcd= Resistencia de cálculo del hormigón

fyd= Resistencia de cálculo del acero

$$
fcd = \frac{fck}{1,5} = \frac{250}{1,5} = \frac{166,67kg}{cm^2}
$$

$$
fyd = \frac{fyk}{1,15} = \frac{5000}{1,15} = \frac{4347,83kg}{cm^2}
$$

#### **3.7.5.2.3.10 Momento reducido de cálculo**

$$
\mu = \frac{Md}{bw * d^2 * fcd}
$$

$$
\mu = \frac{1447,31 * 100}{100 * 12,5^2 * 166,67} = 0,0556
$$

# **3.7.5.2.3.11 Determinación de la cuantía mecánica**

Se determina la cuantía mecánica w de acuerdo a la tabla universal para flexión simple o compuesta:
Para  $\mu$ =0,0556; w=0,0582 (valor interpolado)

### **3.7.5.2.3.12 Armadura necesaria**

$$
As = w * bw * d * \frac{fcd}{fyd}
$$
  
As = 0,0582 \* 100 \* 12,5 \*  $\frac{166,67}{4347,83}$  = 2,78cm<sup>2</sup>

## **3.7.5.2.3.13 Armadura mínima**

Según la tabla 8.1.7.3 de la norma CBH-87 nos recomienda una cuantía geométrica mínima de armadura para evitar la aparición de fisura por retracción o efectos térmicos. wmin=0,0015 (losas)

$$
Asmin = wmin * bw * h = 0,0015 * 100 * 15 = 2,25cm2
$$

Se compara la armdura necesaria con la armadura mínima y se adoptará el mayor  $As=2,78cm<sup>2</sup>$ 

#### **3.7.5.2.3.14 Número de barras**

Para Ø10

$$
N^{\circ} = \frac{As}{As\emptyset 10} = \frac{2,78}{0,785} = 4 \,bar{r} \, as
$$

 $As = 4 * 0.785 = 3, 14cm<sup>2</sup> > 2, 78cm<sup>2</sup> OK$ 

**3.7.5.2.3.15 Espaciamiento**

$$
e=\frac{100}{4}=20cm
$$

### $Usar:$  Ø10 $c/20cm$

#### **3.7.5.2.3.16 Armadura transversal**

Se dispondrá Asmin ya que esta solo es requerida para control del agrietamiento por temperatura. La cuantía mínima por norma es wmin=0,0015

*Asmin* = 
$$
wmin * bw * h = 0,0015 * 100 * 15 = 2,25cm^2
$$

### **3.7.5.2.3.17 Número de barras**

Para Ø8

$$
N^{\circ} = \frac{2,25}{0,503} = 5 \text{barras}
$$

$$
As = 5 * 0.503 = 2,515
$$
 $cm2 > 2,25$  $cm2 OK$ 

#### **3.7.5.2.3.18 Espaciamiento**

$$
e=\frac{100}{5}=20cm
$$

### $Usar:$  Ø8 $c/20cm$

#### **3.7.5.2.4 Tramo 4 y descanso de la rampa**

Figura 3. 44 Cargas sobre la viga y momentos tramo 4 y descanso

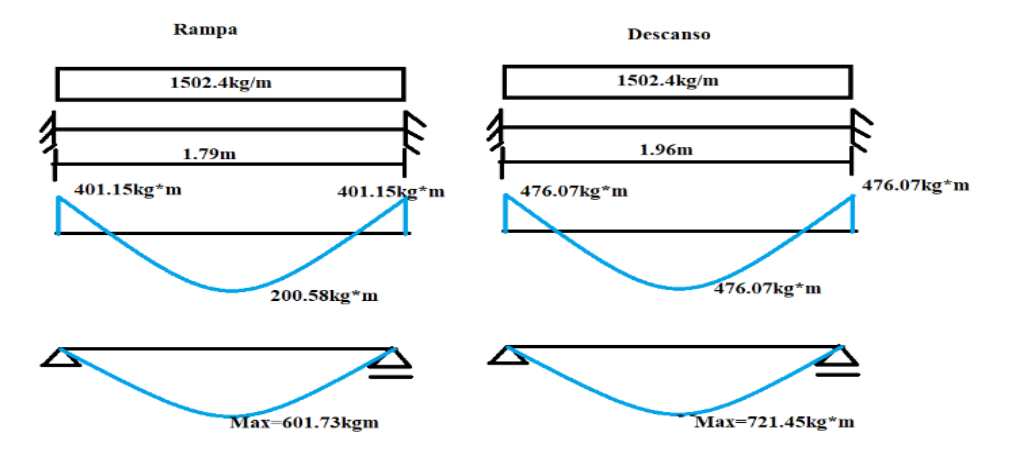

Fuente: Elaboración propia

# **3.7.5.2.4.1 Diseño armadura longitudinal para la parte inferior**

Datos geométricos y características mecánicas de los materiales

Base ancho de la losa: bw=100cm

Espesor: t=15cm

Recubrimiento: r=2,5cm

Canto útil:  $d = t - r = 15 - 2.5 = 12.5$ cm

Resistencia de cálculo del hormigón: fck=250kg/cm<sup>2</sup>

Resistencia de cálculo del acero: fyk=5000kg/cm<sup>2</sup>

Md=601,73kgm

Donde:

fcd= Resistencia de cálculo del hormigón

fyd= Resistencia de cálculo del acero

$$
fcd = \frac{fck}{1,5} = \frac{250}{1,5} = \frac{166,67kg}{cm^2}
$$

$$
fyd = \frac{fyk}{1,15} = \frac{5000}{1,15} = \frac{4347,83kg}{cm^2}
$$

### **3.7.5.2.4.2 Momento reducido de cálculo**

$$
\mu = \frac{Md}{bw * d^2 * fcd}
$$

$$
\mu = \frac{601.73 * 100}{100 * 12.5^2 * 166.67} = 0.0231
$$

## **3.7.5.2.4.3 Determinación de la cuantía mecánica**

Se determina la cuantía mecánica w de acuerdo a la tabla universal para flexión simple o compuesta:

Para  $\mu=0.0231$ ; w=0.0310

### **3.7.5.2.4.4 Armadura necesaria**

$$
As = w * bw * d * \frac{fcd}{fyd}
$$

$$
As = 0,0310 * 100 * 12,5 * \frac{166,67}{4347,83} = 1,48cm2
$$

### **3.7.5.2.4.5 Armadura mínima**

Según la tabla 8.1.7.3 de la norma CBH-87 nos recomienda una cuantía geométrica mínima de armadura para evitar la aparición de fisura por retracción o efectos térmicos. wmin=0,0015 (losas)

*Asmin* = 
$$
wmin * bw * h = 0.0015 * 100 * 15 = 2.25cm^2
$$

Se compara la armdura necesaria con la armadura mínima y se adoptará el mayor  $As=2.25cm<sup>2</sup>$ 

### **3.7.5.2.4.6 Número de barras**

Para Ø8

$$
N^{\circ} = \frac{As}{As\emptyset 8} = \frac{2,25}{0,503} = 5 \, \text{barras}
$$

$$
As=5*0,503=2,515cm^2>2,25cm^2OK
$$

#### **3.7.5.2.4.7 Espaciamiento**

$$
e=\frac{100}{5}=20cm
$$

## $Usar$ : Ø8 $c/20cm$

### **3.7.5.2.4.8 Armadura longitudinal para la parte superior de la rampa**

Datos geométricos y características mecánicas de los materiales

Base ancho de la losa: bw=100cm

Espesor: t=15cm

Recubrimiento: r=2,5cm

Canto útil:  $d = t - r = 15 - 2.5 = 12.5$ cm

Resistencia de cálculo del hormigón: fck= $250\text{kg/cm}^2$ 

Resistencia de cálculo del acero: fyk=5000kg/cm<sup>2</sup>

Md=401,15 kgm

Donde:

fcd= Resistencia de cálculo del hormigón

fyd= Resistencia de cálculo del acero

$$
fcd = \frac{fck}{1,5} = \frac{250}{1,5} = \frac{166,67kg}{cm^2}
$$

$$
fyd = \frac{fyk}{1,15} = \frac{5000}{1,15} = \frac{4347,83kg}{cm^2}
$$

**3.7.5.2.4.9 Momento reducido de cálculo**

$$
\mu = \frac{Md}{bw * d^2 * fcd}
$$

$$
\mu = \frac{401,15 * 100}{100 * 12,5^2 * 166,67} = 0,0154
$$

### **3.7.5.2.4.10 Determinación de la cuantía mecánica**

Se determina la cuantía mecánica w de acuerdo a la tabla universal para flexión simple o compuesta:

Para μ=0,0154; w=0,0310

**3.7.5.2.4.11 Armadura necesaria**

$$
As = w * bw * d * \frac{fcd}{fyd}
$$
  
As = 0,0310 \* 100 \* 12,5 \*  $\frac{166,67}{4347,83}$  = 1,485cm<sup>2</sup>

### **3.7.5.2.4.12 Armadura mínima**

Según la tabla 8.1.7.3 de la norma CBH-87 nos recomienda una cuantía geométrica mínima de armadura para evitar la aparición de fisura por retracción o efectos térmicos. wmin=0,0015 (losas)

**Asmin** = 
$$
wmin * bw * h = 0,0015 * 100 * 15 = 2,25cm^2
$$

Se compara la armadura necesaria con la armadura mínima y se adoptará el mayor  $As=2,25cm<sup>2</sup>$ 

### **3.7.5.2.4.13Número de barras**

Para Ø8

$$
N^{\circ} = \frac{As}{As\emptyset 8} = \frac{2,25}{0,503} = 5 \text{barras}
$$

 $As = 5 * 0,503 = 2,515cm<sup>2</sup> > 2,25cm<sup>2</sup> OK$ 

#### **3.7.5.2.4.14 Espaciamiento**

$$
e=\frac{100}{5}=20cm
$$

### $Usar$ :  $\emptyset$ 8 $c/20cm$

### **3.7.5.2.4.15 Armadura transversal**

Se dispondrá armadura mínima ya que esta solo es requerida para control del agrietamiento por temperatura. La cuantía mínima por norma es wmin=0,0015

**Asmin** = 
$$
wmin * bw * h = 0,0015 * 100 * 15 = 2,25cm^2
$$

### **3.7.5.2.4.16Número de barras**

Para Ø8

$$
N^{\circ} = \frac{2,25}{0.503} = 5 \text{barras}
$$
  
As = 5 \* 0,503 = 2,515 cm<sup>2</sup> > 2,25 cm<sup>2</sup> OK

**3.7.5.2.4.17 Espaciamiento**

$$
e=\frac{100}{5}=20cm
$$

# $Usar:$  Ø8 $c/20cm$

#### **3.7.5.2.4.18 Diseño armadura longitudinal**

#### **3.7.5.2.4.19 Armadura longitudinal para la parte inferior del descanso**

Datos geométricos y características mecánicas de los materiales

Base ancho de la losa: bw=100cm

Espesor: t=15cm

Recubrimiento: r=2,5cm

Canto útil:  $d = t - r = 15 - 2.5 = 12.5$ cm

Resistencia de cálculo del hormigón:  $fck = 250kg/cm<sup>2</sup>$ 

Resistencia de cálculo del acero: fyk=5000kg/cm<sup>2</sup>

Md=721,45kgm

Donde:

fcd= Resistencia de cálculo del hormigón

fyd= Resistencia de cálculo del acero

$$
fcd = \frac{fck}{1,5} = \frac{250}{1,5} = \frac{166,67kg}{cm^2}
$$

$$
fyd = \frac{fyk}{1,15} = \frac{5000}{1,15} = \frac{4347,83kg}{cm^2}
$$

## **3.7.5.2.4.20 Momento reducido de cálculo**

$$
\mu = \frac{Md}{bw * d^2 * fcd}
$$

$$
\mu = \frac{721.45 * 100}{100 * 12.5^2 * 166.67} = 0.0277
$$

### **3.7.5.2.4.21 Determinación de la cuantía mecánica**

Se determina la cuantía mecánica w de acuerdo a la tabla universal para flexión simple o compuesta:

Para μ=0,0277; w=0,0310

### **3.7.5.2.4.22 Armadura necesaria**

$$
As = w * bw * d * \frac{fcd}{fyd}
$$
  
As = 0,0310 \* 100 \* 12,5 \*  $\frac{166,67}{4347,83}$  = 1,48cm<sup>2</sup>

### **3.7.5.2.4.23 Armadura mínima**

Según la tabla 8.1.7.3 de la norma CBH-87 nos recomienda una cuantía geométrica mínima de armadura para evitar la aparición de fisura por retracción o efectos térmicos. wmin=0,0015 (losas)

$$
Asmin = wmin * bw * h = 0,0015 * 100 * 15 = 2,25cm2
$$

Se compara la armadura necesaria con la armadura mínima y se adoptará el mayor  $As=2,25cm<sup>2</sup>$ 

#### **3.7.5.2.4.24 Número de barras**

Para Ø8

$$
N^{\circ} = \frac{As}{As\emptyset 8} = \frac{2,25}{0,503} = 5 \text{barras}
$$
  
As = \* 0,503 = 2,515cm<sup>2</sup> > 2,25cm<sup>2</sup> OK

**3.7.5.2.4.25 Espaciamiento**

$$
e=\frac{100}{5}=20cm
$$

# $Usar:$  Ø8 $c/20cm$

### **3.7.5.2.4.26 Armadura longitudinal para la parte superior del descanso**

Datos geométricos y características mecánicas de los materiales

Base ancho de la losa: bw=100cm

Espesor: t=15cm

Recubrimiento: r=2,5cm

Canto útil:  $d = t - r = 15 - 2.5 = 12.5$ cm

Resistencia de cálculo del hormigón: fck=250kg/cm<sup>2</sup>

Resistencia de cálculo del acero: fyk=5000kg/cm<sup>2</sup>

Md=476,07 kgm

Donde:

fcd= Resistencia de cálculo del hormigón

fyd= Resistencia de cálculo del acero

$$
fcd = \frac{fck}{1,5} = \frac{250}{1,5} = \frac{166,67kg}{cm^2}
$$

$$
fyd = \frac{fyk}{1,15} = \frac{5000}{1,15} = \frac{4347,83kg}{cm^2}
$$

## **3.7.5.2.4.27 Momento reducido de cálculo**

$$
\mu = \frac{Md}{bw * d^2 * fcd}
$$

$$
\mu = \frac{476,07 * 100}{100 * 12,5^2 * 166,67} = 0,0183
$$

# **3.7.5.2.4.28 Determinación de la cuantía mecánica**

Se determina la cuantía mecánica w de acuerdo a la tabla universal para flexión simple o compuesta:

Para μ=0,0183; w=0,0310

## **3.7.5.2.4.29 Armadura necesaria**

$$
As = w * bw * d * \frac{fcd}{fyd}
$$
  

$$
As = 0,0310 * 100 * 12,5 * \frac{166,67}{4347,83} = 1,485cm2
$$

### **3.7.5.2.4.30 Armadura mínima**

Según la tabla 8.1.7.3 de la norma CBH-87 nos recomienda una cuantía geométrica mínima de armadura para evitar la aparición de fisura por retracción o efectos térmicos. wmin=0,0015 (losas)

*Asmin* = 
$$
wmin * bw * h = 0.0015 * 100 * 15 = 2.25cm^2
$$

Se compara la armadura necesaria con la armadura necesaria y se adoptará el mayor  $As=2.25cm<sup>2</sup>$ 

### **3.7.5.2.4.31 Número de barras**

Para Ø8

$$
N^{\circ} = \frac{As}{As\emptyset 8} = \frac{2,25}{0,503} = 5 \, \text{barras}
$$

$$
As = 5 * 0,503 = 2,515cm2 > 2,25cm2 OK
$$

#### **3.7.5.2.4.32 Espaciamiento**

$$
e=\frac{100}{5}=20cm
$$

# $Usar$ : Ø8 $c/20cm$

## **3.7.5.2.4.33 Armadura transversal**

Se dispondrá armadura mínima ya que esta solo es requerida para control del agrietamiento por temperatura. La cuantía mínima por norma es wmin=0,0015

$$
Asmin = wmin * bw * h = 0,0015 * 100 * 15 = 2,25cm2
$$

### **3.7.5.2.4.34 Número de barras**

Para Ø8

$$
N^{\circ} = \frac{2,25}{0,503} = 5 \text{barras}
$$

$$
As=5*0,503=2,515cm^2>2,25cm^2 \,OK
$$

### **3.7.5.2.4.35 Espaciamiento**

$$
e=\frac{100}{5}=20cm
$$

## $Usar$ : Ø8 $c/20cm$

#### **3.7.5.2.5 Tramo 5 de la rampa**

Figura 3. 45 Cargas sobre la viga y diagrama de momentos tramo 5

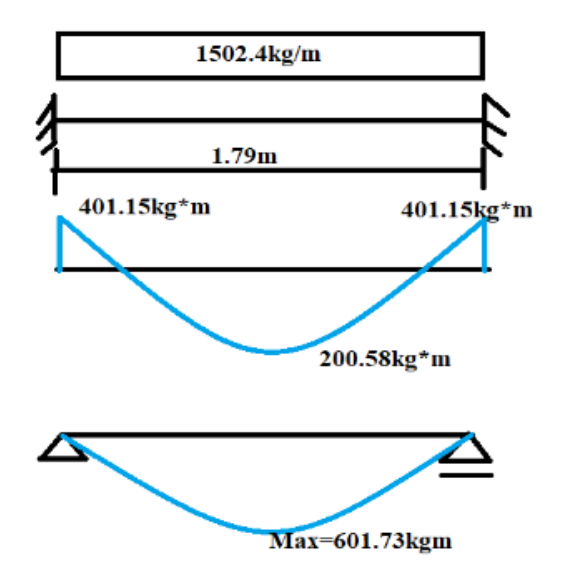

Fuente: Elaboración propia

### **3.7.5.2.5.1 Diseño armadura longitudinal para la parte inferior**

Datos geométricos y características mecánicas de los materiales

Base ancho de la losa: bw=100cm

Espesor: t=15cm

Recubrimiento: r=2,5cm

Canto útil:  $d = t - r = 15 - 2,5 = 12,5$ cm

Resistencia de cálculo del hormigón: fck=250kg/cm<sup>2</sup>

Resistencia de cálculo del acero: fyk=5000kg/cm<sup>2</sup>

Md=601,73kgm

$$
fcd = \frac{fck}{1,5} = \frac{250}{1,5} = \frac{166,67kg}{cm^2}
$$

$$
fyd = \frac{fyk}{1,15} = \frac{5000}{1,15} = \frac{4347,83kg}{cm^2}
$$

Donde:

fcd= Resistencia de cálculo del hormigón

fyd= Resistencia de cálculo del acero

### **3.7.5.2.5.2 Momento reducido de cálculo**

$$
\mu = \frac{Md}{bw * d^2 * fcd}
$$

$$
\mu = \frac{601,73 * 100}{100 * 12,5^2 * 166,67} = 0,0231
$$

#### **3.7.5.2.5.3 Determinación de la cuantía mecánica**

Se determina la cuantía mecánica w de acuerdo a la tabla universal para flexión simple o compuesta:

Para μ=0,0231; w=0,0310

### **3.7.5.2.5.4 Armadura necesaria**

$$
As = w * bw * d * \frac{fcd}{fyd}
$$
  
As = 0,0310 \* 100 \* 12,5 \*  $\frac{166,67}{4347,83}$  = 1,48cm<sup>2</sup>

### **3.7.5.2.5.5 Armadura mínima**

Según la tabla 8.1.7.3 de la norma CBH-87 nos recomienda una cuantía geométrica mínima de armadura para evitar la aparición de fisura por retracción o efectos térmicos. wmin=0,0015 (losas)

$$
Asmin = wmin * bw * h = 0,0015 * 100 * 15 = 2,25cm2
$$

Se compara la armadura necesaria con la armadura mínima y se adoptará el mayor  $As=2,25cm<sup>2</sup>$ 

### **3.7.5.2.5.6 Número de barras**

Para Ø8

$$
N^{\circ} = \frac{As}{As\emptyset 8} = \frac{2,25}{0,503} = 4,47 = 5 \,bar{r} \, \text{as}
$$

$$
As = 5 * 0,503 = 2,515cm2 > 2,25cm2 OK
$$

#### **3.7.5.2.5.7 Espaciamiento**

$$
e=\frac{100}{5}=20cm
$$

# $Usar:$  Ø8 $c/20cm$

## **3.7.5.2.5.8 Armadura longitudinal para la parte superior**

Datos geométricos y características mecánicas de los materiales

Base ancho de la losa: bw=100cm

Espesor: t=15cm

Recubrimiento: r=2,5cm

Canto útil:  $d = t - r = 15 - 2.5 = 12.5$ cm

Resistencia de cálculo del hormigón: fck=250kg/cm<sup>2</sup>

Resistencia de cálculo del acero: fyk=5000kg/cm<sup>2</sup>

Md=401,15 kgm

$$
fcd = \frac{fck}{1,5} = \frac{250}{1,5} = \frac{166,67kg}{cm^2}
$$

$$
fyd = \frac{fyk}{1,15} = \frac{5000}{1,15} = \frac{4347,83kg}{cm^2}
$$

fcd= Resistencia de cálculo del hormigón

fyd= Resistencia de cálculo del acero

#### **3.7.5.2.5.9 Momento reducido de cálculo**

$$
\mu = \frac{Md}{bw * d^2 * fcd}
$$

$$
\mu = \frac{401,15 * 100}{100 * 12,5^2 * 166,67} = 0,0154
$$

 $-$ 

### **3.7.5.2.5.10 Determinación de la cuantía mecánica**

Se determina la cuantía mecánica w de acuerdo a la tabla universal para flexión simple o compuesta:

Para μ=0,0154; w=0,0310

#### **3.7.5.2.5.11 Armadura necesaria**

$$
As = w * bw * d * \frac{fcd}{fyd}
$$
  
As = 0,0310 \* 100 \* 12,5 \*  $\frac{166,67}{4347,83}$  = 1,485cm<sup>2</sup>

### **3.7.5.2.5.12 Armadura mínima**

Según la tabla 8.1.7.3 de la norma CBH-87 nos recomienda una cuantía geométrica mínima de armadura para evitar la aparición de fisura por retracción o efectos térmicos. wmin=0,0015 (losas)

*Asmin* = 
$$
wmin * bw * h = 0.0015 * 100 * 15 = 2.25cm^2
$$

Se compara la armadura necesaria con la armadura mínima y se adoptará el mayor  $As=2,25cm<sup>2</sup>$ 

## **3.7.5.2.5.13 Número de barras**

Para Ø8

$$
N^{\circ} = \frac{As}{As\emptyset 8} = \frac{2,25}{0,503} = 4,47 = 5 \,bar{r} \, \text{as}
$$

$$
As = 5 * 0,503 = 2,515cm2 > 2,25cm2 OK
$$

# **3.7.5.2.5.14 Espaciamiento**

$$
e=\frac{100}{5}=20cm
$$

## $Usar$ : Ø8 $c/20cm$

# **3.7.5.2.5.15 Armadura transversal**

Se dispondrá Asmin ya que esta solo es requerida para control del agrietamiento por temperatura. La cuantía mínima por norma es wmin=0,0015

$$
Asmin = wmin * bw * h = 0,0015 * 100 * 15 = 2,25cm2
$$

# **3.7.5.2.5.16 Número de barras**

Para Ø8

$$
N^{\circ} = \frac{2,25}{0,503} = 4,47 \sim 5 \, \text{barras}
$$
\n
$$
As = 5 \times 0,503 = 2,515 \, \text{cm}^2
$$

**3.7.5.2.5.17 Espaciamiento**

$$
e=\frac{100}{5}=20cm
$$

 $Usar$ : Ø8 $c/20cm$ 

### **3.7.5.2.6 Tramo 8 de la rampa (Final de la rampa)**

Figura 3. 46 Cargas sobre la viga y diagrama de momentos tramo *8*

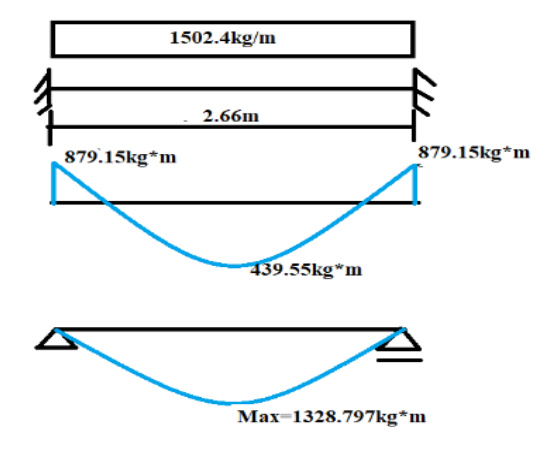

Fuente: Elaboración propia

# **3.7.5.2.6.1 Diseño armadura longitudinal para la parte inferior**

Datos geométricos y características mecánicas de los materiales

Base ancho de la losa: bw=100cm

Espesor: t=15cm

Recubrimiento: r=2,5cm

Canto útil:  $d = t - r = 15 - 2.5 = 12.5$ cm

Resistencia de cálculo del hormigón: fck=250kg/cm<sup>2</sup>

Resistencia de cálculo del acero: fyk=5000kg/cm<sup>2</sup>

Md=1328,797kgm

$$
fcd = \frac{fck}{1,5} = \frac{250}{1,5} = \frac{166,67kg}{cm^2}
$$

$$
fyd = \frac{fyk}{1,15} = \frac{5000}{1,15} = \frac{4347,83kg}{cm^2}
$$

Donde:

fcd= Resistencia de cálculo del hormigón

fyd= Resistencia de cálculo del acero

### **3.7.5.2.6.2 Momento reducido de cálculo**

$$
\mu = \frac{Md}{bw * d^2 * fcd}
$$

$$
\mu = \frac{1328,797 * 100}{100 * 12.5^2 * 166.67} = 0,0510
$$

 $\sim$   $\sim$ 

## **3.7.5.2.6.3 Determinación de la cuantía mecánica**

Se determina la cuantía mecánica w de acuerdo a la tabla universal para flexión simple o compuesta:

Para  $\mu$ =0,0510; w=0,0533(valor interpolado)

## **3.7.5.2.6.4 Armadura necesaria**

$$
As = w * bw * d * \frac{fcd}{fyd}
$$
  
As = 0,0533 \* 100 \* 12,5 \*  $\frac{166,67}{4347,83}$  = 2,55cm<sup>2</sup>

### **3.7.5.2.6.5 Armadura mínima**

Según la tabla 8.1.7.3 de la norma CBH-87 nos recomienda una cuantía geométrica mínima de armadura para evitar la aparición de fisura por retracción o efectos térmicos. wmin=0,0015 (losas)

*Asmin* = 
$$
wmin * bw * h = 0,0015 * 100 * 15 = 2,25cm^2
$$

Se compara la armadura necesaria con la armadura mínima y se adoptará el mayor  $As=2.55cm<sup>2</sup>$ 

# **3.7.5.2.6.6 Número de barras**

Para Ø8

$$
N^{\circ} = \frac{As}{As\emptyset 8} = \frac{2,55}{0,503} = 5,06 = 6 \text{barras}
$$

$$
As = 6 * 0,503 = 3,02cm2 > 2,55cm2 OK
$$

### **3.7.5.2.6.7 Espaciamiento**

$$
e = \frac{100}{6} = 16{,}67 \, \text{cm} \sim 15 \, \text{cm}
$$

### $Usar$ :  $\emptyset$ 8 $c/15cm$

#### **3.7.5.2.6.8 Armadura longitudinal para la parte superior**

Datos geométricos y características mecánicas de los materiales

Base ancho de la losa: bw=100cm

Espesor: t=15cm

Recubrimiento: r=2,5cm

Canto útil:  $d = t - r = 15 - 2.5 = 12.5$ cm

Resistencia de cálculo del hormigón: fck=250kg/cm<sup>2</sup>

Resistencia de cálculo del acero: fyk=5000kg/cm<sup>2</sup>

Md=879,15 kgm

$$
fcd = \frac{fck}{1,5} = \frac{250}{1,5} = \frac{166,67kg}{cm^2}
$$

$$
fyd = \frac{fyk}{1,15} = \frac{5000}{1,15} = \frac{4347,83kg}{cm^2}
$$

## **3.7.5.2.6.9 Momento reducido de cálculo**

$$
\mu = \frac{Md}{bw * d^2 * fcd}
$$

$$
\mu = \frac{879,15 * 100}{100 * 12,5^2 * 166,67} = 0,0337
$$

## **3.7.5.2.6.10 Det**er**minación de la cuantía mecánica**

Se determina la cuantía mecánica w de acuerdo a la tabla universal para flexión simple o compuesta:

Para  $\mu=0.0337$ ; w=0.0348

### **3.7.5.2.6.11 Armadura necesaria**

$$
As = w * bw * d * \frac{fcd}{fyd}
$$
  
As = 0,0348 \* 100 \* 12,5 \*  $\frac{166,67}{4347,83}$  = 1,667cm<sup>2</sup>

## **3.7.5.2.6.12 Armadura mínima**

Según la tabla 8.1.7.3 de la norma CBH-87 nos recomienda una cuantía geométrica mínima de armadura para evitar la aparición de fisura por retracción o efectos térmicos. wmin=0,0015 (losas)

$$
Asmin = wmin * bw * h = 0,0015 * 100 * 15 = 2,25cm2
$$

Se compara la armadura necesaria con la armadura mínima y se adoptará el mayor  $As=2,25cm<sup>2</sup>$ 

#### **3.7.5.2.6.13 Número de barras**

Para Ø8

$$
N^{\circ} = \frac{As}{As\emptyset 8} = \frac{2,25}{0,503} = 4,47 = 5 \text{barras}
$$
\n
$$
As = 5 * 0,503 = 2,515 \text{cm}^2
$$

**3.7.5.2.6.14 Espaciamiento**

$$
e=\frac{100}{5}=20cm
$$

### $Usar:$  Ø8 $c/20cm$

#### **3.7.5.2.6.15 Armadura transversal**

Se dispondrá Asmin ya que esta solo es requerida para control del agrietamiento por temperatura. Según la tabla 8.1.7.3 de la norma CBH-87 nos recomienda una cuantía

geométrica mínima de armadura para evitar la aparición de fisura por retracción o efectos térmicos. wmin=0,0015 (losas)

$$
Asmin = wmin * bw * h = 0,0015 * 100 * 15 = 2,25cm2
$$

## **3.7.5.2.6.16 Número de barras**

Para Ø8

$$
N^{\circ} = \frac{2.25}{0.503} = 4.47 \times 5 \text{barras}
$$

 $As = 5 * 0,503 = 2,515cm<sup>2</sup> > 2,25cm<sup>2</sup>OK$ 

# **3.7.5.2.6.17 Espaciamiento**

$$
e=\frac{100}{5}=20cm
$$

$$
Usar: \emptyset 8c/20cm
$$

|                                |                 |                 | <b>Diferencia</b> |
|--------------------------------|-----------------|-----------------|-------------------|
| Tramo de la rampa              | <b>Armadura</b> | <b>Armadura</b> | con respecto      |
|                                | calculada       | Cypecad         | al cálculo        |
|                                |                 |                 | manual $(\% )$    |
| <b>Tram1</b>                   |                 |                 |                   |
| Armadura longitudinal inferior | Ø8mmc/15cm      | Ø8mmc/15cm      | 0%                |
| Armadura longitudinal superior | Ø8mmc/20cm      | Ø8mmc/20cm      | 0%                |
| Armadura transversal inferior  | Ø8mmc/20cm      | Ø8mmc/20cm      | 0%                |
| Armadura transversal superior  | Ø8mmc/20cm      | Ø8mmc/20cm      | 0%                |
| Tramo2;3;6;7                   |                 |                 |                   |
| Armadura longitudinal inferior | Ø10mmc/15cm     | Ø10mmc/15cm     | 0%                |
| Armadura longitudinal superior | Ø10mmc/20cm     | Ø10mmc/20cm     | 0%                |
| Armadura transversal inferior  | Ø8mmc/20cm      | Ø8mmc/20cm      | 0%                |
| Armadura transversal superior  | Ø8mmc/20cm      | Ø8mmc/20cm      | 0%                |
| Tramo 4 rampa                  |                 |                 |                   |
| Armadura longitudinal inferior | Ø8mmc/20cm      | Ø8mmc/20cm      | 0%                |
| Armadura longitudinal superior | Ø8mmc/20cm      | Ø8mmc/20cm      | 0%                |
| Armadura transversal inferior  | Ø8mmc/20cm      | Ø8mmc/20cm      | 0%                |
| Armadura transversal superior  | Ø8mmc/20cm      | Ø8mmc/20cm      | 0%                |
| descanso                       |                 |                 |                   |
| Armadura longitudinal inferior | Ø8mmc/20cm      | Ø8mmc/20cm      | 0%                |
| Armadura longitudinal superior | Ø8mmc/20cm      | Ø8mmc/20cm      | 0%                |
| Armadura transversal inferior  | Ø8mmc/20cm      | Ø8mmc/20cm      | 0%                |
| Armadura transversal superior  | Ø8mmc/20cm      | Ø8mmc/20cm      | 0%                |
| Tramo 5                        |                 |                 |                   |
| Armadura longitudinal inferior | Ø8mmc/20cm      | Ø8mmc/20cm      | 0%                |
| Armadura longitudinal superior | Ø8mmc/20cm      | Ø8mmc/20cm      | 0%                |
| Armadura transversal inferior  | Ø8mmc/20cm      | Ø8mmc/20cm      | 0%                |
| Armadura transversal superior  | Ø8mmc/20cm      | Ø8mmc/20cm      | 0%                |
| Tramo 8                        |                 |                 |                   |
| Armadura longitudinal inferior | Ø8mmc/15cm      | Ø8mmc/15cm      | 0%                |
| Armadura longitudinal superior | Ø8mmc/20cm      | Ø8mmc/20cm      | 0%                |
| Armadura transversal inferior  | Ø8mmc/20cm      | Ø8mmc/20cm      | 0%                |
| Armadura transversal superior  | Ø8mmc/20cm      | Ø8mmc/20cm      | 0%                |

Tabla 3. 16 Resumen general para la rampa

Fuente: Elaboración propia

# **3.8 Desarrollo de la estrategia para la ejecución del proyecto**

# **3.8.1 Especificaciones técnicas**

Las especificaciones técnicas se las realizaron según los ítems que se necesitara para la construcción de la obra ver a detalle en el Anexo A-2

# **3.8.2 Cómputos métricos**

Los cómputos métricos se realizaron según el marco teórico, se pueden ver a detalle en Anexo A-3

# **3.8.3 Precios unitarios**

El análisis será realizado para cada ítem y se puede apreciar en el Anexo A-4.

# **3.8.4 Presupuesto general**

El presupuesto total de la obra se cálculo primero, realizando los cómputos métricos y obteniendo la cantidad de cada ítem, posteriormente, multiplicando el precio unitario de los diferentes ítems por la cantidad de cada ítem llegando a un presupuesto total de la obra de 2.207.628,92. Ver Anexo A-5

# **3.8.5 Cronograma de ejecución**

El plan y cronograma de obras se lo hizo utilizando el método de barras Gantt y se lo hizo como se definió en el marco teórico y se puede apreciar en el Anexo A-6

**CAPÍTULO IV APORTE ACADÉMICO**

# **4 CAPÍTULO IV APORTE ACADÉMICO**

# **4.1 Cálculo de una losa alivianada con esferas de plástico**

## **4.1.1 Generalidades**

En el siguiente capítulo se detallará la metodología a utilizar para realizar los cálculos y el diseño de losa aliviana con esferas de plástico.

# **4.1.2 Marco teórico**

Es un sistema estructural de losas planas de concreto reforzado, alivianadas mediante el uso de esferas de plástico, el sistema actúa como una losa solida con un comportamiento uniforme en cualquier dirección ya que está diseñado de tal manera que las zonas de compresión y tensión no está influenciadas por las partes huecas, las fuerzas pueden ser distribuidas libremente en las tres dimensiones de la estructura de tal manera que todo el hormigón se aprovecha.

# **4.1.3 Ventajas**

 **Libertad de diseño:** diseños flexibles que se adaptan fácilmente a la arquitectura con curvas, formas irregulares y vanos grandes. Las modificaciones de interiores pueden ser realizadas fácilmente.

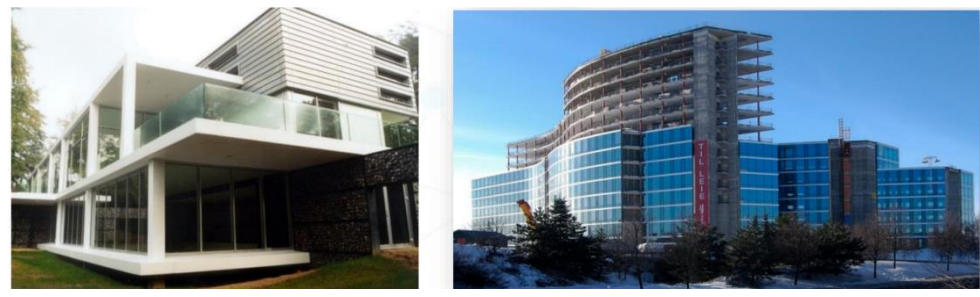

Figura 4. 1Libertad de diseño

Fuente: Elaboracón propia

 **Mayor distancia entre ejes / vanos mayores**: Mayor distancia entre ejes, en comparación con las estructuras tradicionales. Mejor aprovechamiento estructural debido a la propagación de los esfuerzos en ambas direcciones.

 **Ausencia de vigas:** Aumento de la productividad y la altura del techo, además de la reducción de costos debido a la eliminación de vigas.

Figura 4. 2 Ausencia de vigas

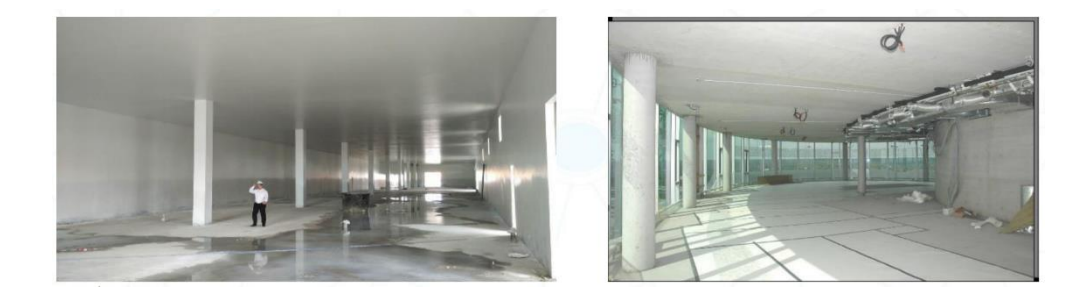

Fuente: Elaboración propia

- **Instalaciones:** Posibilita el paso de tuberías y ductos en la losa, dejándolos embebidos, o permite la perforación de huecos después del vaciado final de la losa.
- **Reducción de peso:** De la losa (30% a 35%).

# Figura 4. 3 Reducción de peso

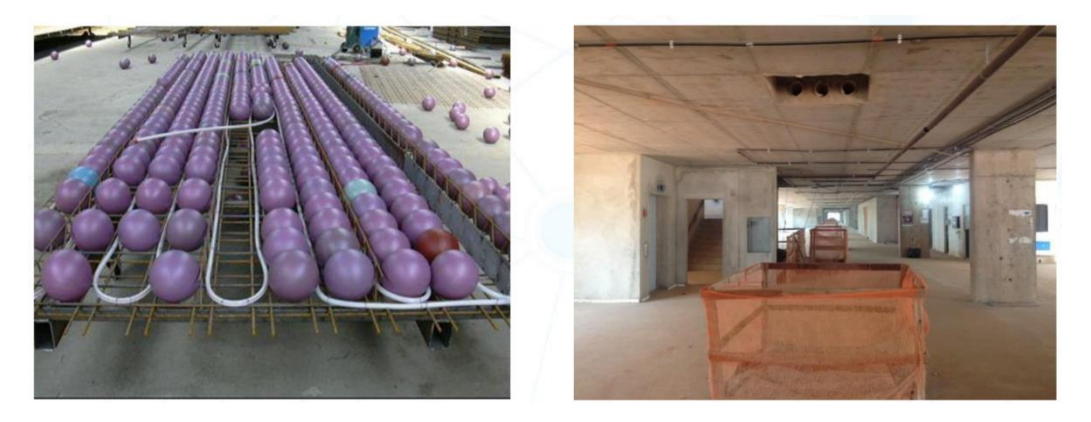

Fuente: Elaboracion propia

 **Reducción del apuntalamiento:** Al ser piezas prefabricadas, el sistema proporciona una reducción aproximada de 60% en el apuntalamiento, en comparación con losas convencionales.

# Figura 4. 4 Reducción del apuntalamiento

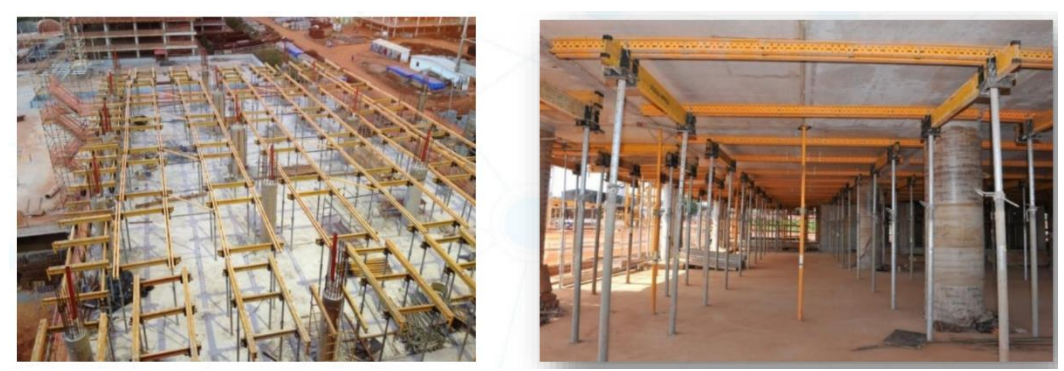

Fuente: Elaboracion propia

# **Otras ventajas:**

- 1kg de plástico sustituye hasta 100kg de concreto.
- Menos madera: no se requieren andamios horizontales para prefabricados.
- Ahorro de acero y hormigón.
- Reduce a la mitad los tiempos de construcción.
- Mejor resistencia ante sismos.
- Gran aislamiento térmico y acústico.
- Permite construir más niveles por edificio.
- Gran flexibilidad de uso.

# **4.1.4 Desventajas**

- Ruptura localizada por punción en la ligación losa columna.
- Mayores desplazamientos transversales de las losas
- Falta de mano de obra calificada
- Empuje generado durante el vaciado de concreto
- Necesidades de grandes espacios para almacenar las esferas.

# **4.1.5 Aplicaciones**

 **Losas de entre pisos y cubiertas:** Espesor mínimo 15cm, Máxima cantidad de pisos en un edificio con limites de altura luces libres de 5 a 30 m.

 **Plateas:** Espesor mínimo 15cm, Es una losa alivianada con discos o esferas sobre terreno firme. Funcionan como una losa invertida, reduciendo el peso que incide sobre el terreno.

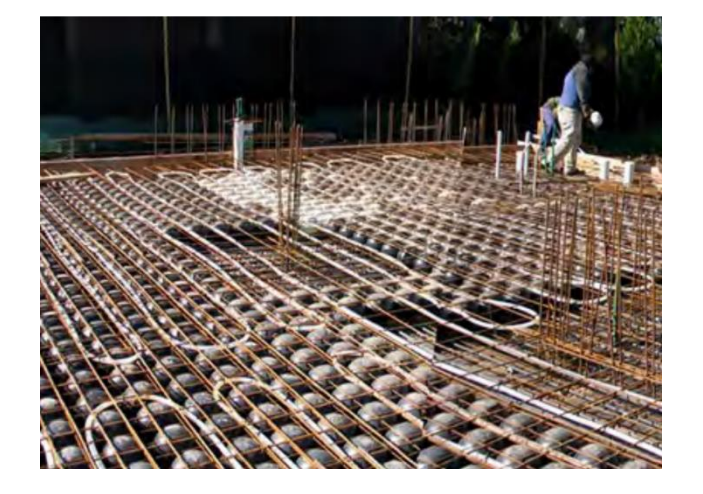

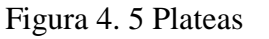

Fuente: Elaboración propia

 **Losas sobre pilotes o bases:** Espesor mímino 18cm, el uso de losa sobre el terreno complementando el sistema de bases, resulta mas económico y muchísimo mas rápido al no tener que cambiar el suelo. El suelo es usado como encofrado perdido y la carga de dicha losa es transmitida al terreno firme a través de los pilotes o bases.

Figura 4. 6 Losas sobre pilotes o bases

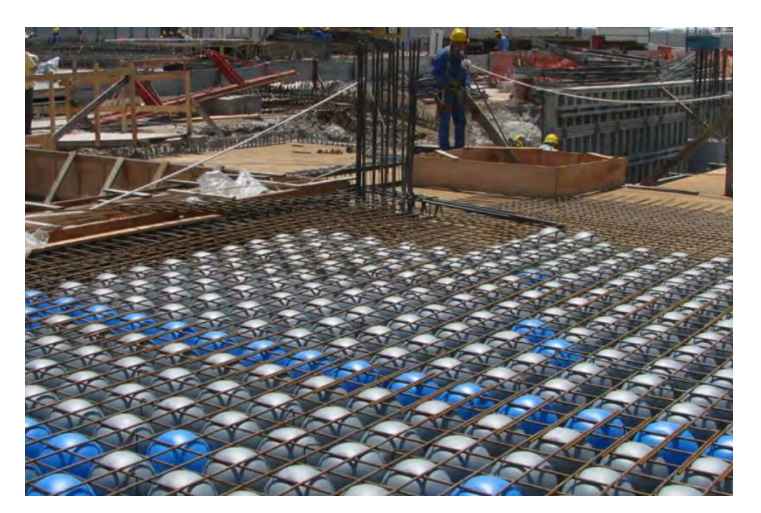

Fuente: Elaboración propia

- **Losas de subpresión:** Espesor mínimo 30cm, Impermeabilizacion total.
- Losa de relleno estructural: Espesor mínimo 23cm, Peso por m<sup>3</sup> 1000kg, Aislación térmica e hidráulica, 60% menos de consumo de hormigón.

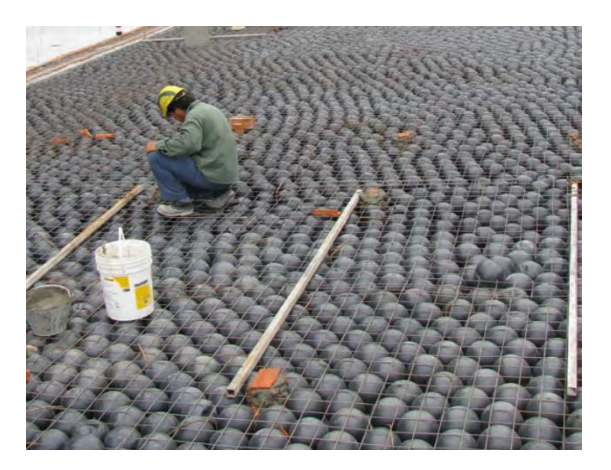

Figura 4. 7 Losa de relleno estructural

Fuente: Elaboración propia

# **4.1.6 Dimensionamiento**

Para determinar los diámetros de las esferas se utiliza la siguiente tabla:

| Tipo de losa<br><b>Bubbledeck</b> | $h$ (mm) | Diámetro de<br>las esferas<br>(mm) | Separación entre<br>esferas (mm) | Peso kg/m2 | Rango de<br>aplicación<br>m |
|-----------------------------------|----------|------------------------------------|----------------------------------|------------|-----------------------------|
| <b>BD 230</b>                     | 230      | 180                                | 200                              | 370        | $5,0 - 8,3$                 |
| <b>BD 280</b>                     | 280      | 225                                | 250                              | 460        | 7,0-10,0                    |
| <b>BD 340</b>                     | 340      | 270                                | 300                              | 550        | $9,0-12,0$                  |
| <b>BD 390</b>                     | 390      | 315                                | 350                              | 640        | 11,0-14,0                   |
| <b>BD 450</b>                     | 450      | 360                                | 400                              | 730        | 13,0-16,4                   |

Tabla 4. 1 Dimensionamiento

Fuente: Elaboración propia

# **Diseño preliminar para determinar la altura de la losa**

según la tabla, para una luz de (5-8,3m) la altura de la losa es 23cm, y un diámetro de la esfera de Ø=18cm

# **4.1.7 Cálculo de la losa aligerada con esferas**

Datos:

 $h=23cm$ 

Diámetro de la esfera=18cm

Peso propio e la losa =370 kg/m<sup>2</sup>

 $r=2.5cm$ 

 $d=h-r=20.5cm$ 

Esfuerzos: (Se obtuvo del CypeCad)

Momento negativo dirección X lado menor =  $132.56$ kg\*m

Momento positivo dirección X lado menor=132.56kg\*m

Momento negativo dirección Y lado mayor=356.9 kg\*m

Momento positivo direccio Y lado mayor =  $662.82 \text{ kg}^*$ m

Normal de diseño: N=87170kg

Peso específico del hormigón  $\gamma = 2500 \text{kg/m}^3$ 

Resistencia característica del hormigón fck=250kg/cm<sup>2</sup>

Límite elástico característico del acero fyk= $5000\text{kg/cm}^2$ 

Coeficiente de seguridad del límite elástico del acero: γ=1,15

Coeficiente de seguridad de la resistencia del hormigón:  $\gamma=1,5$ 

Longitud de la losa lado menor= 3,75m

Longitud de la losa lado mayor= 4.80m

$$
fcd = \frac{fck}{1,5} = \frac{250}{1,5} = \frac{166,67kg}{cm^2}
$$

$$
fyd = \frac{fyk}{1,15} = \frac{5000}{1,15} = \frac{4347,83kg}{cm^2}
$$

**Acero negativo lado menor (superior)**

**Md=132.56 kgm**

**Momento reducido de cálculo**

$$
\mu = \frac{Md}{bw * d^2 * fcd}
$$

$$
\mu = \frac{132,56 * 100}{100 * 20,5^2 * 166,67} = 0,00189
$$

### **Determinación de la cuantía mecánica**

Se determina la cuantía mecánica w de acuerdo a la tabla universal para flexión simple o compuesta:

Para μ=0,00189; w=0,0310

**Armadura necesaria**

$$
As = w * bw * d * \frac{fcd}{fyd}
$$
  

$$
As = 0,0310 * 100 * 20.5 * \frac{166,67}{4347,83} = 2,44cm2
$$

#### **Armadura mínima**

Según la tabla 8.1.7.3 de la norma CBH-87 nos recomienda una cuantía geométrica mínima de armadura para evitar la aparición de fisura por retracción o efectos térmicos. wmin=0,0015 (losas)

*Asmin* = 
$$
wmin * bw * h = 0,0015 * 100 * 23 = 3,45cm^2
$$

Se compara la armadura necesaria con la armadura mínima y se adoptará el mayor  $As = 3,45cm<sup>2</sup>$ 

### **Número de barras**

 $\emptyset$ 6mm  $\rightarrow N = \frac{3.45}{0.283} = 12,19 = 13 \text{ barras}$ ;  $As = 13 * 0,283 = 3,679 \text{ cm}^2$ Ø8mm →  $N = \frac{3.45}{0.503} = 6.85 = 7$  barras;  $As = 7 * 0.503 = 3.52$ cm<sup>2</sup>

**Espaciamiento**

$$
e = \frac{100}{7} = 14.28 \, \text{cm} \approx 10 \, \text{cm}
$$

**Número de barras para L=480cm**

$$
N=\frac{480}{10}=48barras
$$

## Usar: 4808 c/10cm

**Acero positivo lado menor: (Inferior)**

## **Md=132.56 kgm**

**Momento reducido de cálculo**

$$
\mu = \frac{Md}{bw * d^2 * fcd}
$$

$$
\mu = \frac{132,56 * 100}{100 * 20,5^2 * 166,67} = 0,00189
$$

#### **Determinación de la cuantía mecánica**

Se determina la cuantía mecánica w de acuerdo a la tabla universal para flexión simple o compuesta:

Para μ=0,00189; w=0,0310

**Armadura necesaria**

$$
As = w * bw * d * \frac{fcd}{fyd}
$$
  

$$
As = 0,0310 * 100 * 20.5 * \frac{166,67}{4347,83} = 2,44cm2
$$

## **Armadura mínima**

Según la tabla 8.1.7.3 de la norma CBH-87 nos recomienda una cuantía geométrica mínima de armadura para evitar la aparición de fisura por retracción o efectos térmicos. wmin=0,0015 (losas)

*Asmin* = 
$$
wmin * bw * h = 0,0015 * 100 * 23 = 3,45cm2
$$

Se compara la armadura necesaria con la armadura mínima y se adoptará el mayor  $As = 3,45cm<sup>2</sup>$ 

### **Número de barras**

$$
\emptyset \text{6mm} \rightarrow N = \frac{3.45}{0.283} = 12,19 = 13 \text{ barras}; As = 13 * 0,283 = 3,679 \text{ cm}^2
$$

$$
\text{\textcircled{8mm}} \rightarrow N = \frac{3.45}{0.503} = 6.85 = 7 \text{ barras}; As = 7 * 0.503 = 3.52 \text{ cm}^2
$$

**Espaciamiento**

$$
e = \frac{100}{7} = 14.28 \, \text{cm} \approx 10 \, \text{cm}
$$

**Número de barras para L=480cm**

$$
N=\frac{480}{10}=48barras
$$

### Usar:  $48\%$ 8 c/10cm

**Acero negativo lado mayor (superior)**

#### **Md=356.9 kgm**

**Momento reducido de cálculo**

$$
\mu = \frac{Md}{bw * d^2 * fcd}
$$

$$
\mu = \frac{356.9 * 100}{100 * 20.5^2 * 166.67} = 0.0051
$$

### **Determinación de la cuantía mecánica**

Se determina la cuantía mecánica w de acuerdo a la tabla universal para flexión simple o compuesta:

Para μ=0,0051; w=0,0310

**Armadura necesaria**

$$
As = w * bw * d * \frac{fcd}{fyd}
$$

$$
As = 0.0310 * 100 * 20.5 * \frac{166,67}{4347,83} = 2,44cm^2
$$

### **Armadura mínima**

Según la tabla 8.1.7.3 de la norma CBH-87 nos recomienda una cuantía geométrica mínima de armadura para evitar la aparición de fisura por retracción o efectos térmicos. wmin=0,0015 (losas)

*Asmin* = 
$$
wmin * bw * h = 0,0015 * 100 * 23 = 3,45cm^2
$$

Se compara la armadura necesaria con la armadura mínima y se adoptará el mayor  $As = 3,45cm<sup>2</sup>$ 

### **Número de barras**

$$
\emptyset \text{6mm} \to N = \frac{3.45}{0.283} = 12,19 = 13 \text{ barras}; As = 13 * 0,283 = 3,679 \text{ cm}^2
$$
\n
$$
\emptyset \text{8mm} \to N = \frac{3.45}{0.503} = 6,85 = 7 \text{ barras}; As = 7 * 0,503 = 3,52 \text{ cm}^2
$$

**Espaciamiento**

$$
e=\frac{100}{7}=14.28cm\approx 10cm
$$

**Número de barras para L=375cm**

$$
N=\frac{375}{10}=37,5\approx 38 \text{barras}
$$

$$
Usar: 38\%8 c/10cm
$$

**Acero positivo lado mayor: (Inferior)**

**Md=662.82 kgm**

**Momento reducido de cálculo**

$$
\mu = \frac{Md}{bw * d^2 * fcd}
$$

$$
\mu = \frac{662,82 * 100}{100 * 20,5^2 * 166,67} = 0,0095
$$

### **Determinación de la cuantía mecánica**

Se determina la cuantía mecánica w de acuerdo a la tabla universal para flexión simple o compuesta:

Para μ=0,0095; w=0,0310

**Armadura necesaria**

$$
As = w * bw * d * \frac{fcd}{fyd}
$$
  
As = 0,0310 \* 100 \* 20.5 \*  $\frac{166,67}{4347,83}$  = 2,44cm<sup>2</sup>

#### **Armadura mínima**

Según la tabla 8.1.7.3 de la norma CBH-87 nos recomienda una cuantía geométrica mínima de armadura para evitar la aparición de fisura por retracción o efectos térmicos. wmin=0,0015 (losas)

*Asmin* = 
$$
wmin * bw * h = 0.0015 * 100 * 23 = 3.45cm^2
$$

Se compara la armadura necesaria con la armadura mínima y se adoptará el mayor  $As=3,45cm<sup>2</sup>$ 

#### **Número de barras**

 $\emptyset$ 6mm  $\rightarrow N = \frac{3.45}{0.283} = 12,19 = 13 \text{ barras}$ ; As = 13 \* 0,283 = 3,679cm<sup>2</sup>

 $\textcirc{08mm} \rightarrow N = \frac{3.45}{0.503} = 6.85 = 7 \text{ barras}$ ; As = 7 \* 0.503 = 3.52cm<sup>2</sup>

**Espaciamiento**

$$
e=\frac{100}{7}=14.28cm\approx 10cm
$$

**Número de barras para L=375cm**

$$
N = \frac{375}{10} = 37,5 \approx 38 \text{barras}
$$
  
**Usar**: 38%8 c/10cm

## **4.1.8 Cálculo de la flecha**

Según la CBH-87 en la página 196, indica que le valor máximo admisible de la flecha en forjados que soporten tabiques y muros, es de l/500

$$
fadm = \frac{l}{500} = \frac{480}{500} = 0,96cm
$$

Según el programa tenemos una flecha máxima de **fmax=0,20cm**

Podemos ver que la flecha máxima no supera el admisible, por lo tanto, se puede decir que está correcto

#### **Cálculo de la flecha en dirección lado largo**

Datos:

 $Ma = 662,82kg*m = 6,5kn*m$ 

L=480cm

 $As = 3.52cm<sup>2</sup>$ 

bw=100cm

 Cálculo de momento de inercia de la sección bruta respecto al eje que pasa por el centroide, sin tener encuenta el refuerzo.

$$
Ib = \frac{b * h^3}{12}
$$

$$
Ib = \frac{480 * 23^3}{12} = 486680cm^4
$$

Cálculo de los siguientes parámetros

Donde

- $\eta$ = Coeficiente de equivalencia entre el hormigón y el acero
- $\rho$  = Cuantía geométrica

$$
\eta\frac{Es}{Ec}
$$

$$
\eta = \frac{200000 \frac{N}{mm^2}}{27264,04 \frac{N}{mm^2}} = 7,33
$$

$$
\rho = \frac{As}{bw * d}
$$

$$
\rho = \frac{3,52}{100 * 20,5} = 0,00171
$$

Cálculo de la distancia medida desde la fibra extrema en compresión al eje neutro X

$$
X = d * \eta * \rho * \left( -1 + \sqrt{1 + \frac{2}{\eta * \rho}} \right)
$$
  

$$
X = 20.5 * 7.33 * 0.00171 * \left( -1 + \sqrt{1 + \frac{2}{7.33 * 0.00171}} \right) = 2.99cm
$$

Cálculo de momento de fisuración

Donde

 $Mf$  = Momento de fisuración

 $fctm$  = Resistencia media a flexotracción del hormigón

 $W1$  = Módulo resistente de la sección bruta respecto a la fibra extrema en tracción

$$
Mf = fctm * W1
$$
  

$$
fctm = \left(1, 6 - \frac{h}{1000}\right) * 0, 3 * fck^{\frac{2}{3}}
$$
  

$$
fctm = \left(1, 6 - \frac{230}{1000}\right) * 0, 3 * 25^{\frac{2}{3}} = \frac{3,51N}{mm^2}
$$
  

$$
W1 = \frac{bw * h^2}{6} = \frac{1000 * 230^2}{6} = 8,816E6mm^3
$$
  

$$
Mf = 3.51 * 8,816E6 = 30,94E6Nmm = 3094kNcm
$$
Cálculo de momento de inercia de la sección fisurada

$$
If = \eta * As * (d - x) * (d - \frac{x}{3})
$$
  
If = 7,58 \* 3,52 \* (20,5 - 3,04) \* (20,5 - \frac{3,04}{3}) = 9078,07cm<sup>4</sup>

Cálculo de momento de inercia equivalente para el cálculo de las flechas

Según el libro de Jimenez Montoya 15edición pag 340, Si (Ma es menor que Mf, el elemento no ha fisurado, por tanto, la inercia equivalente es igual a la inercia bruta)

Donde

Ma= Momento flector máximo aplicado

Ma=650Kn\*cm

Mf=3094Kn\*cm

 $Ma = 650 < Mf = 3094$ 

 $Ie = Ib = 486680cm<sup>4</sup>$ 

Flecha producida por cargas de servicio

P=CM+CV

 $CM=PP+Acabados = 370+170=540kg/m$ 

 $CV=300kg/m$ 

P=300+540=840kg/m = **8,4kg/cm**

Ec=27264,04 N/mm<sup>2</sup> = **278016kg/cm<sup>2</sup>**

$$
f1 = \frac{5 * P * L^4}{384 * Ec * Ie}
$$

$$
f1 = \frac{5 * 8,40 * 480^4}{384 * 278016 * 486680} = 0,043cm
$$

Flecha producida por el peso propio

 $P=3,7kg/cm$ 

$$
f2 = \frac{5 * P * L^4}{384 * Ec * Ie}
$$

$$
f2 = \frac{5 * 3, 7 * 480^4}{384 * 278016 * 486680} = 0,0189cm
$$

Flecha diferida

Donde

- **ξ =2 para 5años**
- ξ= Coeficiente dependiente de la duración de la carga
- $\rho$  = Cuentía geométrica de la armadura

Cálculo del factor  $\lambda$ 

$$
\lambda = \frac{\xi}{1 + 50 * \rho}
$$

$$
\lambda = \frac{2}{1 + 50 * 0,0015} = 1,86
$$

$$
f3 = (0,043 + 0,0189) * 1,86 = 0,115cm
$$

• Flecha total

$$
Ft = 0,043 + 0,0189 + 0,115 = 0,176
$$
cm

• Flecha admisible

$$
fadm = \frac{l}{500}
$$

$$
fadm = \frac{480}{500} = 0,96cm
$$

$$
0,176 < 0,96cm \text{ }OK
$$

Se verifica que la flecha total o flecha maxima no supera el admisible según norma

#### **4.1.9 Cortante por punzonamiento**

Datos:

h=23cm

r=2,5cm

d=20,5cm

 $N=87170$ kg = 85480 N

Columna= 30 x 30cm o 300 x 300 mm

> Perímetro crítico

$$
U1 = 2 * (C1 + C2) + 2 * d
$$

in 1

$$
U1 = 2 * (300 + 300) + 2 * 205 = 1610 mm
$$

Para determinar si la armadura necesita o no armadura de punzonamiento debe comprobarse si se verifica:

#### $\tau sd \leq \tau rd$

La tensión tangencial resistente  $\tau r d$  se calcula a través de las siguientes operaciones:

Donde:

 $\rho l$  = Cuantía geométrica de armadura longitudinal principal

 $\sigma$ cd= Tensión axial medida en la superficie critica

Ax, Ay= Superficie definida porlos lados bx, by del perímetro critico

 $Fcv=$  Resistencia del hormigón = fck

$$
\varepsilon = 1 + \sqrt{\frac{200}{d}} < 2
$$
\n
$$
\varepsilon = 1 + \sqrt{\frac{200}{205}} = 1,98 < 2 \text{ OK}
$$
\n
$$
\rho l = \sqrt{\rho x * \rho y} < 0,02
$$
\n
$$
\rho l = \sqrt{0.0015 * 0.0015} = 0,0015 < 0,02 \text{ OK}
$$
\n
$$
fcv = fck = \frac{25N}{mm^2}
$$
\n
$$
\sigma cd = \frac{\sigma c dx + \sigma c dy}{2} < 0,3 * f cd < \frac{12N}{mm^2}
$$
\n
$$
\sigma c dx = \frac{N}{Ax} = \frac{8717}{1610 * 230} = \frac{0,023N}{mm^2}
$$
\n
$$
\sigma c dy = \frac{N}{Ay} = \frac{8717}{1610 * 230} = \frac{0,023N}{mm^2}
$$

$$
\sigma c d = \frac{0.023 + 0.023}{2} = 0.023 < 5 < \frac{12N}{mm^2} \; OK
$$

 $\triangleright$  La tensión tangencial resistente

$$
\tau rd = \frac{0,18}{\gamma c} * \varepsilon * \sqrt[3]{100 * \rho l * fcv} + 0, 1 * \sigma cd
$$

$$
\tau rd = \frac{0,18}{1,5} * 1,98 * \sqrt[3]{100 * 0,0015 * 25} + 0, 1 * 0,023 = \frac{0,37N}{mm^2}
$$

No pudiendo adoptar valores inferiores a:

$$
\tau r dmin = \frac{0.075}{\gamma c} * \sqrt{\varepsilon^3 * fcv} + 0.1 * \sigma c d
$$

$$
\tau r dmin = \frac{0.075}{1.5} * \sqrt{1.98^3 * 25} + 0.1 * 0.023 = 0.69 \frac{N}{mm^2}
$$

Por lo tanto, la tensión tangencial resistente  $\tau r d$  adopta este valor mínimo de 0,69N/mm<sup>2</sup> sin embargo, la tensión tangencial solicitante  $\tau s d$  es:

$$
\tau sd = \frac{Fsdef}{U1 * d} = \frac{\beta * fsd}{U1 * d}
$$

$$
\tau sd = \frac{1,15 * 85480}{1610 * 205} = 0,29 \frac{N}{mm^2}
$$

Donde:

 $\beta$ =Soportes interiores =1,15

Fsd= N= Esfuerzo de punzonamiento de calculo. Se obtendrá como la reacción del soporte

U1=Perímetro crítico

d= Canto útil

### $\tau sd \leq \tau rd$

$$
0,29\leq 0,69\; OK
$$

Se comprueba que no necesita armadura de refuerzo por ponzonamiento.

#### **4.1.10 Ábaco**

.

El Ábaco tendrá la sección del perímetro critico 1,61x1,61m

Figura 4. 8 Ábaco

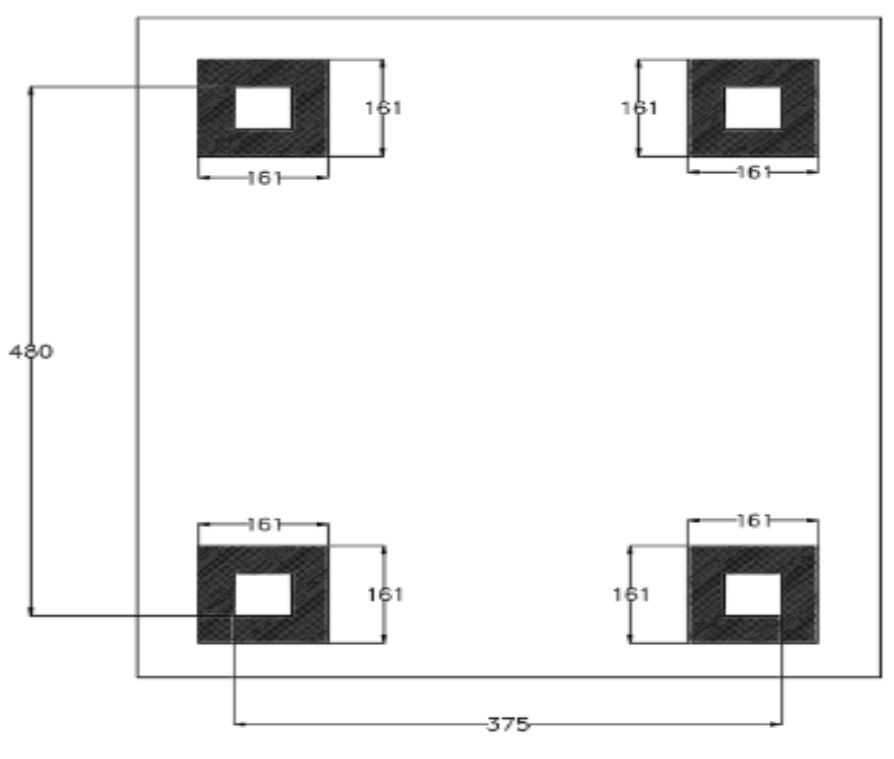

Fuente: Elaboración propia

# **4.1.11 Detalle constructivo**

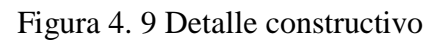

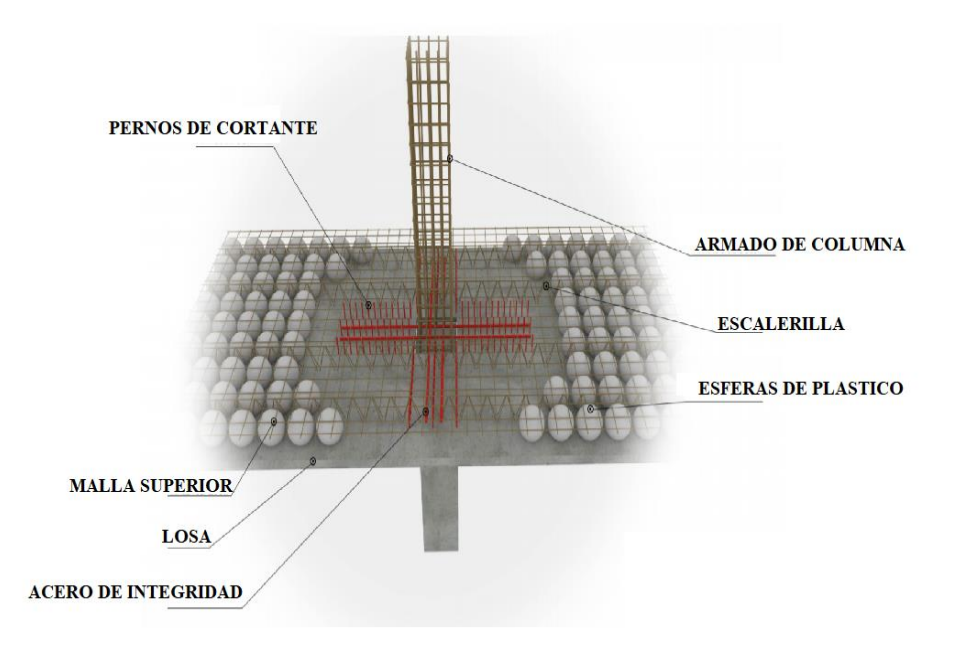

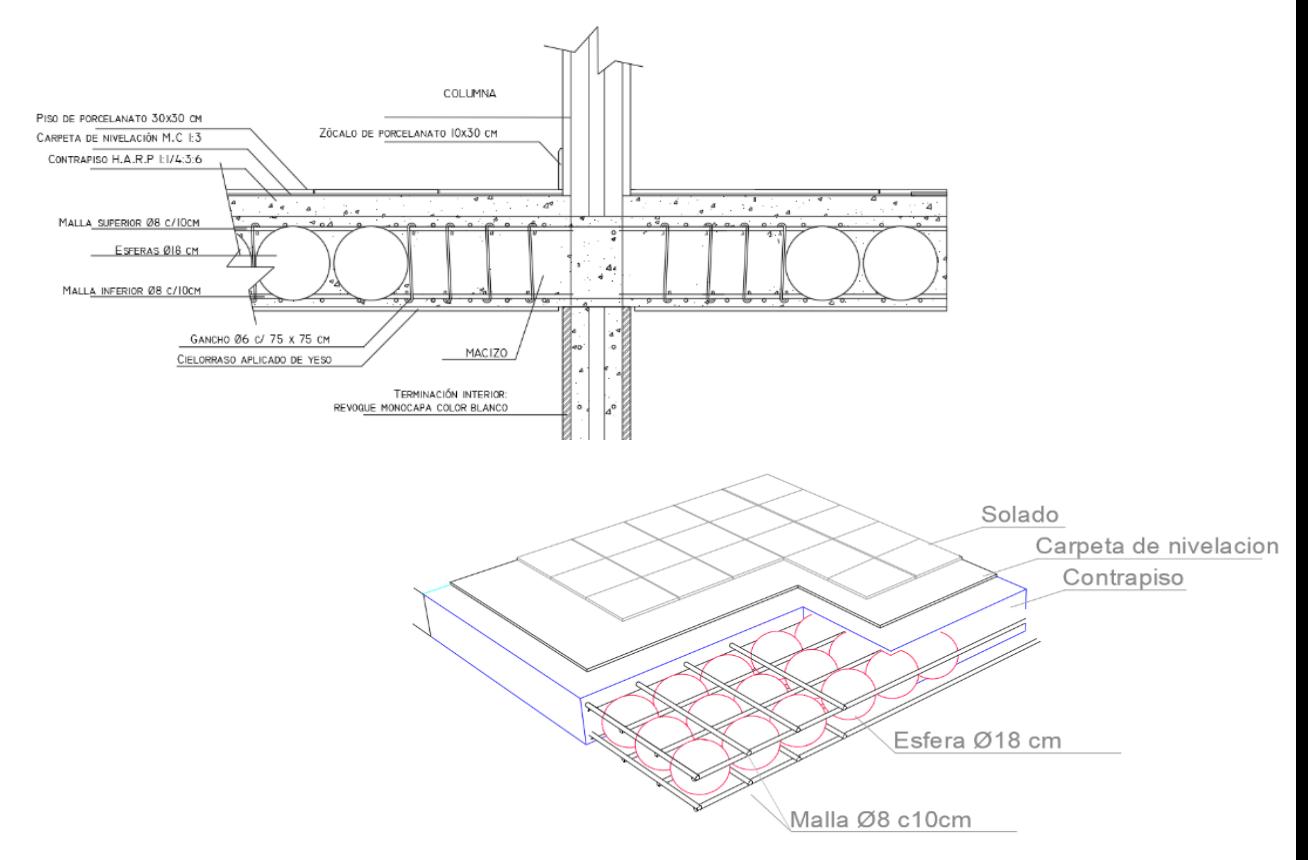

Fuente: Elaboración propia

#### **4.1.12 Resumen de armadura**

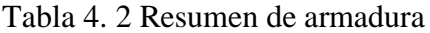

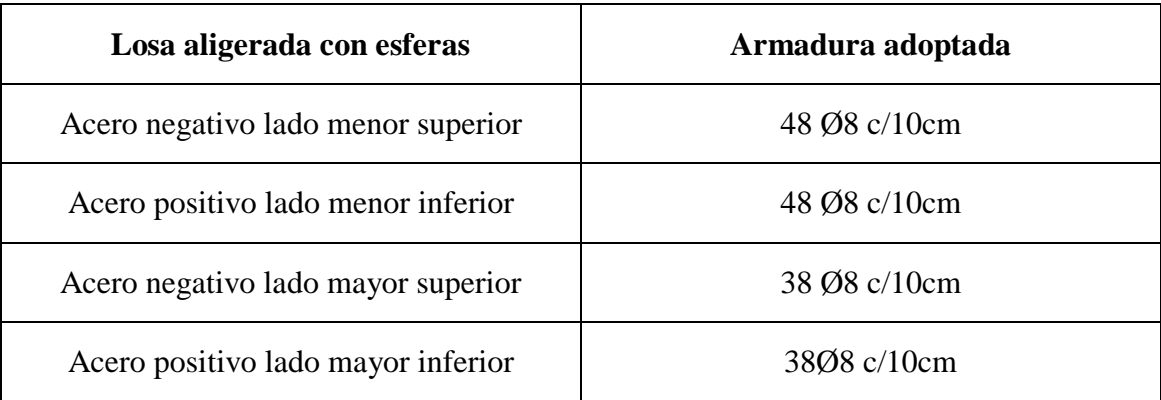

Fuente: Elaboración propia

# **4.1.13 Comparación entre una losa con viguetas y una losa con esferas**

**Losa aligerada con viguetas pretensadas**

#### **Ventajas**

- Ahorro de tiempo de construcción
- Ahorro de encofrado
- Mejor control de calidad en la pieza de prefabricado
- Bajo costo y están a salvo de grietas
- **Desventaja**

La mayor desventaja es que tiene limitacion a grandes dimensiones y lo que genera un problema para la libertad de diseño

### **Proceso constructivo**

Es una losa unidireccional que esta compuesto por viguetas prefabricadas y pretensadas, bloques o material inerte, capa de compresión, nervios de repatición.

Las etapas del proceso constructivo para este sistema son:

Encofrado, Colocacion de acero, ladrillo e instalaciones, Vaciado de concreto de losa, curado de concreto, desencofrado

#### **Losa con esferas de plástico**

Es una losa bidireccional con compartamiento uniforma en cualquier dirección, el sistema actúa como una losa sólida.

#### **Ventajas**

- Libertad de diseño.
- Mayor distancia entre ejes, vanos mayores.
- Ausencia de vigas.
- Reduccion de peso.
- Reduccion de apuntalamiento.
- Mejor resistencia ante sismos.
- Gran aislamiento térmico y acústico.
- **Desventajas**
- Ruptura localizada por punción losa-columna.
- Falta de mano de obra calificada.
- Empuje generado durante el vaciado de concreto.

#### **Proceso constructivo**

Colocacion de encofrado, acero de la malla inferior, esferas de plástico y la malla superior, finalmente se realiza el hormigonado.

#### **Conclusión**

Ambas losas tienen diferentes sistemas de uso, si la estructura tiene luces pequeñas es recomendable usar losas aligeradas con viguetas al ser un sistema de bajo costo, pero si la estructura cuenta con grandes luces se recomienda usar losa aligerada con esferas de plástico por que no tiene limitaciones y hara que la estructura sea más liviana y de menor costo debido a la eliminación de vigas.

#### **4.1.14 Especificación técnica**

#### **Item: Losa alivianada con esferas de plástico e=23cm**

#### $UNIDAD: m<sup>2</sup>$

#### **1. Descripción**

Este ítem se refiere a la construcción de losas alivianadas o aligeradas vaciadas in situ o con esferas de plástico, el sistema actua como una losa sólida con un comportamiento uniforme en cualquier dirección.

#### **2. Materiales, herramienta y equipo**

Todos los materiales, herramientas y equipo a emplearse en la preparación y vaciado del hormigón serán proporcionados por el contratista y utilizados por este, previa aprobación de supervisor de obra.

Las esferas de plástico de fabricación industrial deberán ser de características adeacuadas para resistir las cargas que actúan, aspecto que deberá ser certificado por el fabricante.

Mallas electro soldadas que, en cualquiera de sus tipologías, son diseñadas específicamente para este método, teniendo la característica de poseer barras salientes en dos de sus lados, para la solución al problema tecnico de los empalmes y como ahorro de material por empalme.

# **3. Procedimiento para la ejecución**

- Se coloca el encofrado y posteriormente el acero de la malla inferior cada 15cm según se calculó.
- Luego se arma la escalerilla cada 10cm, para asi colocar las esferas de plástico y la malla superior, la malla inferior y superior tiene que estar bien sujeto para que no flote almomento de hormigonar.
- Finalmente, se hormigona, pero se tiene que tener encuenta los ábacos como si fuera un forjado reticular, en esa sección del abaco no lleva esferas plásticas.

# **4. Medición**

Las losas alivianadas, aligeradas y con esferas de plástico, serán medidas en metros cuadrados concluidos y debidamente aprobados por el Supervisor de Obra.

# **5. Forma de pago**

Será cancelado al precio unitario de la propuesta aceptada.

# **CAPÍTULO V**

# **CONCLUSIONES Y RECOMENDACIONES**

#### **5 CAPÍTULO V CONCLUSIONES Y RECOMENDACIONES**

#### **5.1 Conclusiones:**

Del presente proyecto "DISEÑO ESTRUCTURAL CENTRO DE SALUD RETAMAS EN LA CIUDAD DE TARIJA PROVINCIA CERCADO DISTRITO-10", se llegó a las siguientes conclusiones y recomendaciones.

- Tal como se indica en los objetivos planteados se llegó a verificar la topografía que fue adquirida por la presidenta del barrio Retamas, el terreno cuenta con una superficie de 1930,569 $m^2$ , y el área de construcción es de 505,11 $m^2$ , la cota máxima es de 1863,00 msnm
- Del estudio de suelos realizado en el lugar, se obtuvo una resistencia del suelo de 1,75kg/cm<sup>2</sup> a los tres metros de profundidad, también se hizo un sondeo a 4m para verificar que la estructura no tenga consecuencias a un futuro, por lo que la resistencia a cuatro metros salio de 2,26 kg/cm<sup>2</sup>, considerándose un suelo apto para el diseño de zapatas, el suelo es tipo CL "Arcilla inorgánica de baja a media plasticidad, arcilla arenosa o arcilla limosa"
- Del análisis de cargas para el diseño estructural se consideró las cargas muertas de los muros, cargas muertas que actúan sobre la losa, baranda, carga de vidrio templado, la sobrecarga de uso en los ambientes, en el pasillo, gradas, rampa, tanque de agua, la presión ejercida del viento fue adquirido de la Norma APNB1225003-1 de 24m/s, carga de granizo de  $225\text{kg/m}^2$ , sobrecarga de mantenimiento.
- Se realizó el cálculo estructural de forma manual y se verifico que las columnas centrales resiben más carga y la sección es mayor a las columnas exteriores, de igual forma se realizó el cálculo para el tramo de viga más solicitada entre la columna P66 y P61, también se verifico la zapata perteneciente a la columa P66.
- Se estimó el costo total de la obra de 2.265.458,64 Bs, se tomo encuenta obras preliminares, obra gruesa y obra fina y se determino el plazo de ejecución de 372 días.
- Se elaboró los planos estructurales a detalle para la ejecución de la obra.
- Se elaboró las especificaciones técnicas para cada ítem que se usara en el proyecto.

 Se realizó como aporte académico, el cálculo de una losa aligerada con esferas de plástico, se obtuvo los esfuerzos del programa CypeCad y se determinó la armadura, como también se verificó el punzonamiento de la losa-columna y la flecha, para el cálculo se uso la norma boliviana CBH-87.

#### **5.2 Recomendaciones:**

Entre las recomendaciones que se pueden recopilar se mencionan las siguientes:

- En la etapa de la construcción se deberán respetar estrictamente la norma CBH-87 para las estructuras de H°A° ya que son de mucha importancia en el momento de la función estructural.
- Se recomienda cumplir con las especificaciones técnicas para el proceso constructivo ya que de esta manera se podrá controlar la calidad de la obra y de los materiales utilizados.
- No se recomienda utilizar armadura de diámetro mayores a 20mm porque se hace difícil su trabajabilidad en cuanto a su doblado y cortado de las mismas.
- En columnas no se recomienda colocar armaduras longitudinales menores a 12mm de diámetro.
- Se recomienda hacer un buen detallado de los cómputos métricos para obtener un costo muy aproximado a la realidad y no tener imprevistos por falta de presupuesto